### **МИНИСТЕРСТВО ОБРАЗОВАНИЯ И НАУКИ ДОНЕЦКОЙ НАРОДНОЙ РЕСПУБЛИКИ**

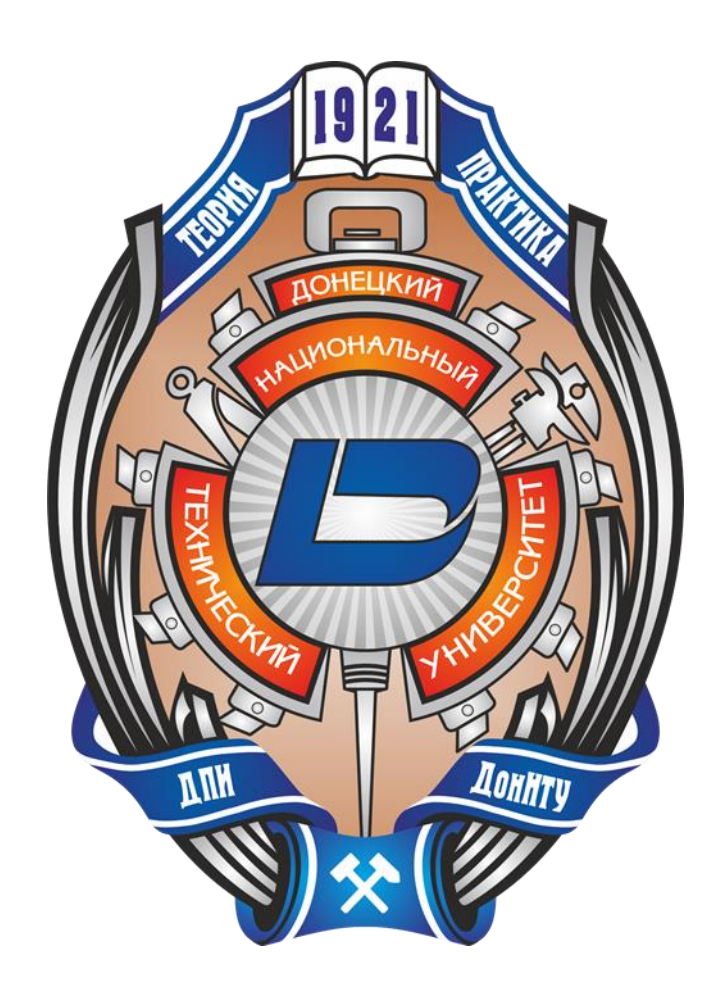

# **ИНФОРМАТИКА И КИБЕРНЕТИКА**

# **3 (17)**

**Донецк – 2019**

УДК 004.3+004.9+004.2+51.7+519.6+519.7

#### **ИНФОРМАТИКА И КИБЕРНЕТИКА**, № 3 (17), 2019, Донецк, ДонНТУ.

Представлены материалы по вопросам приоритетных направлений научнотехнического обеспечения в области информатики, кибернетики и вычислительной техники.

Материалы предназначены для специалистов народного хозяйства, ученых, преподавателей, аспирантов и студентов высших учебных заведений.

Редакционная коллегия *Главный редактор: Павлыш В. Н., д.т.н., проф. Зам. глав. ред.: Мальчева Р. В., к.т.н., доц. Ответственный секретарь: Воронова А. И. Члены редакционной коллегии: Аверин Г. В., д.т.н., проф.; Аноприенко А. Я., к.т.н., проф.; Зинченко Ю. Е., к.т.н., доц.; Зори С. А., д.т.н., доц.; Карабчевский В. В., к.т.н., доц.; Миненко А. С., д.ф-м.н., проф.; Привалов М. В., к.т.н., доц.; Скобцов Ю. А., д.т.н., проф.; Федяев О. И., к.т.н., доц.; Шелепов В. Ю., д.ф-м.н., проф.*

Рекомендовано к печати ученым советом ГОУ ВПО «Донецкий национальный технический университет» Министерства образования и науки ДНР. Протокол № 7 от 25 октября 2019.

Свидетельство о регистрации СМИ: серия ААА № 000145 от 20.06.2017. Приказ МОН ДНР № 135 от 01.02.2019 о включении в Перечень рецензируемых научных изданий ВАК ДНР.

Контактный адрес редакции ДНР, 83001, г. Донецк, ул. Артема, 58, ГОУ ВПО «ДонНТУ», 4-й учебный корпус, к. 36., ул. Кобозева, 17. Тел.: +38 (062) 301-07-35, +38 (071) 334-89-11 Эл. почта: infcyb.donntu@yandex.ru Интернет: http://infcyb.donntu.org

© Донецкий национальный технический университет Министерство образования и науки ДНР, 2019

#### СОДЕРЖАНИЕ

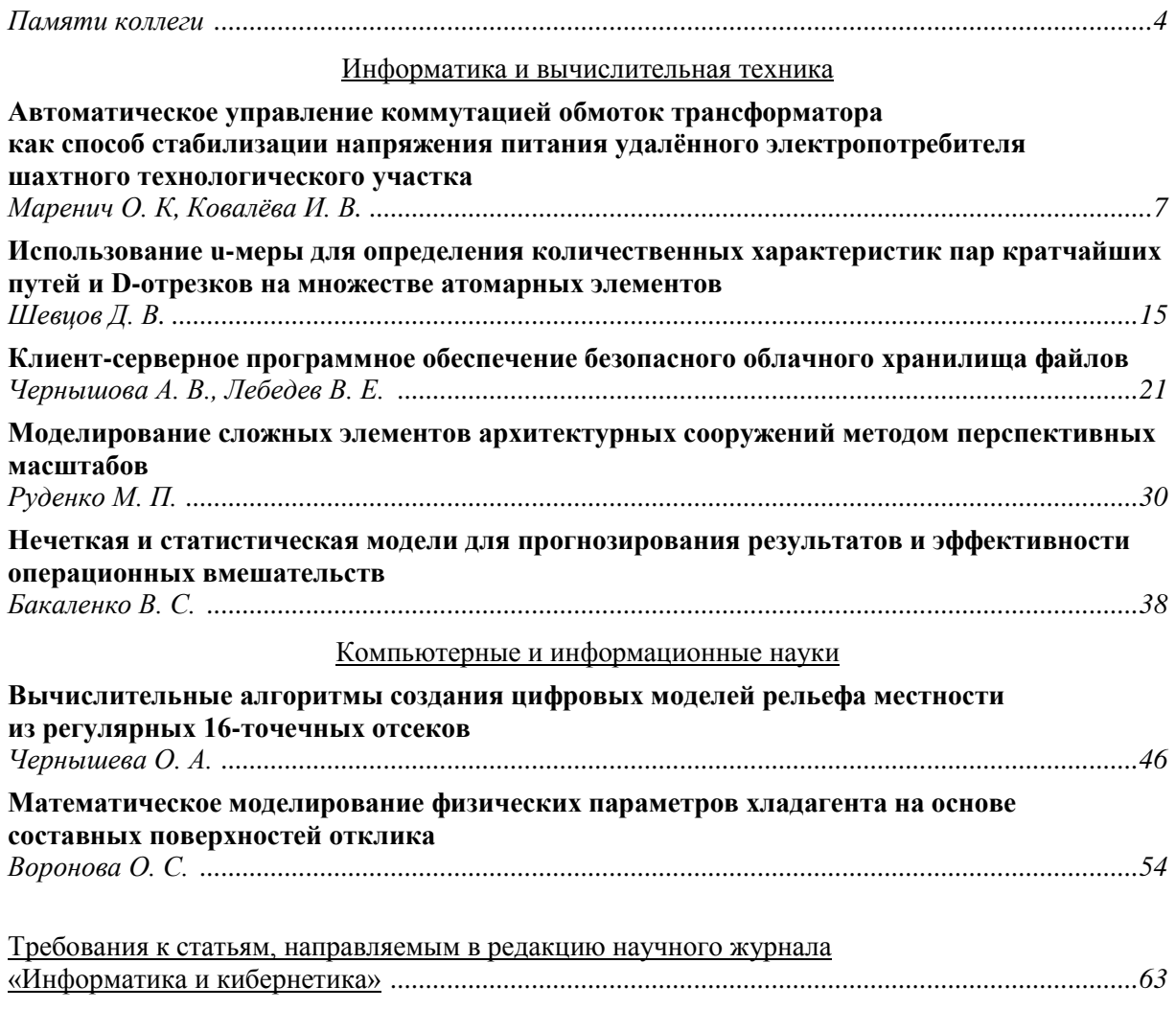

#### **Памяти коллеги**

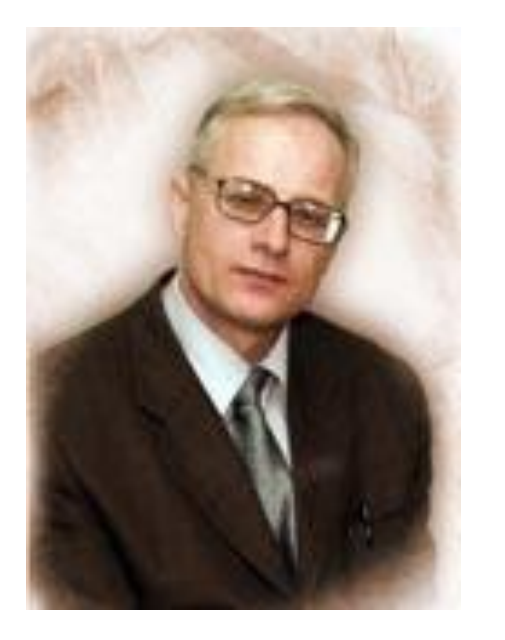

Вот уже год как ушел из жизни

#### **Андрюхин Александр Иванович,**

один из основателей и заместитель главного редактора нашего журнала, кандидат технических наук, доцент кафедры «Программная инженерия» Донецкого национального технического университета, прирожденный педагог, много лет и сил отдавший студентам, известный специалист в области системного анализа и проектирования вычислительных систем и один из постоянных авторов нашего журнала.

Он скоропостижно скончался 28 августа 2018 г. на 67 году жизни.

Андрюхин Александр Иванович родился 14 мая 1951 года в городе Жданове Донецкой области (ныне город Мариуполь). Среднюю школу окончил в 1968 г. с золотой медалью, в 1973 г. окончил Донецкий государственный университет (ДонГУ) по специальности «Математика».

Трудовую деятельность начал на Мариупольском металлургическом заводе «Азовсталь» в должности инженера лаборатории исследования и математического описания технологических процессов. В течение 1973–1984 гг. работал на инженерных должностях в отделе автоматизированного управления завода «Азовсталь».

С 1984 г. Андрюхин А. И. работал в Институте прикладной математики и механики НАН Украины (ИПММ, г. Донецк). В течение 1984–1997 гг. прошел трудовой путь от старшего инженера до старшего научного сотрудника отдела теории управляющих систем.

В 1993 г. Александр Иванович Андрюхин под руководством проф. Д. В. Сперанского защитил диссертацию на соискание учёной степени кандидата технических наук на стыке смежных специальностей 03.13.13 «Вычислительные машины, системы и сети» и 05.13.01 «Системный анализ, управление и обработка информации». Диссертация была защищена в Харьковском институте радиоэлектроники. В 1996 г. получил ученое знание старшего научного сотрудника.

С 1997 г. Александр Иванович работал в научно-исследовательском институте проблем искусственного интеллекта (ИПИИ, г. Донецк). В 1998 г. Андрюхин А.И. назначен проректором по научной работе Донецкого государственного института искусственного интеллекта (ДГИИИ) и возглавил кафедру «Робототехника и интеллектуальные системы» этого института.

В 1999 г. перешел в ДонНТУ, где до июня 2018 г. работал доцентом кафедры «Прикладная математика и информатика» (сейчас кафедра «Программной инженерии», <http://donntu.org/fknt/prikladnаya-matematika-i-informatika>). Работая на кафедре, Александр Иванович читал курсы:

- системный анализ;
- математические основы представления знаний;
- функциональное и логическое программирование;
- высшая математика.

#### **Научные труды**

Научные работы Александра Ивановича Андрюхина посвящены решению задач моделирования и проектирования вычислительных систем методами искусственного интеллекта и теории системного анализа. Среди основных трудов можно выделить следующие.

*Монография:*

Андрюхин А. И. Моделирование и диагностирование дискретных устройств на переключательном уровне. Донецк, ГВУЗ «ДонНТУ», 2012. – 258 с.

*Статьи:*

Andryukhin A. I. Parallel Logic Simulation of MOS-Structures at the Switching Level // Engineering Simulation, 1997, Vol. 14, pp. 325–332.

Andryukhin A. I. Concurrent Simulation of Healthy and Faulty Pseudo-boolean Circuits // Engineering Simulation, 1998, Vol. 15, pp. 63–68.

Andryukhin A. I. Time Optimization for Test Generation // Engineering Simulation, 1997, Vol. 14, pp. 823–825.

Andryukhin A. I. Implementation of Compilation Logic Modeling with Delays // Engineering Simulation, 1995, Vol. 13, pp. 115–122.

Андрюхин А. И. Надежность избыточного синхронизатора при метастабильных состояниях его компонентов // Проблемы управления и информатики. – 1998. – № 3. – С. 119–123.

Андрюхин А. И. Задачи синхронизации дискретных устройств // Управляющие системы и машины. – 1998. – № 6. – С. 36–41.

Андрюхин А. И. Оптимизация времени построения тестов. // Электронное моделирование. – 1996, № 5. – С. 71–72.

Андрюхин А. И. Управляемость и наблюдаемость класса дискретных схем // Искусственный интеллект. – 1999. – № 1. – С. 18–24.

Андрюхин А. И. О прогнозе характеристик случайного теста. // Теория систем и вычислительные методы. Киев: ИК АН УССР. 1987. – С. 56–60.

Александр Иванович всегда отличался большой научной эрудицией, позитивным жизненным настроем и доброжелательностью в общении с коллегами и студентами.

Светлая память об Александре Ивановиче навсегда останется в наших сердцах.

Сотрудники факультета компьютерных наук и технологий ДонНТУ, коллеги Института прикладной математики и механики, члены редколлегии журнала «Информатика и кибернетика»

# **Информатика и вычислительная техника**

УДК 007.52:622.647.1

#### **Автоматическое управление коммутацией обмоток трансформатора как способ стабилизации напряжения питания удалённого электропотребителя шахтного технологического участка**

О. К. Маренич, И. В. Ковалёва Донецкий национальный технический университет, г. Донецк marenich13@gmail.com

#### *Аннотация*

*Разработаны технические решения в области автоматической стабилизации напряжения питания удалённых потребителей технологического участка шахты высокой мощности, оснащённых асинхронными двигателями, алгоритм и структура системы автоматического управления процессом, варианты исполнительных устройств на основе схем коммутации вторичных обмоток трансформатора участковой подстанции, представлены результаты экспериментальных исследований их параметров.* 

#### *Постановка задачи*

Тенденция повышения мощности технологических установок участка шахты обусловила увеличение протяжённости очистных забоев и, как следствие, массовое применение асинхронных электроприводов с двигателями высокой мощности на значительном удалении от распределительных пунктов и трансформаторных подстанций участков. В связи с квадратичной зависимостью электромагнитного момента асинхронного двигателя от величины питающего напряжения [1], значительные потери напряжения в сети электропитания удалённых мощных асинхронных электроприводов создают крайне неблагоприятные условия их эксплуатации, предопределяя снижение ресурса. В связи с этим научную и практическую актуальность приобретает задача автоматической стабилизации напряжения электропитания удалённого асинхронного электропривода высокой мощности.

#### *Анализ исследований и публикаций*

Структура и функции современных электротехнических комплексов технологических участков угольных шахт являются практическим воплощением результатов исследований в области обеспечения эффективности и безопасности эксплуатации силового рудничного электрооборудования в потенциально опасных условиях горного предприятия. Общие принципы построения систем электроснабжения шахт обоснованы в исследованиях С. А. Волотковского, Г. Г. Пивняка, Ф. П. Шкрабца [2, 3]. Важнейшим компонентом здесь выступают исследования в области защит рудничного электрооборудования от аварийных и опасных режимов эксплуатации, обобщённые в теорию автоматического защитного отключения В. П. Колосюком [4]. В области автоматизации технологических процессов горного производства разработки профильных научных организаций касаются проблематики совершенствования технологии процессов добычи угля, транспортировки, проветривания, водоотлива [5, 6, 7]. Однако все эти исследования и технические решения не связаны с проблематикой обеспечения стабилизации величины напряжения питания удалённых электропотребителей высокой мощности и, в том числе, с вопросами автоматического управления этим процессом. В некоторой степени компенсация потерь напряжения в сети электропитания удалённых потребителей участка шахты осуществляется эксплуатационным персоналом путём переключения вручную трансформаторов участковых подстанций на повышающие (на 5 %) уровни напряжения. Однако при этом не учитываются изменения в энергопотреблении, определяемые конкретными режимами работы асинхронных электроприводов и, как следствие, не обеспечивается автоматическая стабилизация напряжения, подводимого к асинхронному двигателю на уровне, близком к номинальному.

#### *Цели и задачи исследования*

Целью работы является обоснование способа, алгоритма функционирования и схемной реализации устройства автоматического управления процессом стабилизации величины напряжения, подводимого к асинхронному двигателю (АД) высокой мощности, расположенному на удалении от трансформатора подстанции технологического участка шахты. В связи с этим, представляется целесообразным решить задачу адаптации схемы коммутационного устройства ускорения отключения короткого замыкания во внешнем

присоединении комплектной трансформаторной подстанции (КТП) участка к выполнению функции корректировки величины напряжения трансформатора на основе автоматического процессами управления коммутации  $er$ вторичных обмоток

#### Основной материал исследования

Обоснованный исследованиями  $[8]$ принцип ускоренного отключения короткого замыкания в силовой цепи трансформатора КТП участка шахты обеспечивает возможность снижения энергетических параметров коммутационного дугообразования в контактных группах автоматического выключателя  $\overline{M}$ реализуется схемой коммутации плавким предохранителем выхода мостового выпрямителя, объединяющего вторичные фазные обмотки трансформатора КТП в трёхфазную цепь [9].

Эта схема может быть адаптирована реализации способа автоматической  $\mathbf K$ стабилизации величины напряжения питания АД высокой мощности удалённых потребителей участка шахты. В этом случае трёхфазная вторичная обмотка трансформатора КТП может быть выполнена в расчёте на 1,05 величины номинального напряжения  $U_n$  сети. Тогда регулирование выходного напряжения  $\mathbf{R}$ диапазоне 0,95  $U_u \le U \le 1,05$   $U_u$  представляется возможным при использовании управляемого выпрямителя VS1-VS6 (рис. 1а), либо ключа (VT1) импульсной коммутации вторичных обмоток трансформатора КТП (рис. 1б).

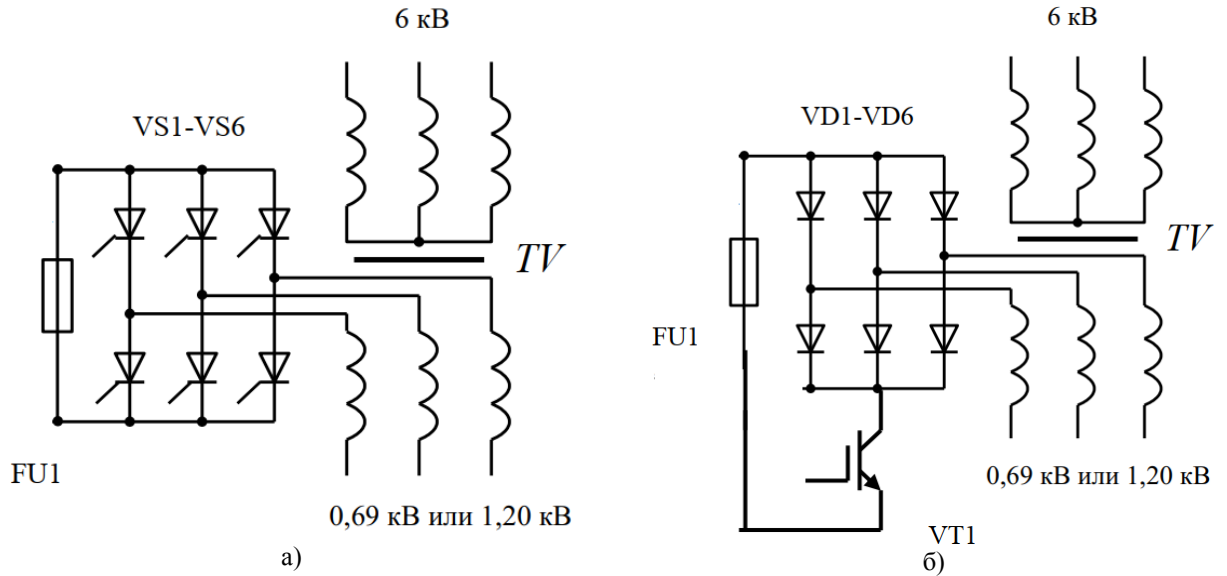

Рисунок 1 - Варианты схем ограничения энергетических параметров цепи отключения к.з. в присоединении КТП, адаптированных к функции автоматической стабилизации величины напряжения питания удалённого АД высокой мощности на основе применения: а) управляемого выпрямителя; б) полупроводникового коммутатора

Приемлемость данных подходов основана положительном опыте эксплуатации на фазового электроприводов  $\overline{B}$ режимах регулирования, а также широтно-импульсной модуляции напряжения питания АД [10, 11].

Принцип автоматического управления процессом стабилизации напряжения питания удалённого АД поясняется схемой (рис. 2) и состоит в следующем. Трансформатор КТП участка представлен фазными вторичными обмотками с комплексными сопротивлениями  $z_{\text{rpa}}, z_{\text{rpb}}, z_{\text{rpc}}$  (магистральный (МК) и гибкий (ГК) кабели представляются комплексными сопротивлениями фазных проводников, соответственно, z<sub>MKA</sub>, z<sub>MKB</sub>, z<sub>MKC</sub>; z<sub>TKA</sub>, z<sub>TKB</sub>, z<sub>TKC</sub>). Отличительной особенностью является увеличение на 5 % по сравнению с номинальным напряжения на вторичных обмотках трансформатора. Это позволяет средствами управляемого выпрямителя (VC1) в режиме фазового управления регулировать величину выходного напряжения КТП в диапазоне 0,95  $U_u \le U_\phi \le 1,05$   $U_u$  (где  $U_\phi$  – измеренное, фактически существующее напряжение на выходе КТП).

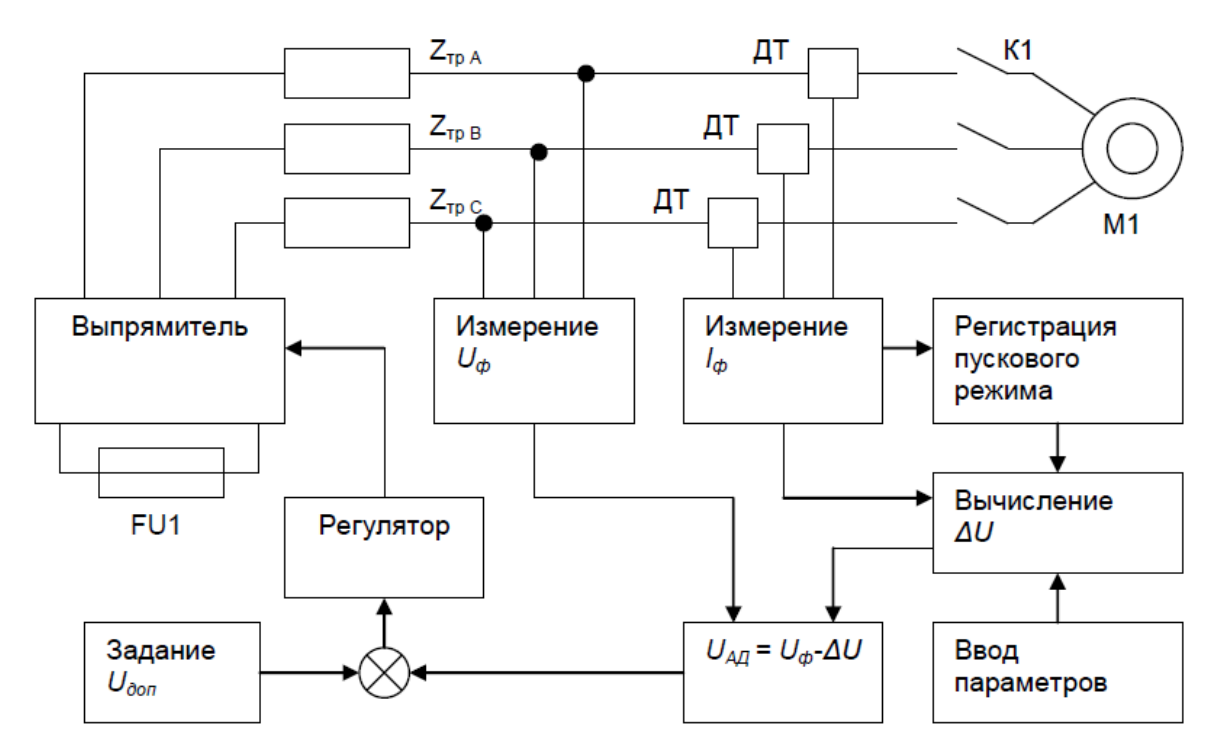

Рисунок 2 – Функциональная схема устройства стабилизации напряжения питания удалённого АД на основе применения схемы коммутационного устройства ускорения отключения к.з. в присоединении комплектной трансформаторной подстанции

Принцип автоматической стабилизации напряжения на статоре АД удалённого электропотребителя с АД высокой мощности основан на вычислении фактического напряжения на статоре двигателя  $U_{\text{AI}}$ , сравнении его с заданным допустимым напряжением  $U_{\text{non}}$  и формировании корректирующей команды в функции разности заданного и фактического параметров посредством управления величиной углов α отпирания тиристоров  $VS1-VS6$  $(pnc. 1a)$ либо посредством выпрямителя изменения скважности импульсов коммутации (рис. 1б). ключевого транзистора VT1 следующих со стабильной частотой  $f_k$ .

Вычисление параметра  $U_{\text{AII}} = U_{\phi} - \Delta U$ осуществляется на основании определения потерь напряжения в магистральном (МК) и гибком (ГК) кабелях. В номинальном режиме работы электропривода эти потери напряжения составляют:

$$
\Delta U_{_{\text{MK}}} = \sqrt{3} \cdot I_{_{\text{MK}}} \cdot [r_{\text{MK}} \cdot \cos \varphi_{_{\text{CG}}} + x_{_{\text{MK}}} \cdot \sin \varphi_{_{\text{CG}}}], (1)
$$

$$
\Delta U_{_{2\kappa}} = \sqrt{3} \cdot I_{_{2\kappa}} \cdot \left[ r_{_{2\kappa}} \cdot \cos \varphi + x_{_{2\kappa}} \cdot \sin \varphi \right], (2)
$$

где  $I_{MK}$  – ток магистрального кабеля,  $I_{FK}$  – ток гибкого кабеля, (ток электропотребителя).

Применительно к пусковому режиму АД потери напряжения в кабельной сети его электропитания определяются выражениями:

$$
\Delta U_{\scriptscriptstyle{\mathcal{M}\!\mathcal{M}}} = \sqrt{3} \cdot I_{\scriptscriptstyle{\mathcal{O}\!\mathcal{G},\mathcal{H}}} \cdot [r_{\scriptscriptstyle{\mathcal{M}\!\mathcal{M}}}\cdot\cos\varphi_{\scriptscriptstyle{\mathcal{O}\!\mathcal{G},\mathcal{H}}} + x_{\scriptscriptstyle{\mathcal{M}\!\mathcal{M}}}\cdot\sin\varphi_{\scriptscriptstyle{\mathcal{O}\!\mathcal{G},\mathcal{H}}}] , \tag{3}
$$

$$
\Delta U_{\scriptscriptstyle \text{ex},n} = \sqrt{3} \cdot I_{\scriptscriptstyle n,\kappa} \cdot [r_{\scriptscriptstyle \text{ex}} \cdot \cos \varphi_{\scriptscriptstyle n,\kappa} + x_{\scriptscriptstyle \text{ex}} \cdot \sin \varphi_{\scriptscriptstyle n,\kappa}], \quad (4)
$$

где  $I_{\alpha\alpha n}$  – общий ток магистрального кабеля при пуске АД состоит из геометрической суммы пускового тока ОК  $(I_{n,k})$  и номинальных токов остальных электроприёмников участка  $(I_{\mu o})$ .

Общий пусковой коэффициент мощности cos $\varphi$ <sub>бол.</sub> электросети участка шахты:

$$
\cos\varphi_{\text{OB II}} = \frac{I_{n\kappa} \cdot \cos\varphi_{n\kappa} + \sum I_{n\omega} \cdot \cos\varphi_{n\omega}}{I_{\text{OB II}}}, \quad (5)
$$

<sup>B</sup> соответствии  $\mathbf{c}$ необходимостью вычислительных операций в структуру системы автоматического управления вводятся параметры (длина и сечение, определяющие величины активных и индуктивных сопротивлений) магистрального  $\mathbf{M}$ гибкого кабелей. задействованных в электропитании удалённо номинальный АД, его расположенного коэффициент мощности расчетная величина средневзвешенного коэффициента мощности соѕф<sub>св</sub> потребителей технологического участка.

Ha основании измерения фазных токов предусматривается контроль режима работы АД Соответствующее переключение обеспечивается регистратором пуска, действующим в функции измерения величины фазного тока электросети.

Таким образом, процедура определения величины напряжения, подаваемого на АД  $(U_{AI})$ , осуществляется  $\, {\bf B}$ результате вычитания вычисленного параметра потерь напряжения в кабельной сети от величины измеренного фазного напряжения трансформатора КТП в случае превышения напряжением  $U_{A\bar{A}}$  величины заданного допустимого значения формируется управляющее воздействие на снижение фазного напряжения трансформатора КТП. Процесс иллюстрируется блок-схемой алгоритма (рис. 3). Предусматривается, что величины минимально допустимых напряжений его электропитания в пусковом режиме  $(U_{\text{don1}} = 0.8 U_{\text{H}})$  $\mathbf{M}$  $\bf{B}$ номинальном режиме  $(U_{\text{don1}} = 0.9 U_{\text{H}})$ , где  $U_{\text{H}}$  величина номинального напряжения АД.

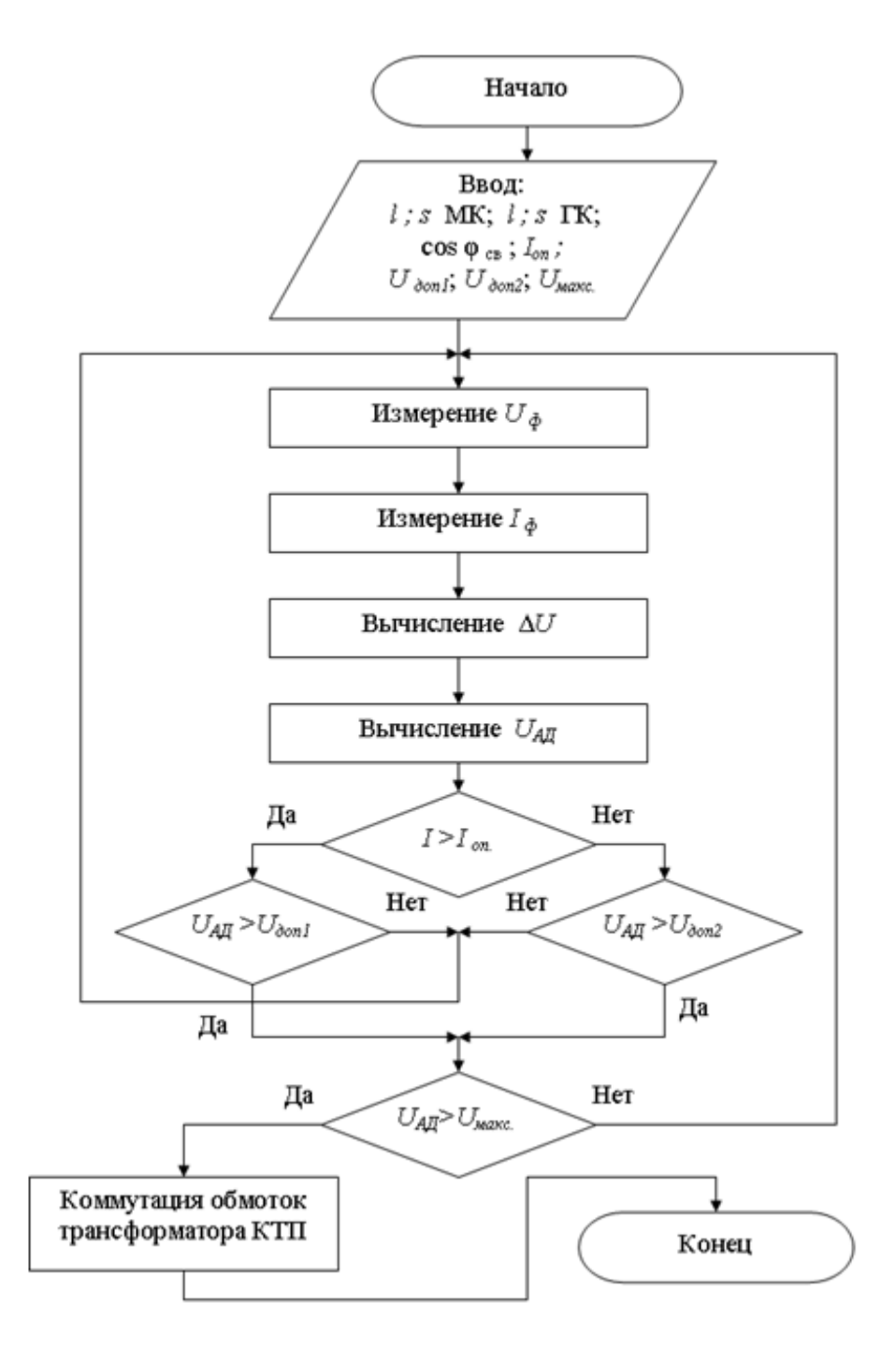

Рисунок 3 - Алгоритм выполнения процесса стабилизации величины напряжения питания удалённого асинхронного электропривода средствами коммутации вторичных обмоток трансформатора КТП

В связи с относительно небольшим диапазоном регулирования параметра  $U_{\phi}$  и, соответственно, угла α отпирания тиристоров VS1-VS6 выпрямителя в режиме фазового регулирования предполагается, что процесс будет протекать при минимальном искажении синусоид выходных фазных напряжений КТП.

Импульсное регулирование величины выходного напряжения трансформатора КТП согласно схемы  $(pnc. 16)$ , предполагает коммутацию тока с выхода выпрямителя VD1-VD6 на цепь предохранителя FU1 с заданной частотой  $f_k$ , превышающей частоту сети  $f_c$ . В этом случае принципиальное значение имеет выбор способа управления полупроводниковым  $VT1$ , обеспечивающего ключом строгую симметрию форм фазных напряжений в полуволнах и фазах. Учитывая, что период напряжения формируется шестью комбинациями проводящих состояний диодов VD1-VD6 выпрямителя, логично допустить, что каждой такой комбинации должно соответствовать единичное или множественное, но одинаковое по количеству кратковременное прерывание проводящего состояния. Это определяет структуру формулы частоты коммутации  $f_r$ . ключевого силового элемента VT1 (рис. 4a):

$$
f_k = 6n \cdot f_c
$$
 (6)  
где  $f_c$  – частота напряжения сети;  $n$  – число  
натурального ряда.

Несоблюдение ланного соотношения (рис. 46) ведёт к асимметрии форм напряжений в фазах и полуволнах, что недопустимо для электропитания АЛ.

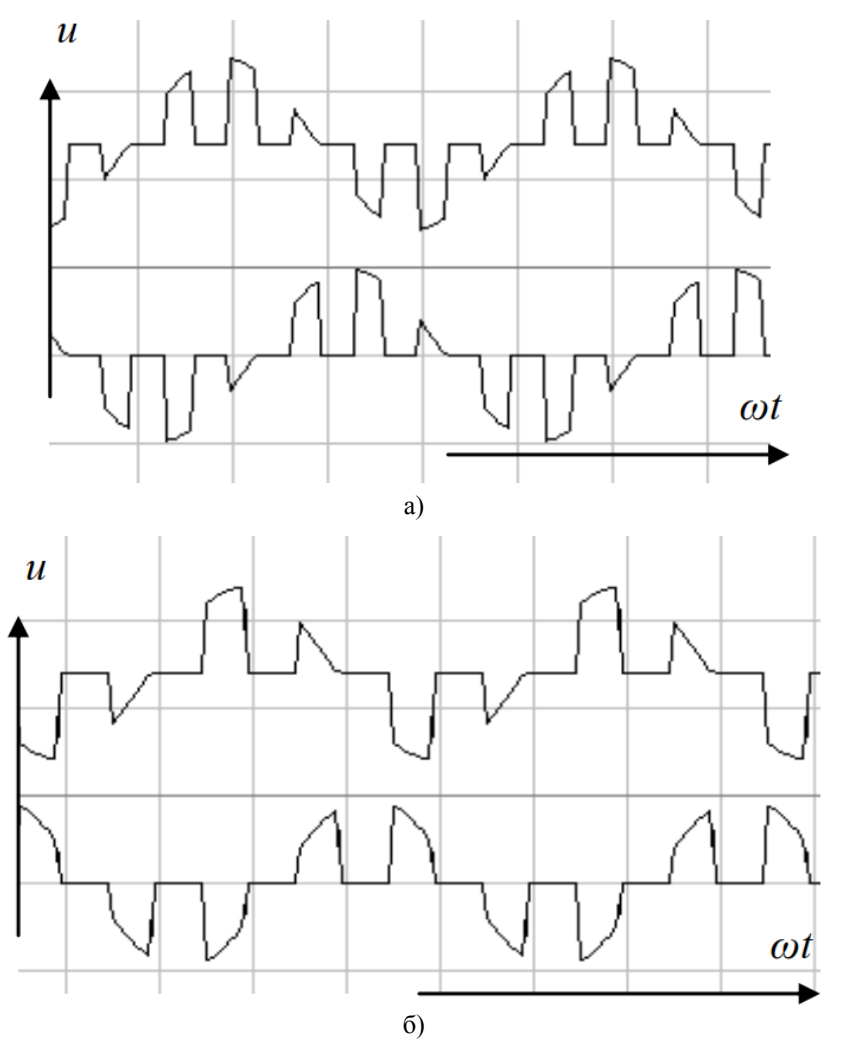

Рисунок 4 - Расчётные диаграммы форм напряжений двух фаз вторичной трёхфазной обмотки трансформатора КТП при импульсном регулировании их действующего значения, а) частота коммутации fк = 300 Гц; б) частота коммутации fк = 200 Гц; скважность импульсов - 50%

Гармонический анализ фазных напряжений трансформатора КТП при фазовом и импульсном регулировании показал приемлемость обоих способов применительно к процессу электропитания АД, что определяется преобладанием первой гармоники, отсутствием гармоник, кратных трём и минимальным уровнем высших гармоник напряжения. Так, кривая фазного напряжения  $u_{\phi}$ , при фазовом регулировании тиристоров VS1-VS6 выпрямителя схемы (рис. 1а) при величине угла отпирания  $\alpha$  = 30 эл. град описывается функцией:

$$
u_{\phi} = 0,948U_{m} (\sin \omega t + 1,5^{\circ}) +
$$
  
+0,056U\_{m} (\sin 3\omega t - 35,9^{\circ}) +  
+0,04U\_{m} (\sin 5\omega t - 35,9^{\circ}) +  
+0,034U\_{m} (\sin 7\omega t - 7,2^{\circ}) +... (7)

В отношении импульсного регулирования по схеме (рис. 16) могут быть выделены два принципиально различных состояния:

- интервалы отключения элемента VT1 смещены к началам полуволн фазных напряжений;

- интервалы отключения элемента VT1 концам полуволн фазных смешены  $\mathbf{v}$ напряжений.

первом случае первый интервал B отключения элемента VT1 находится в диапазоне углов  $0 \le \gamma \le 20$  (эл. град.) относительно начала соответствующего ПОЛУВОЛНЫ фазного напряжения  $u_{\phi}$  трансформатора КТП. Так, при  $\gamma = 10$  эл. град. и продолжительности импульсов отключения элемента VT1  $\Delta y = 7.5$  эл. град. напряжение  $u_{d}$  описывается выражением:

$$
u_{\phi} = 0,879U_{m} (\sin \omega t - 0.5^{\circ}) ++ 0,003U_{m} (\sin 3\omega t - 16,7^{\circ}) ++ 0,124U_{m} (\sin 5\omega t + 89,9^{\circ}) ++ 0,126U_{m} (\sin 7\omega t - 88,9^{\circ}) +...
$$
 (8)

Во втором случае первый интервал VT1 отключения элемента находится в диапазоне углов  $20 \le \gamma \le 40$  (эл. град.) относительно начала полуволны соответствующего фазного напряжения  $u_{ab}$ трансформатора КТП. При  $\gamma = 25$  эл. град. и  $\Delta \gamma = 7.5$  эл. град. напряжение  $u_{\phi}$  описывается выражением:

$$
u_{\phi} = 0,877 U_{m} (\sin \omega t - 0,6^{\circ}) ++ 0,004 U_{m} (\sin 3\omega t - 58,8^{\circ}) ++ 0,13 U_{m} (\sin 5\omega t + 0,9^{\circ}) ++ 0,121 U_{m} (\sin 7\omega t + 0,13^{\circ}) +...
$$
 (9)

Преимуществом схем (рис. 1) в сравнении обшепринятым способом  $\mathfrak{e}$ применения тиристорного регулятора напряжения при его расположении между трансформатором и АД потребителя является подключение силовых полупроводниковых структур к обмоткам трансформатора КТП  $\rm{co}$ стороны. противоположной подключению к ним кабелей питания АД. Это препятствует проявлению возмущающих воздействий обратных ЭДС со стороны статора АД в отношении силового полупроводникового регулятора и способствует стабильности параметров. формируемых в электрической сети

Работоспособность предложенных регулирования  $c$ пособов подтверждена экспериментом. Установлено, что регулирование фазных напряжения обмоток выхода трёхфазного трансформатора изменением величины фазового угла α отпирания тиристоров выпрямителя (рис. 1а) для диапазона фазных напряжений 0,8  $U_{\phi} \le 1.0 U_{\phi}$  (принимая  $B<sub>0</sub>$ внимание:  $U_{\phi} = 1.05 U_{\mu}$ ), может быть достигнуто в диапазоне угла  $\alpha$  отпирания тиристоров выпрямителя: 64 эл. град.  $\geq \alpha \geq 0$  эл. град.

Обобщённые результаты экспериментов по регулированию напряжения фазных обмоток выхода трёхфазного трансформатора путём импульсной коммутации (с частотой 300 Гц) схемы соединения в «звезду» фазных обмоток трансформатора (рис. 1б) представлены в табл. 1 и на рис. 5.

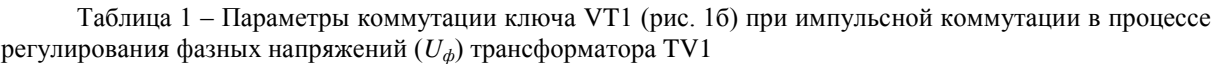

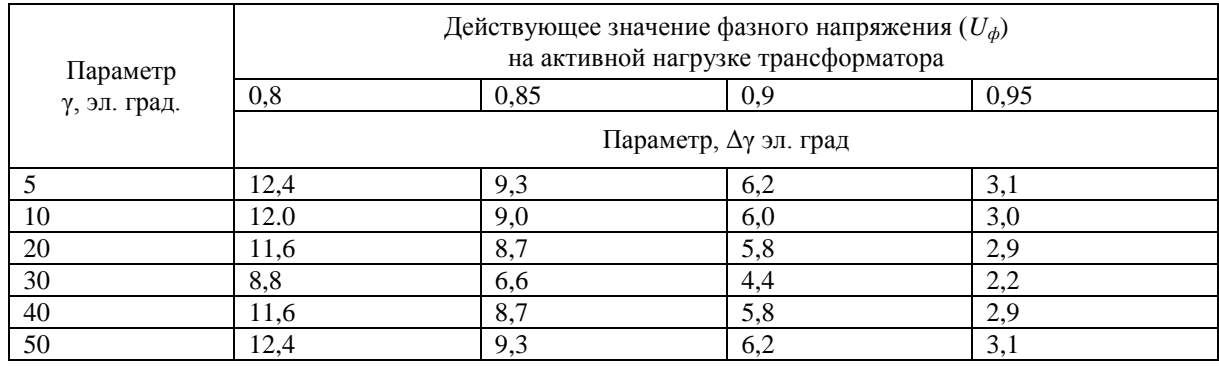

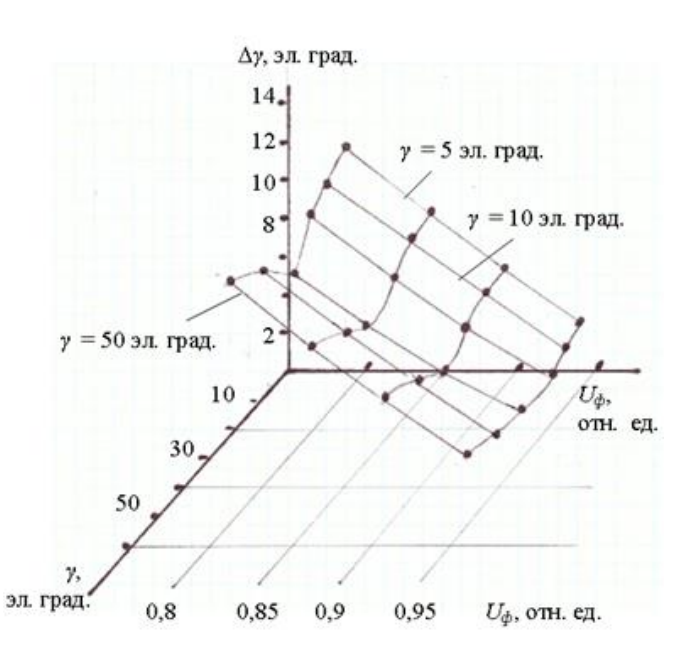

Рисунок 5 - Диаграмма зависимости интервалов  $\varLambda$ у, отключения проводимости обмоток трансформатора КТП от фазовых параметров у передних фронтов импульсов частоты 300 Гц применительно к величинам формируемых уровней напряжения трансформатора

Зафиксированы закономерности изменения продолжительностей  $\Delta$ у отключенных состояний полупроводникового ключа VT1, соответствующие заданным величинам формируемых фазных напряжений на выходе трансформатора (TV1), в зависимости от фазового у соотношения переднего фронта первого импульса отключения и момента начала полуволны соответствующего фазного напряжения.

Как вилно из табл. 1. величины  $\Delta$ у при  $\gamma = 10$  эл. град и при  $\gamma = 50$  эл. град. совпадают между собой. Точно так же величины  $\Delta \gamma$  при  $\gamma = 20$  эл. град и при  $\gamma = 40$  эл. град. совпадают между собой. Это объясняется симметрией синусоиды напряжения сети. Минимальной является величина параметра  $\Delta v$ при  $\gamma = 30$  эл. град., что обусловлено совпадением второго импульса отключения проводимости обмоток трансформатора (элемента  $VT1$ в полуволне фазного напряжения с амплитудой этого напряжения. Полученные результаты достаточны для практического применения.

#### Выводы и перспективы дальнейших исследований

Исследованиями установлена возможность стабилизации напряжения питания улалённого потребителя асинхронным  $\mathbf{c}$ двигателем высокой мощности в структуре системы электроснабжения участка шахты на автоматического  $OCHOR$ e управления коммутационными процессами в цепи вторичной обмотки трансформатора участковой Разработанные алгоритм подстанции.  $\overline{M}$  структура системы автоматического управления согласуются с предложенными вариантами схем исполнительных устройств. Исслелованием функциональных возможностей разработанных способов управляемой коммутации силовых цепей трансформатора участковой подстанции не выявлено факторов, неприемлемых применительно к способам электропитания асинхронных двигателей, установлен рабочий диапазон параметров коммутации.

Направлением лальнейших исследований является обоснование параметров интенсивности управляющих воздействий изменения при фазовом импульсном регулировании  $\overline{M}$ коммутационных процессов  $\overline{B}$ обмотках трансформатора подстанции в функциональной зависимости  $_{\text{OT}}$ уровня рассогласования напряжений, сравниваемых в цепи обратной связи системы автоматического управления.

#### Литература

1. Взрывозащищённые асинхронные двигатели: выбор, эксплуатация и ремонт / [В. В. Каика, Т. В. Швецова, А. И. Аниканов и др.]; под общ. ред. В. В. Каики. - Донецк: Юго-Восток, 2010. - 360 с.

2. Півняк Г. Г. Системи ефективного енергозабезпечення вугільних шахт Півняк Г. Г., Шкрабець Ф. П., Заїка В. Т., Разумний Ю. Т.]; під ред. Г. Г. Півняка. -Дніпропетровськ: НГУ, 2004. - 206 с.

3. Справочник энергетика угольной Изюбан В. С. шахты Ширнин И. Г.  $\sqrt{ }$ Ванеев Б. Н., Гостищев В. М. ]; под общ. ред.

Ванеева Б. Н. – [2-е изд.] – Донецк, ООО «Юго-Восток Ltd.», 2001 – Т2. – 440 c.

4. Колосюк В. П. Электробезопасность в горной промышленности: монография / Под ред. В. П. Колосюка: В. П. Колосюк, Ю. В. Товстик. - Донецк, Ноулидж (донецкое отделение), 2014. - 475 с.

5. Сажин Р. А. Автоматизация технологических процессов горного производства / Р. А. Сажин. - Пермь, Изд-во ПГТУ, 2009. - 197 с

6. Опарин В. Н. Мировой опыт автоматизации горных работ на подземных рудниках / В. Н. Опарин, Е. П. Русин, А. П. Тапсиев, А. М. Фрейдин. Новосибирск, изд-во СО РАН, 2007. - 98 с.

7. Шевырёв Ю. В. Автоматизация горных машин и установок / Ю. В. Шевырёв, Н. Ю. Шевырёва, О. М. Соснин. М., Изд-во МИСиС, 2019. - 320 с.

8. Патент на изобретение 102285 (UA), МПК (2013.01) Н02Н 3/00 Трифазний трансформатор напруги / К. М. Маренич, І. В. Ковальова, О. К. Маренич. – а 2011 09048. Заявл. 19.07.2011. Опубл. 25.06.2013. Бюл. № 12.

9. Маренич О. К Применение средств дополнительного автоматического разрыва цепи тока короткого замыкания как средство повышения ресурса автоматического выключателя шахтной участковой трансформаторной подстанции. Постановка и результаты эксперимента / О. К. Маренич, Е. В. Золотарёв // Вестник Донецкого национального технического университета. Донецк: ДонНТУ, 2019.- Вып. 3(17). – С. 69-77. [Электронный ресурс]: [http://vestnik.donntu.org/](http://vestnik.donntu.org/dl/2019/03/marenich.pdf) [dl/2019/03/marenich.pdf](http://vestnik.donntu.org/dl/2019/03/marenich.pdf)

10. Маренич К. Н. Асинхронный электропривод горных машин с тиристорными коммутаторами [монография] / К. Н. Маренич. - Донецк, ДонГТУ, 1997. - 64 с.

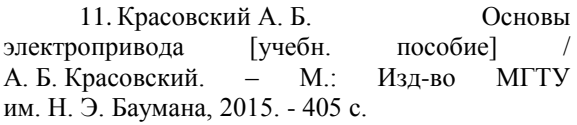

*Маренич О. К., Ковалёва И. В. Автоматическое управление коммутацией обмоток трансформатора как способ стабилизации напряжения питания удалённого электропотребителя шахтного технологического участка. Разработаны технические решения в области автоматической стабилизации напряжения питания удалённых потребителей технологического участка шахты высокой мощности, оснащённых асинхронными двигателями, алгоритм и структура системы автоматического управления процессом, варианты исполнительных устройств на основе схем коммутации вторичных обмоток трансформатора участковой подстанции, представлены результаты экспериментальных исследований их параметров.*

*Ключевые слова: электропотребитель, трансформатор, напряжение, стабилизация, трансформатор, коммутация, автоматическое управление, алгоритм, схема, параметры.* 

*Маrenich О., Kovalyova I. Automatic control of the switching of transformer windings as a way to stabilize the supply voltage of a remote power consumer of a mine technological section. Technical solutions have been developed in the field of automatic stabilization of the supply voltage of remote consumers of the technological section of a high-power mine equipped with induction motors, an algorithm and structure of an automatic process control system, actuator options based on switching circuits of the secondary windings of a local substation transformer, the results are presented experimental studies of their parameters.*

*Keywords: electric consumer, transformer, voltage, stabilization, transformer, switching, automatic control, algorithm, circuit, parameters.*

> *Статья поступила в редакцию 11.10.2019 Рекомендована к публикации профессором Павлышом В. Н.*

УДК 004.91, 004.93'1, 004.896

### Использование и-меры для определения количественных характеристик пар кратчайших путей и D-отрезков на множестве атомарных элементов

Л. В. Шевнов Донецкий национальный университет, г. Донецк d.shevtsov@donnu.ru

#### Аннотация

Автоматическое моделирование D-знаков бинарных растровых цифровых изображений предполагает необходимость измерения и учета характеристик кратчайших путей и D-отрезков, аналогичных значениям меры угла, введенной во всюду плотных множествах. С целью определения указанных характеристик установлены правила расчета их численных значений, а также введена в рассмотрение и-мера для произвольного пути. Показано, что численное значение и-меры непосредственно зависит от метрических свойств путей, следовательно, является относительной, и в случае ее использования при формировании модели знака целесообразно использовать кортеж.

#### Введение

Рассматривая бинарное растровое цифровое изображение (РЦИ) документа и составляющие его знаки как части объекта исследования, в [1] обоснована актуальность задачи их моделирования GT-объектами с целью выявления кратчайших путей (КП) и (или) D-отрезков, определенные характеристики и взаимное расположение которых позволят однозначно осуществлять последующее именование.

предположением  $\overline{B}$ соответствии с возможности представления GT-объекта  $\Omega$ D-знака произвольного **D-отрезками**  $\lceil 2 \rceil$ актуальной является задача разработки основных положений автоматического теоретических моделирования связных подмножеств активных атомарных элементов  $\lceil 3 \rceil$ .  $\overline{B}$ частности необходимость измерения и учета параметров кратчайших путей и D-отрезков предполагает введение на множестве атомарных элементов (АЭ) дискретного аналога градусной меры угла наклона отрезка к горизонтали [4], заданного в терминах свойств всюду плотных множеств, как одной из измеримых характеристик также D-отрезков, определение ДЛЯ a произвольной пары кратчайших путей значения меры, на дискретном множестве аналогичной градусной мере угла, образованного парой отрезков.

Целью данной работы является разработка  $\mathbf{M}$ обоснование способов использования и-меры как лискретного аналога градусной меры угла, введенной в терминах свойств всюду плотных множеств, для определения количественных характеристик пар кратчайших путей и D-отрезков на множестве атомарных элементов.

#### Определение объекта исследования

Как следует, в частности, из проведенных в работах [1-6] рассуждений, автоматическое моделирование D-знаков бинарных РЦИ на множестве АЭ предполагает необходимость измерения и учета характеристик КП и D-отрезков, аналогичных значениям меры угла и угла наклона отрезка к горизонтали, введенной во всюду плотных множествах.

 $\mathcal{C}$ целью определения указанных характеристик на дискретном множестве АЭ зафиксируем произвольное значение  $M \in N$ . АЭ  $\hat{\alpha}$  (*i*<sub>0</sub>, *j*<sub>0</sub>)∈*A*, *i*<sub>0</sub>∈{1, 2, ..., *I*}, *j*<sub>0</sub>∈{1, 2, ..., *J*}, таким условия: образом, чтобы выполнялись  $M \le i_0 < I - M$ ,  $M < j_0 < J - M$ , и рассмотрим множество АЭ  $U_M \subset A$ , заданное следующим образом:  $U_M = \{ \alpha(i, j) \in A \mid i_0 - M \le i \le i_0 + M,$  $j_0 - M \le j \le j_0 + M$ .

Границей множества  $U_M$  будем называть множество АЭ

$$
\partial U_M = \begin{cases} i = i_0 - M, j_0 - M \leq j \leq j_0 + M, \\ \alpha(i, j) \in U_M \middle| & i = i_0 + M, j_0 - M \leq j \leq j_0 + M, \\ j = j_0 - M, i_0 - M \leq i \leq i_0 + M, \\ j = j_0 + M, i_0 - M \leq i \leq i_0 + M. \end{cases},
$$

пример которого представлен на рис. 1.

Из определения множества  $U_M$  и его границы  $\partial U_M$  следует, в частности, что mes  $\partial U_M = 8M$ . Пронумеруем элементы множества  $\partial U_M$ , представив его следующим образом:  $\partial U_M = {\alpha_h} \frac{8M-1}{0}$ полагая при этом.  $T_{\text{t}}$  $\alpha_h = \alpha(i_h, j_h) \in U_M$ , где значение величины h вычисляется по формуле:

$$
h = \begin{cases} i_0 - i_h, \text{ eclm } j_h = j_0 + M, i_0 - M < i_h \le i_0; \\ 2M + j_0 - j_h, \text{ eclm } i_h = i_0 - M, j_0 - M < j_h \le j_0 + M; \\ 4M - i_0 + i_h, \text{ eclm } j_h = j_0 - M, i_0 - M \le i_h < i_0 + M; \\ 6M - j_0 + j_h, \text{ eclm } i_h = i_0 + M, j_0 - M < j_h < j_0 + M; \\ 8M + i_0 - i_h, \text{ eclm } j_h = j_0 + M, i_0 < i_h \le i_0 + M. \end{cases}
$$

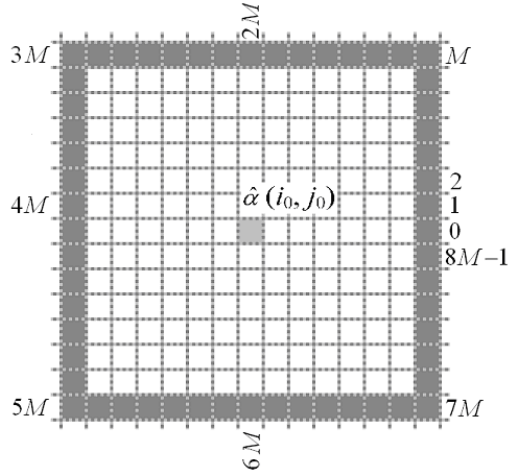

Рисунок 1 – Пример множества АЭ  $U_M$ и его границы  $\partial U_M$  (выделена темно-серым)

Для определения правила расчета численных значений искомой характеристики рассмотрим два D-отрезка  $L_1(\hat{\alpha}(i_0, j_0), \alpha_{h-1})$ ,  $L_2(\hat{\alpha}(i_0, j_0), \alpha_{h_2})$ , где  $\alpha_{h_1}, \alpha_{h_2} \in \partial U_M$ , как это показано на рис. 2, при этом, не ограничивая общности проводимых рассуждений, будем полагать, что  $h_1 \leq h_2$  ( $h_1, h_2 \in \{0, 1, ..., 8M-1\}$ ).

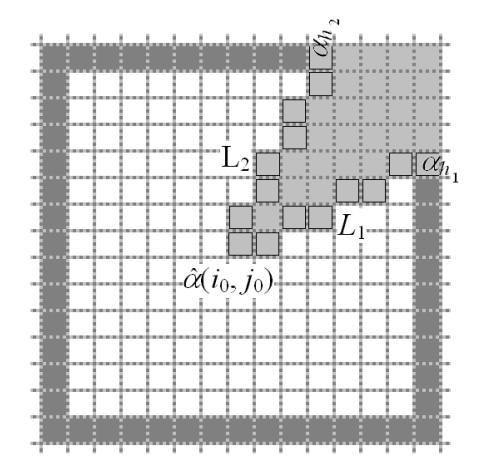

Рисунок 2 – Пример и-объекта М-го уровня (выделен светло-серым) для пары D-отрезков  $L_1 u L_2$ 

Согласно введенным ранее объектам и используемым обозначениям, определим для фиксированного значения М, выбранного АЭ  $\hat{\alpha}$  $(i_0, j_0)$  и рассматриваемых *D*-отрезков  $L_1(\hat{\alpha}(i_0, j_0), \alpha_{h_1})$ ,  $L_2(\hat{\alpha}(i_0, j_0), \alpha_{h_2})$ , множество атомарных элементов, аналогичное сектору круга, заданному в терминах всюду плотных множеств.

Определение 1. Для пары *D*-отрезков  $L_1(\hat{\alpha}(i_0,j_0),\alpha_{h_1}), L_2(\hat{\alpha}(i_0,j_0),\alpha_{h_2})$  и-объектом М-го уровня называется множество AЭ  $u_M(\alpha_{h_1}, \alpha_{h_2}) \subseteq U_M$  такое, что

$$
u_M(\alpha_{h_1},\,\alpha_{h_2})\!=\!\bigcup_{l=h_1}^{h_2}\!\Lambda\,(L(\,\hat{\alpha}\;(i_0,j_0),\,\alpha_l)),
$$

где  $L(\hat{\alpha}(i_0, j_0), \alpha_l)$ ,  $l = \overline{h_1, h_2}$ , – D-отрезки между АЭ  $\hat{\alpha}$   $(i_0, j_0) \in A$  и  $\alpha_i \in \partial U_k$ .

В случае, если  $h_1=h_2$ , то есть  $\alpha_{h_1} = \alpha_{h_2}$ , будем полагать, что соответствующий и-объект  $M$ -ro является вырожденным: **VDOBHЯ**  $u_M(\alpha_{h_1}, \alpha_{h_2}) = \emptyset.$ 

В противном случае, если  $h_1 \neq h_2$ , *и*-объект М-го уровня вырожденным не является, и существует возможность рассмотреть величину, характеризующую количество АЭ  $u_M(\alpha_{h_1}, \alpha_{h_2})$ , принадлежащих введенному ранее множеству границы  $\partial U_M$ . Указанная величина является искомой характеристикой пары D-отрезков  $L_1(\hat{\alpha}(i_0,j_0),\alpha_{h_{-1}})$ ,  $L_2(\hat{\alpha}(i_0,j_0),\alpha_{h_{-2}})$ , аналогичной градусной мере угла между парой отрезков, являющихся, согласно изложенной в [8] гипотезе о способе формирования изображения, моделями порождающих траекторий фрагментов моделируемого D-знака исходного изображения  $[7, 8]$ .

Определение 2. Каждому объекту  $u_M(\alpha_{h_1}, \alpha_{h_2})$  поставим в соответствие число:

 $\mu_3(u_M(\alpha_{h_1},\alpha_{h_2}))=|h_1-h_2|,$ 

где  $h_1, h_2 \in \{0, 1, ..., 8M-1\}$ , которое называется *имерой* объекта  $u_M(\alpha_{h_1}, \alpha_{h_2})$ .

Покажем, что для введенной подобным образом меры  $\mu_3$  выполнены все свойства меры.

1. Для произвольной пары значений  $h_1, h_2 \in \{0, 1, ..., 8M-1\}$ значение меры  $\mu_{3}$ неотрицательно в силу определения  $1 \cdot$ 

$$
u_3(u_M(\alpha_{h_1},\alpha_{h_2}))\geq 0, \forall h_1, h_2 \in \{0, 1, ..., 8M-1\}.
$$

2. В случае, если  $h_1=h_2$ , и *и*-объект *М*-го уровня является вырожденным, значение меры  $\mu_3$  определяется на пустом множестве и равно нулю:

$$
\mu_3(\emptyset) = \mu_3(u_k(\alpha_{h_1}, \alpha_{h_2})) = \mu_3(u_M(\alpha_{h_1}, \alpha_{h_1})) = 0,
$$
  

$$
h_1 \in \{0, 1, ..., 8M-1\}.
$$

3. Для доказательства третьего свойства выберем произвольное число  $n \in N$ ,  $n \ge 2$ , и множество значений  $h_1 \le h_2 \le ... \le h_n \in$  $\in \{0,1,...,8M-1\}$ , для пар которых рассмотрим соответствующие *u*-объекты *М*-го уровня:  $u_M(\alpha_{h_l}, \alpha_{h_{l+1}}), l = 1, n - 1$ . Покажем, что значение меры  $\mu_3$ , вычисленное для объединения указанных *u*-объектов, равно сумме значений меры  $\mu_3$ , вычисленных для каждого из них. Действительно:

$$
\mu_3(\bigcup_{l=1}^{n-1} \mathcal{U}_{M}(\alpha_{h_l}, \alpha_{h_{l+1}})) = |h_1 - h_n| = (h_n - h_1) =
$$
  
\n
$$
= (h_n - h_{n-1}) + (h_{n-1} - h_{n-2}) + ... + (h_3 - h_2) + (h_2 - h_1) =
$$
  
\n
$$
= |h_n - h_{n-1}| + |h_{n-1} - h_{n-2}| + ... + |h_3 - h_2| + |h_2 - h_1| =
$$
  
\n
$$
= \mu_3(u_M(\alpha_{h_{n-1}}, \alpha_{h_n})) + \mu_3(u_M(\alpha_{h_{n-1}}, \alpha_{h_{n-1}})) + ... + \mu_3(u_M(\alpha_{h_{n-2}}, \alpha_{h_{n-3}})).
$$

Таким образом показано, для  $\mu_3$ выполнены три свойства меры.

Для примера рассмотрим случай, когда *М*=45, проиллюстрированный на рис. 3.

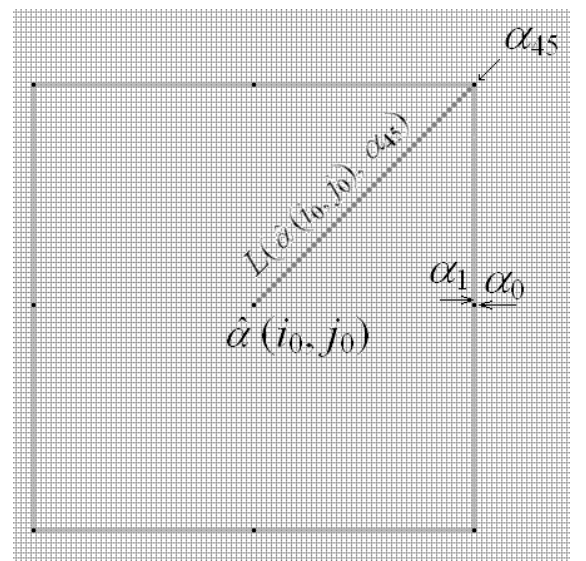

*Рисунок 3 – Пример множества U<sup>45</sup> и его границы U<sup>45</sup>*

Граница  $\partial U_{45}$  данного множества содержит 360 АЭ, что соответствует наибольшему для  $M=45$  значению меры  $\mu_3$ , увеличенному на 1, поскольку АЭ границы нумеруются числами от 0 до 8*M*–1=845–1=359. Зафиксируем АЭ  $\alpha_0$ ,  $\alpha_1 \in \partial U_{45}$  так, как показано на рис. 3.

Мера  $\mu_3$  соответствующего *u*-объекта 45го уровня для выбранных АЭ равна

 $\mu_3(u_{45}(\alpha_0, \alpha_1)) = 1$ . Заметим, что выполняются следующие соотношения:  $\mu_3(u_{45}(\alpha_0, \alpha_1)) =$  $= \rho(\alpha_0, \alpha_1) = \mu_1(L(\alpha_0, \alpha_1)) = \mu_2(L(\alpha_0, \alpha_1)) = 1,$ а *D*-отрезок *L*( $\hat{\alpha}$  (*i*<sub>0</sub>, *j*<sub>0</sub>),  $\alpha$ <sub>1</sub>) состоит из горизонтальных связок и единственной диагональной связки.

Проводя аналогию с градусной мерой угла [4], заданного во всюду плотном множестве, данное значение меры  $\mu_3$  соответствует одному градусу в традиционной 360-ти градусной системе измерения углов. Рассмотрев также АЭ  $\alpha_0$ ,  $\alpha_{45} \in \partial U_{45}$ , получим, что мера  $\mu_3$  объекта  $u_{45}(\alpha_0, \alpha_{45})$  равна  $\mu_3(u_{45}(\alpha_0, \alpha_{45})) = \rho(\alpha_0, \alpha_{45}) =$  $=\mu_1(L(\alpha_0, \alpha_{45})) = \mu_2(L(\alpha_0, \alpha_{45})) = 45.$  При этом *D*-отрезок *L*(  $\hat{\alpha}$  (*i*<sub>0</sub>, *j*<sub>0</sub>),  $\alpha_{45}$ ) состоит только из диагональных связок, что отображено на рис. 3, и, очевидно, соответствует отрезку прямой, заданной во всюду плотном множестве и являющейся диагональю первой и четвертой координатных четвертей прямоугольной декартовой системы координат в  $E_2$ .

Из определения меры  $\mu_3$ , в частности, следует, что если для произвольного выбранного значения  $M \in \mathbb{N}$  выполнено  $\mu_3(u_M(\alpha_{h_{1}}, \alpha_{h_{2}}))=1$ ,  $\text{trig } \alpha_{h_1}, \alpha_{h_2} \in \partial U_M, h_1, h_2 \in \{0, 1, ..., 8M-1\}, \text{ to }$  $\rho(\alpha_{h_1}, \alpha_{h_2}) = \mu_1(L(\alpha_{h_1}, \alpha_{h_2})) = \mu_2(L(\alpha_{h_1}, \alpha_{h_2})) = 1.$ 

#### *Использование u-меры для определения количественных характеристик пар кратчайших путей и D-отрезков*

Определение *u*-меры при фиксированном значении *МN* для *u*-объекта *М*-го уровня  $u_M(\alpha_{h_{1}}$ ,  $\alpha_{h_{2}}$ ) позволяет вычислить значение характеристики пары *D*-отрезков либо кратчайших путей  $L^{ab}_\nu$  $\in \mathfrak{I}_2(\alpha_a,\alpha_b),$  $k \in \{1, 2, ..., K^{ab}\}, \quad L_t^{ac} \in \mathfrak{I}_2(\alpha_a, \alpha_c), \quad t \in \{1, 2, ..., K^{ab}\},$ где  $\alpha_a = \hat{\alpha}$  (*i*<sub>0</sub>,*j*<sub>0</sub>),  $\alpha_b = \alpha_{h_{1}}$ ,  $\alpha_c = \alpha_{h_{2}}$ , численное значение меры  $\mu_2$  которых, согласно проведенным рассуждениям, равно *M*, то есть  $\mu_2$ (  $L_k^{ab}$  )= $\mu_2$ (  $L_t^{ac}$  )=*M*. Как отмечено ранее, указанная характеристика является дискретным аналогом градусной меры угла между парой отрезков, заданных в терминах свойств всюду плотных множеств. Однако, численное значение *u*-меры непосредственно зависит от значения величины *M*, следовательно, является относительным.

Следовательно, в случае ее использования при формировании модели знака с целью описания характеристики рассматриваемой пары кратчайших путей как элементарных составляющих данной модели, целесообразно использовать кортеж, состоящий из пары элементов:  $\leq \mu_3(u_M(\alpha_{h_1}, \alpha_{h_2}))$ , М>, определенных согласно проведенным выше рассуждениям.

В случае рассмотрения произвольной пары D-отрезков либо, в общем случае, КП  $L(\alpha_a, \alpha_b) \in \mathfrak{I}_2(\alpha_a, \alpha_b)$ ,  $L(\alpha_c, \alpha_d) \in \mathfrak{I}_2(\alpha_c, \alpha_d)$ , где  $\alpha_a, \alpha_b, \alpha_c, \alpha_d \in A$ , таких, что  $\mu_2(L(\alpha_a, \alpha_b))=n_1$ ,  $\mu_2(L(\alpha_c, \alpha_d)) = n_2$ ,  $n_1 \neq n_2$ ,  $n_1, n_2 \in N$ , необходимо указать правило определения значений М и  $u_k(\alpha_{h-1}, \alpha_{h-2})$  с целью формирования кортежа значений искомой характеристики [9, 10].

Для этого, не ограничивая общности проводимых рассуждений, положим, лля определенности, что  $n_1 \leq n_2$ .

Положим значение  $M$  равным  $n<sub>1</sub>$ и рассмотрим АЭ  $\hat{\alpha}$  (*i*<sub>0</sub>, *j*<sub>0</sub>) такой, что *i*<sub>0</sub>=*i*<sub>a</sub>, *j*<sub>0</sub>=*j*<sub>a</sub>, где  $i_a$ ,  $j_a$  – индексы АЭ  $\alpha_a \in \Lambda(L(\alpha_a, \alpha_b)),$ и рассмотрим соответствующие множества  $U_M$ и  $\partial U_M$ . Далее, рассмотрим D-отрезок L( $\hat{\alpha}$  $(i_0, j_0), \alpha_0$ , где  $\alpha_0 \in \partial U_M$ состоящий исключительно из горизонтальных связок, а также *и*-объект *М*-го уровня:  $u_M(\alpha_0, \alpha_b)$ , пример которого приведен на рис. 4а.

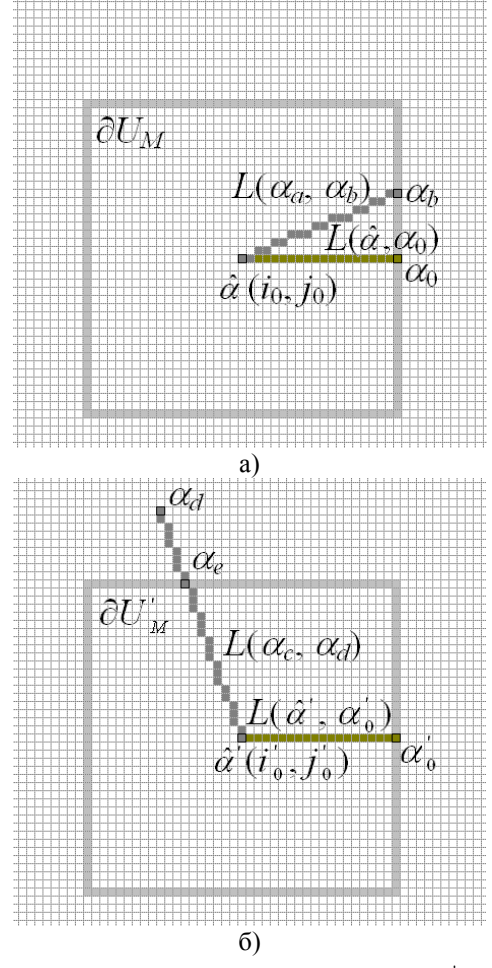

Рисунок 4 – Пример множеств  $\partial U_M u \, \partial U_M$  для nymeŭ  $L(\alpha_a, \alpha_b)$  (a) u  $L(\alpha_c, \alpha_d)$  (6)

Согласно способу задания множеств  $U_M$ ,  $\partial U_M$ , атомарный элемент  $\alpha_b$  принадлежит множеству  $\partial U_M$ , то есть  $\alpha_b \in \partial U_M$ . Обозначим через  $\mu_2^{L_1}$  – значение меры  $\mu_3$  указанного *и*-объекта *М*-го уровня:  $\mu_3^{L_1} = \mu_3(u_M(\alpha_0, \alpha_b)).$ 

Аналогично, для выбранного  $K\Pi$  $L(\alpha_c, \alpha_d) \in \mathfrak{I}_2(\alpha_c, \alpha_d)$  и значения  $M=n_1$  рассмотрим множества  $U_M$ ,  $\partial U_M$ , определенные для АЭ  $\hat{\alpha}$  $(i_0, j_0)$  такого, что  $i_0 = i_c, j_0 = j_c$ , где  $i_c, j_c$  – индексы AЭ  $\alpha_c \in \Lambda(L(\alpha_c, \alpha_d))$ . Поскольку, как отмечено ранее,  $n_1 \leq n_2$ , то существует АЭ  $\alpha_e \in \Lambda(L(\alpha_c, \alpha_d))$ , принадлежащий множеству  $\partial U_{M}$ , то есть  $\alpha_e \in \Lambda(L(\alpha_c, \alpha_d)) \cap \partial U_M$  (cm. puc. 4, 6).

рассмотрим Далее, **D-отрезок**  $L(\hat{\alpha}^{\dagger}$  (*i*<sub>0</sub>, *j*<sub>0</sub>),  $\alpha$ <sub>0</sub>), где  $\alpha$ <sub>0</sub>  $\in \partial U$ <sub>M</sub>, также состоящий исключительно из горизонтальных связок, и *и*-объект *M*-го уровня:  $u_M(\alpha)$ ,  $\alpha_e$ ). Обозначим через  $\mu_3^{L_2}$  – значение меры  $\mu_3$ данного и-объекта  $M$ -го уровня:  $\mu_2^{L_2} = \mu_3(u_M(\alpha_0, \alpha_e)).$ 

Согласно проведенным рассуждениям,  $\mu_2^{L_1}$  –  $\mu_2^{L_2}$ является искомой разность относительной характеристикой пары рассматриваемых  $K\Pi$  $L(\alpha_a, \alpha_b)$ ,  $L(\alpha_c, \alpha_d)$ , зависящей от значения величины М. Тогда на декартовом произведении множеств КП  $\mathfrak{I}_2(\alpha_a, \alpha_b)$ ,  $\mathfrak{I}_2(\alpha_c, \alpha_d)$  введем отображение Г:  $\mathfrak{I}_2(\alpha_a, \alpha_b) \times \mathfrak{I}_2(\alpha_c, \alpha_d) \rightarrow Z \times N$ , где Z – множество целых чисел, которое произвольной паре путей кратчайших  $L(\alpha_a, \alpha_b) \in \mathfrak{I}_2(\alpha_a, \alpha_b),$  $L(\alpha_c, \alpha_d) \in \mathfrak{I}_2(\alpha_c, \alpha_d)$  ставит в соответствие кортеж:

$$
\Gamma(L(\alpha_a,\alpha_b), L(\alpha_c,\alpha_d)) = \langle \mu_3^{L_1} - \mu_3^{L_2}, M \rangle,
$$

где величины М,  $\mu_3^{L_1}$  и  $\mu_4^{L_2}$  для каждого из путей  $L(\alpha_a, \alpha_b)$ ,  $L(\alpha_c, \alpha_d)$  вычисляются согласно описанным выше правилам на основании определения 2.

Величина  $\mu_3^{L_1}$ , определенная  $\pi$ пя произвольного КП либо D-отрезка  $L(\alpha_a, \alpha_b)$ , является также характеристикой рассмотренного пути, аналогичной градусной мере угла наклона отрезка к горизонтали, заланной в терминах всюду плотных множеств. В соответствии с этим, введем в рассмотрение также отображение  $\Gamma$ <sup>2</sup>:  $\mathfrak{I}_2(\alpha_a, \alpha_b) \rightarrow Z \times N$ , которое произвольному КП либо  $D$ -отрезку  $L(\alpha_a, \alpha_b) \in \mathfrak{I}_2(\alpha_a, \alpha_b)$ , ставит в соответствие кортеж:

## $\Gamma(L(\alpha_a, \alpha_b))=<\mu_2^{L_1}, n>,$

где  $n=\mu_2(L(\alpha_a,\alpha_b))$ , величина  $\mu_3^{L_1}=\mu_3(u_M(\alpha_0,\alpha_b))$ вычисляется на основании задания множеств  $U_M$ ,  $\partial U_M$  для пути  $L(\alpha_a, \alpha_b)$  при  $M=n$ .

При проведении последующих рассуждений кортеж  $\Gamma(L(\alpha_a, \alpha_b))$ будем характеристикой называть **D-угловой** кратчайшего пути либо **D-отрезка**  $L(\alpha_a, \alpha_b) \in \mathfrak{I}_2(\alpha_a, \alpha_b)$ , вычисляемой в процессе моделирования автоматического  $D$ -знаков образов цифровых бинарных изображений [10-12]. Следует отметить, что к *и*-мере и ее значениям применимы подходы задания множеств минимальной меры неопределенности [13], что позволяет учитывать вариативность параметров при моделировании взаимного отношения кратчайших путей и D-отрезков при их автоматическом моделировании.

#### Выводы

В работе представлены теоретические положения определения аналога градусной меры на дискретном множестве атомарных элементов для пары произвольных кратчайших путей или Автоматическое моделирование D-отрезков. D-знаков при этом предполагает актуальность разработки способа критериального изменения значений предложенной меры, что позволит, в частности, на дискретном множестве АЭ определить понятия меры неопределенности и минимальной множества меры неопределенности, а также разработать валидные учитывающие многоуровневые молели. количественные характеристики или  $K\Pi$ D-отрезков как минимальных составляющих бинарных РЦИ знаков открытых алфавитов, заданных в терминах свойств дискретных множеств. Как следствие, предложенные модели послужат основой для разработки метода автоматической генерации валидных моделей D-знаков и их именования.

#### Литература

1. Шевцов Д. В. К вопросу о разработке способа автоматического выявления  $\mathbf{u}$ моделирования фрагментов знаков изображений произвольной природы / Д. В. Шевцов, С. А. Сопин // Вестник ХНТУ. - Херсон: ХНТУ.  $2012$  F. -  $N<sup>0</sup>$  1 (44). - C. 312-319.

2. Шевцов Д. В. Определение способа формирования моделей GT-объектов знаков на множестве атомарных элементов / Д. В. Шевцов, С. А. Сопин // «Проблемы информатизации и управления» Сборник научных трудов: Выпуск 2 (46). - Киев: Национальная академия наук,  $2014. - C. 77-82.$ 

3. Шевцов Д. В. Определение предмета задаче исследования  $\mathbf{B}$ автоматической сегментации GT-объектов знаков на множестве атомарных элементов  $\sqrt{2}$ Д. В. Шевцов, Электротехнические С. А. Сопин  $\frac{1}{2}$  $\mathbf{M}$ компьютерные системы, № 11 (87), 2013. -C. 122-131.

4. Шевцов Д. В. Определение и-меры для кратчайших путей и D-отрезков на множестве атомарных элементов / Д. В. Шевцов  $\frac{1}{2}$ «Донецкие чтения 2016. Образование, наука и **BH30BH** современности» Материалы  $\mathbf{I}$ Международной научной конференции. Под общей редакцией С. В. Беспаловой. Издательство Южного федерального университета. - 2016. -C. 247-258.

5. Шевцов Д. В.  $\mathbf K$ вопросу моделировании знаков изображений произвольной Л. В. Шевнов. природы С. А. Сопин // Научный сборник «Материалы международной Второй конференции «Автоматизация управления и интеллектуальные системы и среды». - Нальчик: Изд-во КБНЦ РАН, 2011. Том 2. - С. 73-76.

6. Шевцов Д. В. Определение ориентации элементарных составляющих моделей знаков, подлежащих автоматическому именованию на множестве атомарных элементов / Д. В. Шевцов // Радиоэлектроника, информатика, управление,  $N<sub>2</sub>$ , 2013. - C. 95-102.

7. Шевцов Д. В. Способ формирования GT-объектов образов изображений на множестве элементов / А.-В. В. Мельник. атомарных С. В. Мышко, Д. В. Шевцов // Сб. науч. трудов Восточноукраинского национального университета имени Владимира Даля. - Луганск: ВНУ им. В. Даля, 2009. - Вып. 2. - С.117-124.

8. Шевцов Д. В. К вопросу о разработке способа автоматического выявления  $\overline{u}$ моделирования фрагментов знаков изображений произвольной природы / Д. В. Шевцов, С. А. Сопин // Вестник ХНТУ. - Херсон: ХНТУ,  $2012$  r. -  $N_2$  1 (44). - C. 312-319.

9. Шевцов Д. В. Критерии сравнения моделей GT-объектов знаков цифровых бинарных изображений / Д. В. Шевцов, С. А. Сопин // Wschodnioeuropejskie Czasopismo Naukowe (Warszawa), Tom 4,  $N_2$  2, 2015. – C. 87-94.

10. Шевцов Д. В. К решению задачи повышения качества функционирования подсистемы ввода и распознавания изображений в системах электронного документооборота / Д. В. Шевцов // Материалы VIII Международной научно-практической конференции «Современные информационные и электронные технологии». - Одеса: ОНПУ, 2010. - С. 314.

11. Шевцов Д. В. Системы распознавания изображений как средство автоматизации процессов документооборота / Д. В. Шевцов // Программная инженерия: методы и технологии разработки информационно-вычислительных систем (ПИИВС-2018): сборник научных трудов II Международной научно-практической конференции, Том. 1. 14-18 ноября 2018 г. – Донецк, ГОУВПО «Донецкий национальный технический университет», 2018. – С 185-193.

12. Шевцов Д. В. Обоснование метода автоматического моделирования образов растровых цифровых бинарных изображений на дискретном множестве атомарных элементов / Д. В. Шевцов // Донецкие чтения 2019: образование, наука, инновации, культура и вызовы современности: Материалы IV Международной научной конференции (Донецк, 31 октября 2019). – Том 1: Физикоматематические и технические науки. Часть 1 / под общей редакцией проф. С. В. Беспаловой. – Донецк: Изд-во ДонНУ, 2019. – С. 146-148.

13. Шевцов Д. В. Способ автоматического моделирования бинарных изображений, сгенерированных отрезками прямых / Н. В. Вайсруб, С. В. Мышко, Д. В. Шевцов // Вестник ВНУ им. В. Даля. – Луганск: ВНУ им. В. Даля, 2009. – № 1 (131). – С. 19-29.

*Шевцов Д. В. Использование u-меры для определения количественных характеристик пар кратчайших путей и D-отрезков на множестве атомарных элементов. Автоматическое моделирование D-знаков бинарных растровых цифровых изображений предполагает необходимость измерения и учета характеристик кратчайших путей и D-отрезков, аналогичных значениям меры угла, введенной во всюду плотных множествах. С целью определения указанных характеристик установлены правила расчета их численных значений, а также введена в рассмотрение u-мера для произвольного пути. Показано, что численное значение u-меры непосредственно зависит от метрических свойств путей, следовательно, является относительной, и в случае ее использования при формировании модели знака целесообразно использовать кортеж.*

*Ключевые слова: автоматическое моделирование, градусная мера, атомарные элементы, кратчайшие пути, угол, распознавание изображений*

*Shevtsov D. Using the u-measure to determine the quantitative characteristics of pairs of shortest paths and D-segments on the set of atomic elements. Automatic modeling of d-signs of binary raster digital images implies the need to measure and take into account the characteristics of shortest paths and D-segments, similar to the values of the angle measure introduced in everywhere dense sets. In order to determine these characteristics, the rules for calculating their numerical values are established, and a u-measure for an arbitrary path is introduced. It is shown that the numerical value of the u-measure directly depends on the metric properties of the paths, therefore, it is relative, and in the case of its use in the formation of the sign model, it is advisable to use a tuple.*

*Keywords: automatic modeling, degree measure, atomic elements, shortest paths, angle, image recognition*

> *Статья поступила в редакцию 05.10.2019 Рекомендована к публикации профессором Павлышом В. Н.*

#### УДК 004.056.5

### Клиент-серверное программное обеспечение безопасного облачного хранилища файлов

А. В. Чернышова, В. Е. Лебедев Донецкий национальный технический университет, г. Донецк chernyshova.alla@rambler.ru, alent.1301@gmail.com

#### Аннотация

В данной работе рассмотрены облачные хранилища и способы защиты хранимой информации, приведено описание проектирования и реализации собственного клиентсерверного приложения, реализующего функции безопасного облачного хранилища с использованием электронно-иифровой подписи и криптографических алгоритмов Представлена структура приложения, шифрования. возможная диаграмма развертывания, диаграмма вариантов использования, структуры некоторых таблиц базы данных серверной части приложения. Подробно описаны особенности программной реализации программной системы. Представлены результаты тестирования приложения.

#### Введение

В последние годы активное развитие получила сфера технологий, связанная с облачными вычислениями. Одним из вариантов использования облачных технологий является хранение информации на удаленных распределённых серверах. Большое количество крупных компаний предоставили  $C$ RO $U$ разработки в этой области. Таким образом, эта технология получила большое распространение и развивается для покрытия потребностей как можно большего количества пользователей.

Облачные хранилища позволяют сохранить данные на сервере, а затем получить к ним доступ из любого места.

Наиболее активно развивающейся и массово используемой платформой на данный момент является ОС Android. Таким образом, разработка мобильного приложения позволит сохранить свои личные данные на удаленном хранилище и получить доступ из любого места при наличии смартфона и интернет.

#### Постановка задачи

Облачное хранилище данных - модель, в которой данные хранятся на нескольких распределённых серверах, предоставляемых клиентам, как правило, третьей стороной [1].

Облачное хранение информации предполагает, что пользователю не нужно приобретать оборудование, выделять ресурсы для хранилища или расходовать денежные средства на организацию обслуживания. Таким образом, пользователь получает возможность платить только за используемое пространство, а не закупать оборудование «на будущее». Нет необходимости тратить время на развертывание: инфраструктура уже готова для использования и может быть задействована в любой момент. Централизованное хранилище в облаке создает огромные возможности для новых примеров Придерживаясь использования. политики управления жизненным циклом в облачном хранилище, можно решать важные задачи, связанные с управлением информацией [2].

Были проанализированы существующие аналоги и используемые способы защиты информации. На основании этих данных были разработаны основные требования и поставлены основные залачи.

Необхолимо спроектировать  $\overline{M}$ программное реализовать клиент-серверное обеспечение, реализующее основные функции облачного хранилища файлов. Реализовать защиту пользовательских данных при передаче и хранении файлов с помощью существующих криптографических алгоритмов.

Наиболее эффективным способом защиты информации при передаче по незащищенному каналу связи является шифрование, а для контроля целостности доставленных данных используется электронно-цифровая подпись.

Система должна обеспечить работу с пользователями: регистрацию в системе, вход по пользовательским данным (логин, пароль), авторизацию по сохраненному токену.

Система должна выполнять основные функции облачного хранилища, включающие: синхронизацию пользовательских данных сервером.  $\mathbf{c}$ удаленным структурирование пользовательских файлов  $\overline{10}$ папкам. разграничение прав доступа разных ДЛЯ пользователей.

Система должна предоставлять пользователям возможность взаимодействовать между собой: поиск и добавление в список контактов. создание диалогов и групп, отправление сообщений.

Клиентская часть приложения должна работать на платформе Android наиболее популярной версии.

#### *Структура программной системы*

Система имеет клиент-серверную архитектуру. Диаграмма развёртывания приложения представлена на рис. 1.

Клиентская часть приложения использует скомпилированный apk-файл для установки на Android-устройстве.

Серверная часть приложения представляет собой war-файл, для работы Java-сервлетов на машине-клиенте. Для запуска сервера необходима система с Java-машиной [3].

Серверная часть выполняет прием и обработку HTTP-запросов, работает с базой данных для сохранения данных пользователей, выполняет сохранение/обновление файлов, загружаемых пользователями.

Для AES [4] и RSA [5] шифрования, электронно-цифровой подписи DSA- [6], MD5- [7] или SHA- [8] хеширования используется<br>разработанная библиотека autils в виде разработанная библиотека autils в виде скомпилированного jar-файла.

Диаграмма вариантов использования системы представлена на рис. 2.

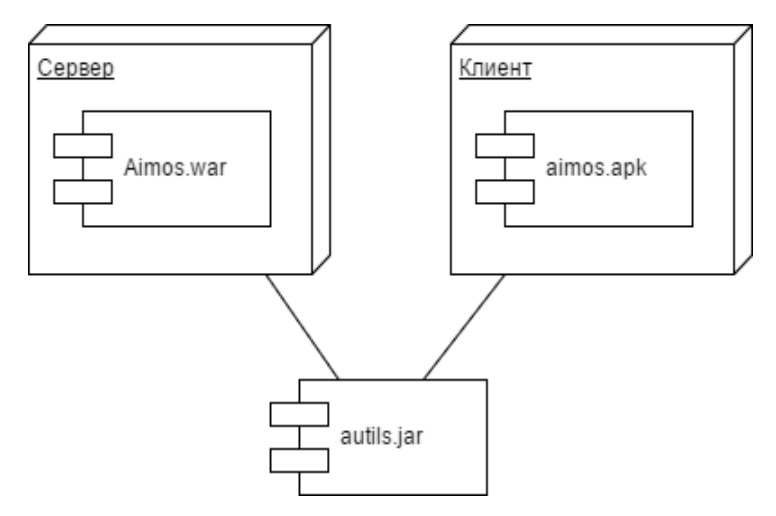

*Рисунок 1 – Диаграмма развёртывания приложения*

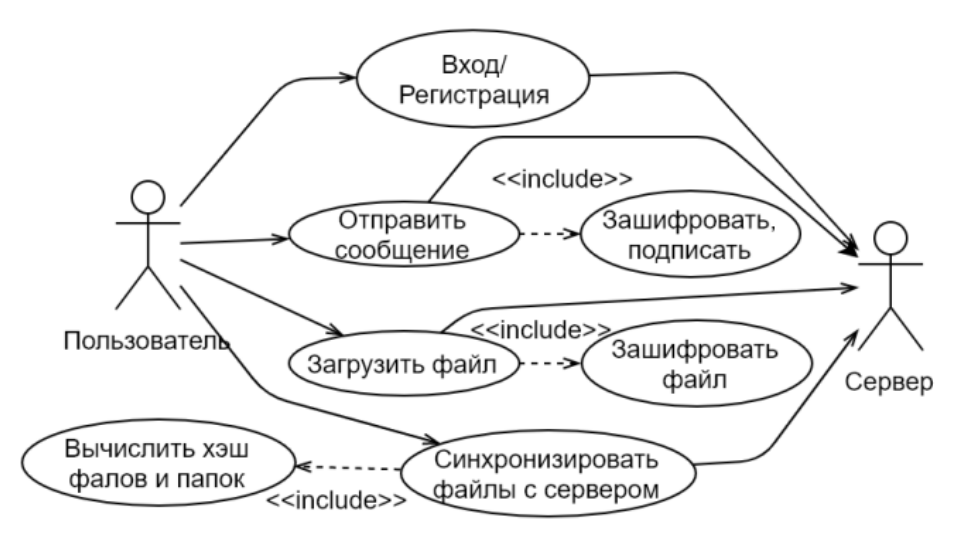

*Рисунок 2 – Диаграмма вариантов использования*

Пользователь имеет возможность совершить ряд действий: зарегистрироваться, войти в систему, отправить сообщение пользователю из списка контактов, загрузить файл на сервер, синхронизировать файлы.

В процессе отправки сообщения оно шифруется и подписывается для проверки целостности. Файл шифруется перед отправкой на сервер. При синхронизации строится дерево с указанием родительского элемента и вычислением хеша файлов и папок.

Android-клиент включает в себя набор окон для выполнения основных функций. Так как порядок переходов между окнами имеет сложную структуру, для упрощения реализации была разработана схема переходов, представленная на рис. 3.

#### ИНФОРМАТИКА И КИБЕРНЕТИКА № 3 (17), 2019. Лонецк. ЛонНТУ

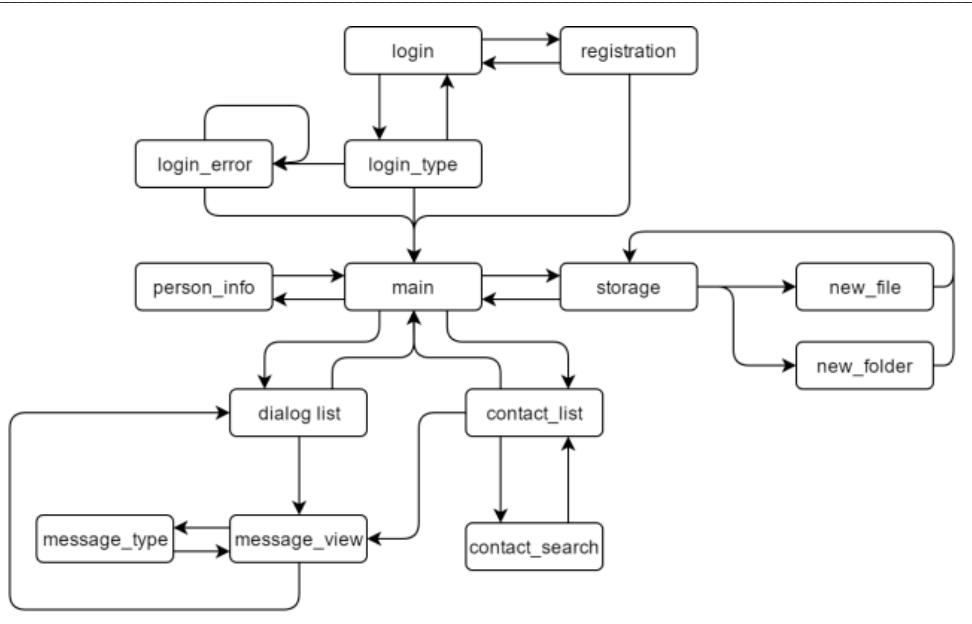

Рисунок 3 - Схема переходов между экранами клиентского приложения

На схеме представлены окна и их состояния, соединенные стрелками - возможным переходом из одного состояния в другое.

Основными окнами являются: окно входа  $\mu$  в систему – login, окно регистрации – registration, основное окно - main, содержащее список контактов, список диалогов. информацию о хранилише.

Лиаграмма компонентов библиотеки autils представлена на рис. 4.

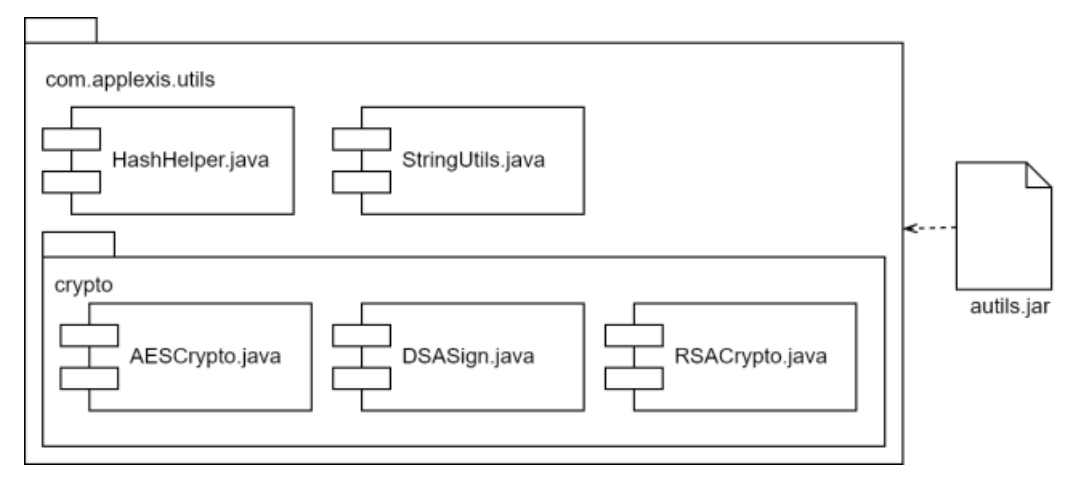

Рисунок 4 – Диаграмма компонентов библиотеки autils

Скомпилированный іаг-файл библиотеки файлы HashHelper.java. autils использует StringUtils.java, AESCrypto.java, DSASign.java, RSACrypto.java c содержащимися в них соответствующими классами.

#### Проектирование структур системы

При разработке приложения были использованы средства фреймворка SpringFramework [9] для реализации серверной части приложения, а также Android SDK для реализации клиентской части приложения. Для хранения информации, необходимой для работы серверной части приложения. была спроектирована база данных. Для работы базы ланных используется своболная. кроссплатформенная система управления базами данных MySQL [10].

Лля обмена информацией между клиентом севером используется протокол НТТР. И качестве ответа клиентское приложение  $\mathbf{B}$ получает информацию в формате JSON [11]. Для сериализации и десериализации в формат JSON была использована библиотека Jackson.

Исходя из требований, выдвинутых к разрабатываемой системе, была спроектирована база данных. На рис. 5 представлены таблицы базы данных сервера, отвечающие за работу с пользовательскими данными.

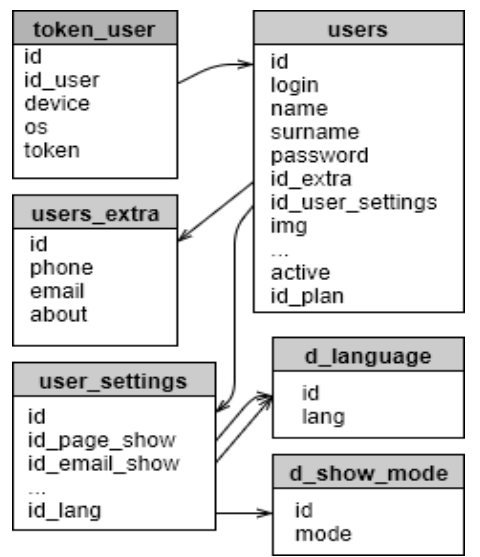

Рисунок 5 - Таблицы базы данных сервепа. отвечающие за работу с пользовательскими данными

Основная информация о пользователе хранится в таблице «users». При регистрации пользователь указывает логин (поле «login» уникальное имя пользователя для работы в системе), свое имя (поле «name») и фамилию (поле «surname»), а также пароль (поле «password»). Для обеспечения сохранности пароля в случае, если база данных была скомпрометирована, сохраняется не сам пароль, а используется криптографическая хеш-функция BCrypt [12], предназначенная для защищённого хранения паролей.

Таблицы, используемые для реализации разрабатываемого файлового хранилища, представлены на рис. 6.

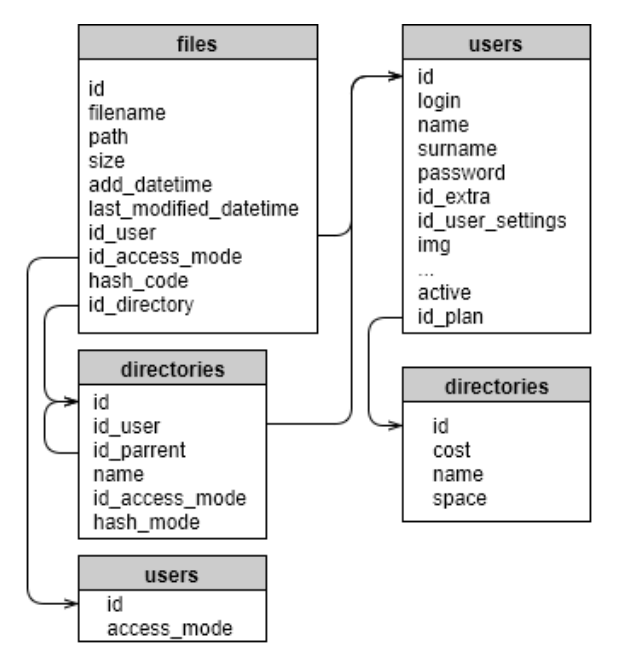

Рисунок 6 – Таблицы базы данных сервера. отвечающие за работу файлового хранилиша

обеспечения Лля **ВОЗМОЖНОСТИ** структурирования файлов по папкам  $\mathbf{c}$ необходимо неограниченной вложенностью реализовать хранение древовидной структуры в базе данных. Таблица «directories» хранит информацию о директориях и имеет поле «id parrent», связанное с полем «id» в отношении один-к-одному. Таким образом реализовано хранение данных в виде дерева. Таблица также содержит имя директории (поле «name»). Хеш директории хранится в поле «hash code» и используется для выявления изменений в дочерних файлах и папках. Поле «id user» директории указывает принадлежность определенному пользователю.

Таблица «files» содержит информацию о файле в хранилище: «filename» - имя файла, «path» - путь к файлу относительно корневой лиректории пользователя, «size» - размер файла в байтах, «add datetime» – лата и время загрузки в хранилище, «last modified datetime» - дата и время последнего изменения, «id user» уникальный идентификатор пользователя, которому принадлежит файл, «hash code» - хеш файла для проверки наличия изменений в файле, «id directory» - уникальный идентификатор директории, в которой находится файл.

Для реализации разграничения прав доступа к файлам используется словарь «d access mode». Планируется следующие варианты доступа: доступен только владельцу (PRIVATE), виден  $\overline{u}$ доступен всем пользователям (PUBLIC), доступ при наличии ссылки на файл (LINK). Записи о файлах и директориях в базе данных содержат поле «id access mode», указывающее на определенный вариант доступа к файлу / директории.

Для организации ограничения на объем загружаемых файлов для пользователей будут реализованы «планы»  $\equiv$ пространство. предоставляемое на определенное время. Для хранения списка «планов» используется словарь «d plans», хранящий название (поле «name»), стоимость (поле «cost»), объем предоставляемого пространства в килобайтах (поле «space»).

#### Программная реализация

Лпя реализании серверной части приложения был выбран SpringFramework, используя его MVC-платформу для построения Web-приложений.

МVC является фреймворком, Spring ориентированном на запросы. В нем определены стратегические интерфейсы для всех функций современной запросно-ориентированной системы. Все интерфейсы тесно связаны с Servlet API.

Сервлет является интерфейсом Java, реализация которого расширяет функциональные

возможности сервера. Сервлет взаимодействует с клиентами посредством принципа запрос-ответ.

Хотя сервлеты могут обслуживать любые запросы, они обычно используются ДЛЯ расширения веб-серверов. Для таких приложений технология JavaServlet определяет НТТР-специфичные сервлет классы.

Пакеты javax.servlet и javax.servlet.http обеспечивают интерфейсы и классы ДЛЯ создания сервлетов.

Наиболее важными интерфейсами, определенными в Spring MVC, являются:

- HandlerMapping: выбор класса и его метода, которые должны обработать данный входящий запрос на основе любого внутреннего или внешнего для этого запроса атрибута или состояния:

- HandlerAdapter: вызов и выполнение обработки выбранного метола вхоляшего запроса;

- Controller: включен между Моделью (Model) и Представлением (View). Управляет процессом преобразования входящих запросов в адекватные ответы. Переключает поток информации из модели в представление и обратно;

MultipartResolver: обеспечивает Upload - загрузку на сервер локальных файлов клиента.

Для работы с базой данных будет использована технология JavaPersistence API спецификация API Java EE, предоставляет возможность сохранять в удобном виде Javaобъекты в базе ланных. ЈРА реализует концепцию ORM.

Существует множество реализаций этого интерфейса, был выбран один из наиболее популярных - Hibernate.

Приложение использует Entity-классы объектов базы ланных, обрашается к Hibernateреализации ЈРА для управления данными в базе ланных.

Схема взаимолействия приложения с базой данных представлена на рис. 7.

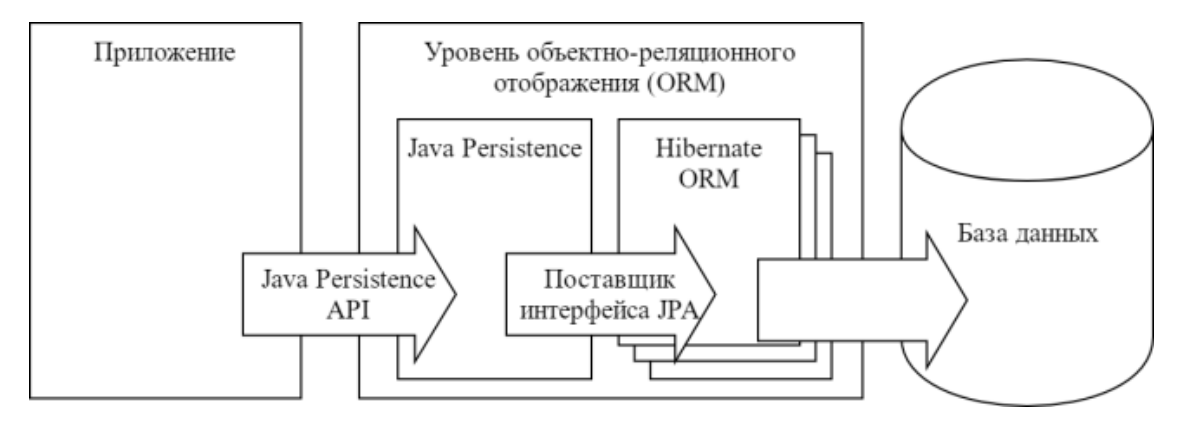

Рисунок 7 – Схема взаимодействия приложения с базой данных

JPA использует Entity (классы-сущности) РОЈО-классы, связанные с базой ланных с помощью аннотации Entity или через XML, представляет собой простой Java-класс. имеющий пустой конструктор и содержащим по крайней мере одно поле, помеченное аннотацией  $\mathbf{I}$ (является уникальным

идентификатором поля в базе данных).

В приложении необходимо реализовать Java-классы для каждой таблицы базы данных, выполняющие функции получения, сохранения, обновления, удаления информации в базе данных. На рис. 8 приведена общая диаграмма классов для таблиц базы данных.

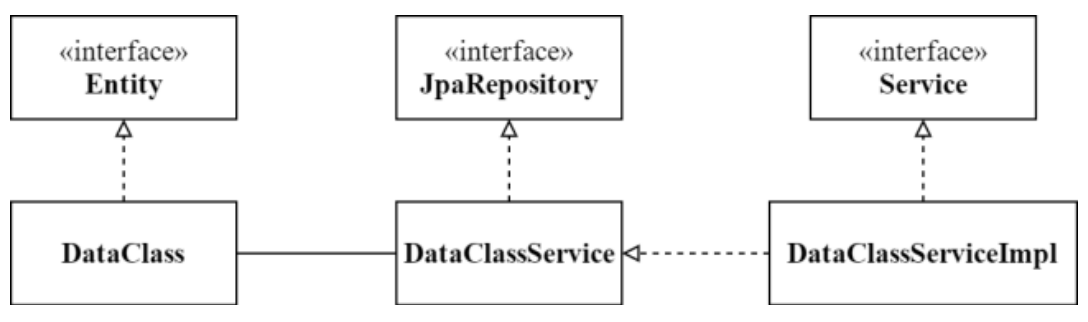

Рисунок 8 – Общая диаграмма классов для таблиц базы данных

SpringFramework предоставляет набор возможностей по обработке запросов. Классы, помеченные аннотацией Controller, являются так называемым bean'ом и их необходимо подгрузить при старте приложения.

Функции классов-контроллеров, имеющие аннотацию RequestMapping, будут обрабатывать запрос и должны отправлять ответ вне зависимости от успешности выполнения запроса. Результат выполнения должен быть сериализован в формат JSON, для этого используется библиотека Jackson. Ланная библиотека сериализует и десериализует поля класса, для которых созданы set- и get-методы.

Все данные, передаваемые в качестве результата, должны быть зашифрованы. Для удобства передачи данных в формате JSON в зашифрованном виде поля данных должны иметь тип ланных String, так как это наиболее простой тип передачи зашифрованных байт без потери при перекодировании.

Абстрактный класс ResponseBase содержит поле success - флаг успешности выполнения запроса. Если флаг имеет значение False, то поле errorType должно содержать код FileUpoadResponse, ошибки. Классы FolderCreateResponse. SyncResponse. GetKeyResponse, LoginResponse наследуют класс ResponseBase и помимо основной информации также хранят данные об успешности выполнения запроса.

При инициализации полей в качестве одного из параметров передается объект класса AESCrypto из библиотеки autils, реализующий AES шифрование данных.

В случае ошибки BAD PUBLIC KEY, возникающей, если не был произведен обмен ключами, либо ключ устарел, сообщение не булет зашифровано. Таким образом клиент сможет узнать его без ключа шифрования и повторить запрос на обновление ключа.

Клиентская часть приложения должна работать на платформе Android. Данная платформа предлагает Android SDK - средство разработки, позволяющее создавать приложения для различных устройств и версий.

Основным компонентом приложения на платформе Android является Activity (операция). Activity предоставляет пользователю экран, с которым он может взаимодействовать для выполнения каких-либо лействий.

Как правило, приложение состоит из нескольких операций, которые слабо связаны друг с другом. Обычно одна из операций в приложении обозначается как «основная», предлагаемая пользователю при первом запуске приложения. В свою очередь, каждая операция может запустить другую операцию  $\pi \pi g$ выполнения различных действий.

Для работы приложения были выделены 4 операции:

- Authentication Activity  $\equiv$ операция. реализующая вход в систему, содержит поля для ввода логина и пароля, кнопку перехода в операцию регистрации; при успешном входе открывает главную операцию;

- RegistrationActivity операция регистрации в системе, содержит поля для ввода основных и необязательных регистрационных данных, кнопку инициализации запроса на регистрацию;

- MainActivity - основная операция, управляющая фрагментами и переходами между ними:

- DialogActivity операция, реализующая просмотр и отправку сообщений в определенном диалоге.

Одной из основных форм отображения информации на платформе Android является список. Списки удобны при отображении большого количества однотипных элементов. Для реализации данного элемента интерфейса используется объект класса RecyclerView. Данные в список помещаются с помощью спроектированы адаптера. Были соответствующие алаптеры.

Взаимодействие с сетью на платформе Android должно происходить асинхронно для работы обеспечения непрерывной потока пользовательского интерфейса, так называемого Thread. Стандартным средством  $\overline{1}$  $\pi \pi g$ реализации сетевого взаимодействия является создание асинхронных заданий (AsyncTask), позволяющих выполнить запрос в отдельном потоке исполнения.

Для работы с сервером была использована библиотека Retrofit, позволяющая выполнять GET / POST-запросы асинхронно.  $\overline{a}$ также автоматизирует процесс преобразования JSONответов Java-объекты.

#### Пример использования системы

Данный программный продукт представляет собой систему, реализующую функции мессенджера и файлового хранилища. Особенностью является набор функций. предназначенных для защиты пользовательских данных и данных, передаваемых по сети. Окна входа в систему и регистрации изображены на рис. 9.

После запуска приложения пользователю необходимо ввести данные для входа в систему логин и пароль. Если пользователь еще не зарегистрирован, он может перейти на экран регистрации, нажав кнопку «Зарегистрироваться».

#### ИНФОРМАТИКА И КИБЕРНЕТИКА № 3 (17), 2019, Донецк, ДонНТУ \_\_

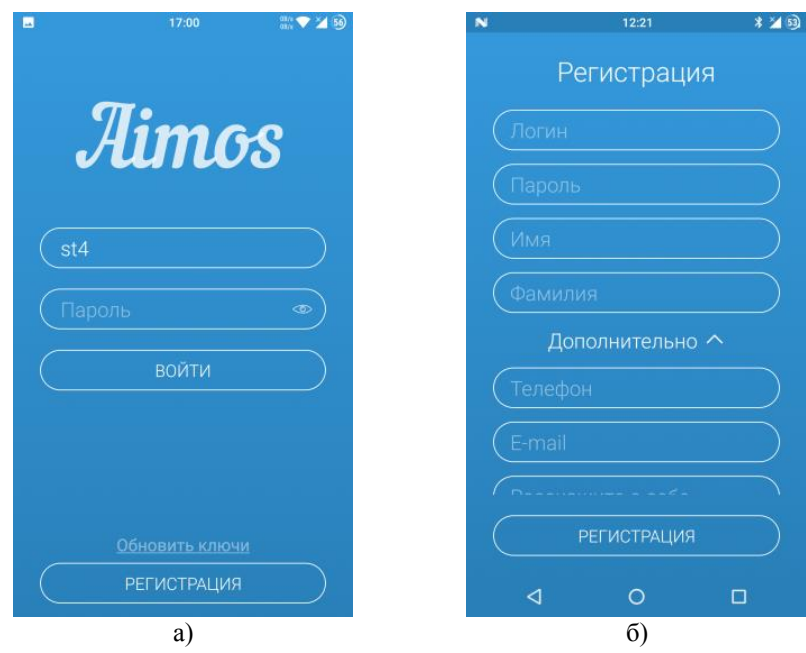

*Рисунок 9 – Экраны входа в систему (а) и регистрации (б)*

Пройдя регистрацию, либо авторизовавшись на форме входа, пользователь попадает на главный экран, где расположены фрагменты: информация об аккаунте, работа с контактами, список диалогов, окно уведомлений и файловое хранилище.

Экран работы с файловым хранилищем позволяет просматривать файлы и директории, проводить синхронизацию (кнопка на панели инструментов). Плавающая кнопка действий позволяет добавить файл в хранилище, либо создать директорию. После нажатия на кнопку добавления файла, открывается операция для выбора файлов. Экран работы с файловым хранилищем изображен на рис. 10.

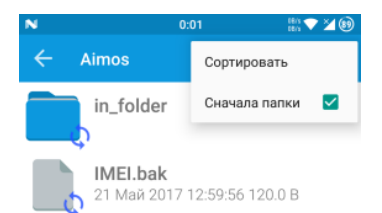

После нажатия на кнопку добавления файла, открывается операция для выбора файлов. Для взаимодействия между пользователями реализована система контактов. Для общения создается диалог, позволяющий отправлять сообщения между двумя и более пользователями. Для работы с сообщениями реализован специальный экран.

#### *Тестирование*

Для проверки корректности работы библиотеки autils был разработан набор Unit-тестов.

После внесения изменений в библиотеку autils производился запуск тестирования и исправление возникающих ошибок.

Были разработаны тесты для проверки работы AES и RSA шифрования, вычисления хеш-значений функциями SHA, SHA-2, MD5 для строк и файлов.

Результаты тестирования приведены на рис. 11. Можно увидеть, что все тесты выполняются, а значит классы функционируют правильно

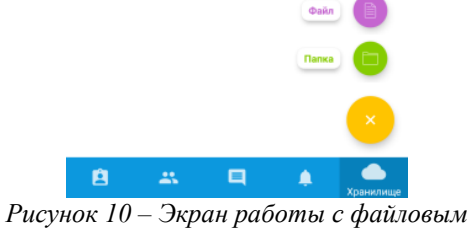

| <b>AESCryptoTest</b>                         |        | $941$ ms.        |
|----------------------------------------------|--------|------------------|
| AESCryptoTest.wrongKeyLengthExceptionTest    | passed | 4 ms             |
| AESCryptoTest.keyStringManipulationsTest     | passed | 914 ms           |
| AESCryptoTest.keyStringLengthTest            | passed | 2 <sub>ms</sub>  |
| AESCryptoTest.encryptDecryptTest             | passed | 21 ms            |
| <b>DSASignTest</b>                           |        | 90 <sub>ms</sub> |
| DSA Sign Test.sing Test                      | passed | 54 ms            |
| DSA SignTest.key StringManipulationTest      | passed | 36 <sub>ms</sub> |
| <b>HashTest</b>                              |        | 5 <sub>ms</sub>  |
| <b>HashTest, SHATest</b>                     | passed | 2 <sub>ms</sub>  |
| HashTest SHA2Test                            | passed | 3 <sub>ms</sub>  |
| <b>HashTest MD5Test</b>                      | passed | 0 <sub>ms</sub>  |
| <b>RSACryptoTest</b>                         |        | 1.41 s           |
| RSACryptoTest.RSAEncryptDecryptTest          | passed | 1.02 s           |
| R SACrypto Test.key String Manipulation Test | passed | 394 ms           |
| <b>StringUtilsTest</b>                       |        | 0 <sub>ms</sub>  |
| StringUtilsTest.toHexTest                    | passed | 0 <sub>ms</sub>  |
| StringUtilsTest.hexTest                      | passed | 0 <sub>ms</sub>  |
| StringUtilsTest.notHexStringTest             | passed | 0 <sub>ms</sub>  |
| StringUtilsTest.surroundTest                 | passed | 0 <sub>ms</sub>  |

Рисунок  $11$  – Результаты тестирования библиотеки autils

#### Выводы

На основании проведенного анализа существующих программных систем лпя облачного хранилища файлов были поставлены задачи для проектирования и разработки программного обеспечения авторского для облачного хранилища файлов с криптографической защитой.

Разработано клиент-серверное обеспечение. программное реализующее основные функции облачного хранилища файлов криптографической с поллержкой зашиты (шифрование электронно-цифровая файлов, подпись).

Были применены ряд технологий для разработки – SpringFramework, JPA Hibernate для серверной части. Retrofit. Butterknife, Retrolambda для клиентской части. Приложение позволяет выполнить основные функции, связанные с работой файлового хранилища синхронизация файлов между клиентом и загрузка и выгрузка сервером. файлов.  $\overline{10}$ упорядочивание файлов директориям, криптографическая защита, организация доступа к файлам по привилегиям. Для защиты информации предусмотрено шифрование файлов и трафика, передаваемого между клиентом и сервером.

Помимо этого, в рамках программного продукта реализован защищенный мессенджер, реализующий шифрование передаваемых сообщений, проверку их целостности при алгоритма помоши электронно-цифровой подписи DSA. Разработанный мессенджер может быть использован как отдельно, так и как вспомогательное средство при обмене файлами между разными пользователями через общее хранилище файлов.

#### Литература

1. Обзор 10+ облачных хранилищ данных [Электронный ресурс] // ТопОбзор. - Режим доступа: http://www.topobzor.com/obzor-10oblachnyx-xranilishh-dannyx/.html. Загл. с экрана.

такое облачное хранилище 2. Что [Электронный ресурс] // AmazonWebServices. -Режим доступа: https://aws.amazon.com/ru/whatis-cloud-storage. - Загл. с экрана.

3. Java Servlet Technology Overview [Электронный ресурс] // Technical Resources from Oracle - Режим доступа: https://www.oracle.com/ technetwork/iava/iavaee/servlet/index.html. - Загл. с экрана.

4. Advanced Encryption Standard (AES) [Электронный ресурс] // Federal Information

Processing Standards Publication 197 November 26, 2001. – Режим доступа: https://csrc.nist.gov/csrc/media/ publications/fips/197/final/documents/fips-197.pdf. – Загл. с экрана.

5. Шнайдер Б. Прикладная криптография: протоколы, алгоритмы, исходных код на языке С / Б. Шнайдер. – Киев: Диалектика –  $2017. - 1040$  c.

6. Шаньгин В. Ф. Защита компьютерной информации. Эффективные методы и средства/ В. Ф. Шаньгин. – М.: ДМК Пресс, 2010. – 544 с.

7. The MD5 Message-Digest Algorithm [Электронный ресурс]. // IEFT. – Режим доступа: https://www.ietf.org/rfc/rfc1321.txt – Загл. с экрана.

8. Secure Hash Standard [Электронный ресурс] // Federal Information Processing Standards Publication 180 -4. – Режим доступа: https://csrc.nist.gov/csrc/media/ publications/fips/180/4/final/documents/ fips180-4-draft-aug2014.pdf. – Загл. с экрана.

9. Spring Framework Documentation [Электронный ресурс] // Spring by Pivotal. – Режим доступа: https://docs.spring.io/spring/ docs/current/spring-framework-reference. – Загл. с экрана.

10. MySQL [Электронный ресурс] // MySQL Documentation. – Режим доступа: https://dev.mysql.com/doc/. – Загл. с экрана.

11.JSON [Электронный ресурс]// Introducing JSON. – Режим доступа: https://www.json.org. – Загл. с экрана.

12. A Future–Adaptable Password Scheme [Электронный ресурс] //OpenBSD. – Режим доступа: http://www.openbsd.org/papers/bcryptpaper.pdf. – Загл. с экрана.

*Чернышова А. В., Лебедев В. Е. Клиент-серверное программное обеспечение безопасного облачного хранилища файлов. В данной работе рассмотрены облачные хранилища и способы защиты хранимой информации, приведено описание проектирования и реализации собственного клиент-серверного приложения, реализующего функции безопасного облачного хранилища с использованием электронно-цифровой подписи и криптографических алгоритмов шифрования. Представлена возможная структура приложения, диаграмма развертывания, диаграмма вариантов использования, структуры некоторых таблиц базы данных серверной части приложения. Подробно описаны особенности программной реализации программной системы. Представлены результаты тестирования приложения.* 

*Ключевые слова: электронно-цифровая подпись, шифрование файлов, клиент-серверное приложение, облачное хранилище файлов.*

*Chernyshova A., Lebedev V. Client-server software for secure cloud file storage. In this paper, we consider cloud storages and methods of protecting stored information, describe the design and implementation of our own client-server application that implements the functions of secure cloud storage using electronic digital signature and cryptographic encryption algorithms. Possible application structure, deployment diagram, use case diagram, structure of some database tables of the server part of the application are presented. The features of the implementation of the software system are described. The results of testing of the application are presented.*

*Keywords: digital signature, file encryption, client-server application, cloud file storage.*

*Статья поступила в редакцию 14.05.2019 Рекомендована к публикации профессором Зори С. А.* 

#### УДК 004.946

#### **Моделирование сложных элементов архитектурных сооружений методом перспективных масштабов**

М. П. Руденко

Донецкий национальный технический университет, г. Донецк m.p.rudenko@mail.ru

#### *Аннотация*

*Моделирование сложных элементов архитектурных сооружений методом перспективных масштабов. В статье рассматривается применение алгоритма синтеза моделей трехмерных объектов по их изображению методом перспективных масштабов при моделировании сложных элементов архитектурных сооружений. Показывается структура алгоритма. Приводится набор фигур, показывающий, что алгоритм может применяться при различных условиях моделирования.*

#### *Введение*

Архитектурные сооружения зачастую спроектированы из сложных архитектурных и декоративных элементов. Чтобы полностью воссоздать образ архитектурного сооружения по его фотоизображению, необходимо учитывать его не только конструктивные, но и декоративные элементы.

Алгоритм синтеза моделей трехмерных объектов по их изображению, основанный на методе перспективных масштабов, предполагает возможность построить трехмерную модель архитектурного сооружения любой сложности.

Целью данной статьи является применение алгоритма синтеза трехмерных объектов по их изображению при моделировании сложных форм архитектурных объектов.

#### *Компьютерные средства моделирования сложных архитектурных объектов*

Геометрическое компьютерное моделирование – это возможность построения сложной трехмерной модели с помощью графических сред. Использование графической среды AutoCAD со встроенным в нее функциональным языком AutoLisp активно применяется для такого вида задач [1-6].

Реализация алгоритма синтеза моделей трехмерных объектов по их изображению, основанного на методе масштабов [7, 8], и описанного в [9], выполняется в AutoCAD. Математический аппарат алгоритма подразумевает использование проективной и аналитической геометрии. Для компьютерной реализации алгоритма необходимо выполнение ряда системы уравнений.

Так как в рабочей среде редактора AutoCAD моделирование строится на геометрических примитивах, то архитектурные детали следует назначать в них: крыша – призма, карниз – перевернутая призма, прямоугольный вид здания – куб, башня – цилиндр или многогранник (в основном, восьмигранник), крыша на башне – конус или поверхность вращения, кривой фасад здания – кривая поверхность. В статье рассматривается только девять примеров трехмерных фигур, которые можно дополнять, опираясь на [10, 11].

#### *Моделирование башни*

В данном примере (дом Нестерова [12]) башня является фигурой с восьмигранником в основании. Поэтому алгоритм нахождения относительной натуральной величины ее основания следующий.

Для нахождения точек схода  $O_1$  и  $O_2$ проведем прямые по линиям граней *BC* и *EF*,  $B_1C_1$  и  $E_1F_1$ .  $O_1$  является точкой пересечения прямых *ВС* и *В*1*С*1, точка *О*<sup>2</sup> является точкой пересечения прямых *EF* и  $E_1F_1$ .<br>
Прямая  $AA_1$  находит

Прямая *АА*<sup>1</sup> находится на линии картинной плоскости  $k_2$ , а точка  $A$  лежит на пересечении линий картинной плоскости  $k_1$  и  $k_2$ .<br>Для нахождения относительной

Для нахождения относительной натуральной величины восьмигранника в основании башни требуется найти относительную натуральную величину стороны квадрата, в который восьмигранник вписан, а также относительную натуральную величину одной грани восьмигранника.

Отрезок *AD* является стороной квадрата. Чтобы найти его относительную натуральную величину, проведем прямую из точки схода *О*<sup>2</sup> через точку *D* до пересечения с прямой *k*1. Отрезок *АD<sup>k</sup>* является относительной натуральной величиной отрезка *AD*.

Для нахождения относительной натуральной величины грани восьмигранника *ВС*, проведем из точки схода  $O_2$  прямые через точки *В* и *С* до пересечения с прямой *k*1. Отрезок *ВkC<sup>k</sup>* является относительной натуральной величиной отрезка *ВС* (рис. 1).

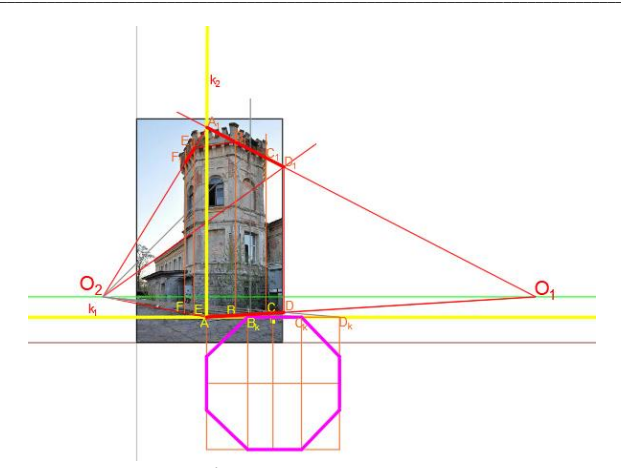

Рисунок 1 – Применение алгоритма синтеза моделей трехмерных объектов по их изображению при моделировании башни дома Нестерова

Для компьютерной реализации алгоритма следует решить систему уравнений.

Чтобы найти точку  $O_1$ , следует решить систему уравнений:

$$
\begin{cases} Ax_{BC} + By_{BC} + C = 0; \\ Ax_{B,C_1} + By_{B,C_1} + C = 0. \end{cases}
$$
 (1)

Чтобы найти точку  $O_2$ , следует решить систему уравнений:

$$
\begin{cases} Ax_{EF} + By_{EF} + C = 0; \\ Ax_{E_i F_1} + By_{E_i F_1} + C = 0. \end{cases}
$$
 (2)

Прямая АА1 имеет вид уравнения:

$$
Ax_{AA} + By_{AA} + C = 0.
$$
 (3)

Чтобы найти точку А, следует решить систему уравнений:

$$
\begin{cases} Ax_{AA_i} + By_{AA_i} + C = 0; \\ Ax_{k_i} + By_{k_i} + C = 0. \end{cases}
$$
 (4)

Чтобы найти точку  $D_k$ , следует решить систему уравнений:

$$
\begin{cases} Ax_{O_2D} + By_{O_2D} + C = 0; \\ Ax_{k_1} + By_{k_1} + C = 0. \end{cases}
$$
 (5)

Чтобы найти точку  $B_k$ , следует решить систему уравнений:

$$
\begin{cases} Ax_{O_2B} + By_{O_2B} + C = 0; \\ Ax_{k_1} + By_{k_1} + C = 0. \end{cases}
$$
 (6)

Чтобы найти точку  $D_k$ , следует решить систему уравнений:

$$
\begin{cases} Ax_{O_2C} + By_{O_2C} + C = 0; \\ Ax_{k_1} + By_{k_1} + C = 0. \end{cases}
$$
 (7)

#### Моделирование крыши конического вида

В данном примере крыша (дом Горелика [13]) является конической с восьмигранником в основании.

Чтобы найти относительную натуральную величину такой крыши, необходимо найти точку схода О. Точка схода находится на линии, проходящей через центр крыши. Чтобы найти ее положение, проводим через ребра края крыши  $AB$  и CD прямые до пересечения с линией  $k_2$ , также являющейся линией картинной плоскости (рис. 2).

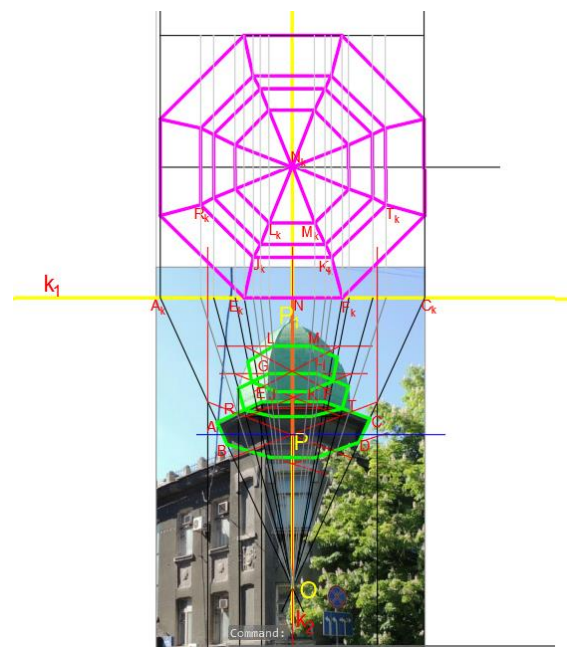

Рисунок 2 – Применение алгоритма синтеза моделей трехмерных объектов по их изображению при моделировании крыши дома Горелика

Прямая  $k_1$ , проходящая через точку  $N$ , еще одной линией картинной является плоскости.

Чтобы найти относительную натуральную величину купола крыши, восьмигранного в основании, из точки схода О проводим прямые через точки А и С до пересечения с прямой  $k_1$ . Отрезок  $A_1C_1$ является относительной натуральной величиной стороны квадрата, в который вписан восьмигранник купола крыши.

Из точки схода О проводим прямые через точки Е и F до пересечения с прямой k<sub>1</sub>, чтобы получить относительную натуральную величину ребра восьмигранника ЕF.

Чтобы получить относительные величины следующих граней натуральные купола крыши, из точки схода О проводим прямые через точки J, K, G, H, M, L и N соответственно до пересечения с прямой  $k_1$ .

Для компьютерной реализации алгоритма следует решить систему уравнений.

Чтобы найти точку О, следует решить систему уравнений:

$$
\begin{cases} Ax_{AB} + By_{AB} + C = 0; \\ Ax_{CD} + By_{CD} + C = 0. \end{cases}
$$
 (8)

Прямая  $k_1$  имеет вид уравнения:

$$
A_{ON}A_{k} + B_{ON}B_{k} = 0. \t\t(9)
$$

Прямая k<sub>2</sub> имеет вид уравнения:

$$
Ax_{ON} + By_{ON} + C = 0.
$$
 (10)

Отыскание точки  $E_k$  имеет вид системы уравнений:

$$
\begin{cases} Ax_{OE} + By_{OE} + C = 0; \\ Ax_{k1} + By_{k1} + C = 0. \end{cases}
$$
 (11)

Отыскание точки  $F_k$  имеет вид системы уравнений:

$$
\begin{cases} Ax_{OF} + By_{OF} + C = 0; \\ Ax_{k_1} + By_{k_1} + C = 0. \end{cases}
$$
 (12)

Для отыскания относительных натуральных величин всех остальных граней купола крыши, воспользуемся формулами (11) и (12), подставляя в них точки  $J$  и  $K$  (грань  $JK$ ), точки G и H (грань GH), точки L и M (грань LM).

#### Моделирование архитектурного здания с искривленным фасадом

Для нахождения относительной натуральной величины искривленного фасада здания был взят торговый центр Донецк-Сити. Чтобы найти относительную натуральную величину его фасада необходимо найти точки схода  $O_1$  и  $O_2$ . Для этого проводим прямые ВС и  $B_1C_1$ , и BD и  $B_1D_1$  до пересечения друг с другом.  $O_1$  – точка пересечения BD и B<sub>1</sub>D<sub>1</sub>,  $O_2$  – точка пересечения ВС и  $B_1C_1$ . Находим точку зрения S. Проводим кривую  $AA_1A_2A_3A_4A_5A_6$  по фотографии фасада, именно ее натуральную величину будем искать. Проводим линии картинной плоскости  $k_1$ и  $k_2$ . Опускаем вертикали на линию  $k_2$  через точки  $A, A_1, A_2, A_3, A_4, A_5, A_6.$ 

Из точки S через точки 1, 2, 3, 4, 5, 6 проводим линии до пересечения с прямой т. Полученная  $A_mA_{1m}A_{2m}A_{3m}A_{4m}A_{5m}A_{6m}$ кривая является величиной кривой натуральной  $AA_1A_2A_3A_4A_5A_6$  (рис. 3).

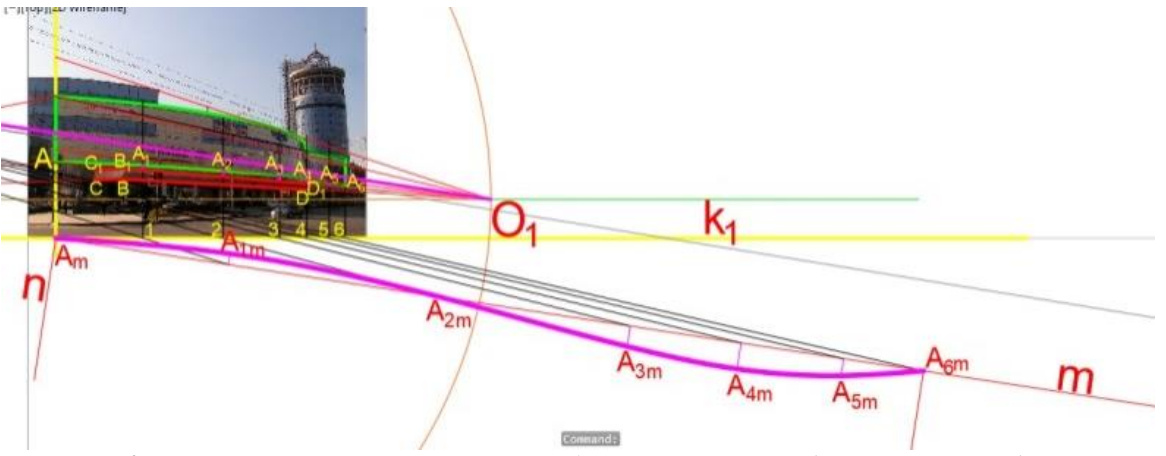

Рисунок 3 – Применение алгоритма синтеза моделей трехмерных объектов по их изображению при моделировании фасада Донецк-Сити

Лля компьютерной реализации алгоритма следует решить систему уравнений.

Отыскание точки  $O_1$  имеет вид системы уравнений:

$$
\begin{cases} Ax_{BD} + By_{BD} + C = 0; \\ Ax_{B_iD_i} + By_{B_iD_i} + C = 0. \end{cases}
$$
 (13)

Отыскание точки  $O_2$  имеет вид системы уравнений:

$$
\begin{cases} Ax_{BC} + By_{BC} + C = 0; \\ Ax_{B_iC_1} + By_{B_iC_1} + C = 0. \end{cases}
$$
 (14)

Отыскание центра О окружности  $O_1O_2$ имеет вид системы уравнений:

$$
\begin{cases}\nx = \frac{1}{2}xO_2 - \frac{1}{2}xO_1; \\
y = \frac{1}{2}yO_2 - \frac{1}{2}yO_1.\n\end{cases}
$$
\n(15)

Уравнение окружности  $O_1O_2$  будет иметь вид:

$$
(x - xo)2 + (y - yo)2 = Roo12.
$$
 (16)

Уравнение прямой AAm будет иметь вид:

$$
Ax_{AAm} + By_{AAm} + C = 0.
$$
 (17)

Уравнение окружности  $O_1F$  будет иметь вид:

$$
(x - x_{Q_1})^2 + (y - y_{Q_1})^2 = R_{Q_1}^2. \tag{18}
$$

Точка S является точкой пересечения прямых  $OS$  и  $O_1S$ .

Прямая  $OS = OO_1$ , а так как  $OO_1$  – это радиус окружности  $O_1O_2$ , то уравнение прямой OS будет иметь вид:

$$
OS = \sqrt{(x - x_0)^2 + (y - y_0)^2}.
$$
 (19)

Прямая  $O_1S = O_1F$ , а так как  $O_1F$  – это радиус окружности  $O_1F$ , то уравнение прямой  $O<sub>1</sub>S$  будет иметь вид:

$$
O_1 S = \sqrt{(x - x_{01})^2 + (y - y_{01})^2}.
$$
 (20)

Тогда точка S определяется системой уравнений:

$$
\begin{cases}\nOS = \sqrt{(x - x_0)^2 + (y - y_0)^2};\\ \nO_1S = \sqrt{(x - x_{01})^2 + (y - y_{01})^2}.\n\end{cases}
$$
\n(21)

Условие перпендикулярности  $k_1$  и  $AA_m$ будет иметь вид уравнения:

$$
A_{AA_m} A_{k_1} + B_{AA_m} B B_{k_1} = 0. \tag{22}
$$

Условие параллельности прямых  $AA_m$ и  $A_{11}$ ,  $A_{22}$ ,  $A_{33}$ ,  $A_{44}$ ,  $A_{55}$ ,  $A_{66}$ , будет иметь вид системы уравнений:

$$
\begin{cases}\nA_{AAm}(x - x_{A_1}) + B_{AAm}(y - y_{A_1}) + C = 0; \\
A_{Aam}(x - x_{A_2 2}) + B_{AAm}(y - y_{A_2 2}) + C = 0; \\
A_{Aam}(x - x_{A_3 3}) + B_{AAm}(y - y_{A_3 3}) + C = 0; \\
A_{Aam}(x - x_{A_3 4}) + B_{AAm}(y - y_{A_4 4}) + C = 0; \\
A_{Aam}(x - x_{A_5 5}) + B_{AAm}(y - y_{A_5 5}) + C = 0; \\
A_{Aam}(x - x_{A_5 6}) + B_{AAm}(y - y_{A_6 6}) + C = 0.\n\end{cases}
$$
\n(23)

Отыскание точки 1m имеет вид системы уравнений:

$$
\begin{cases} Ax_{S-1} + By_{S-1} + C = 0; \\ Ax_m + By_m + C = 0. \end{cases}
$$
 (24)

Чтобы найти точки 2т, 3т, 4т, 5т и 6т, необходимо подставить в первую формулу системы (24), уравнения прямых S-2, S-3, S-4, S-5 и S-6 соответственно.

#### Программная реализация

Входной информацией для создания трехмерной модели является фотография архитектурного сооружения, импортированная в рабочую среду AutoCAD. После чего на нее накладываются базовые точки для начала работы алгоритма.

Сам алгоритм состоит из трех этапов [14]. Первый этап - определение точек схода архитектурного сооружения на фотографии; второй этап - определение натуральных величин отмеченных на архитектурном отрезков, сооружении; третий - построение трехмерной модели архитектурного сооружения.

Первый этап алгоритма выполняется пользователем вручную, так как правильные параметры трехмерной модели напрямую зависят от точности указания основных точек. Второй и третий этапы автоматизированы.

Структура алгоритма трехмерного моделирования архитектурного сооружения представлена на рис. 4 и рис. 5.

При выборе пункта «Указание вида фигуры» пользователю будет предложен набор основных геометрических фигур, необходимых лпя трехмерной реконструкции, указанных в табл. 1.

#### ИНФОРМАТИКА И КИБЕРНЕТИКА № 3 (17), 2019, Донецк, ДонНТУ

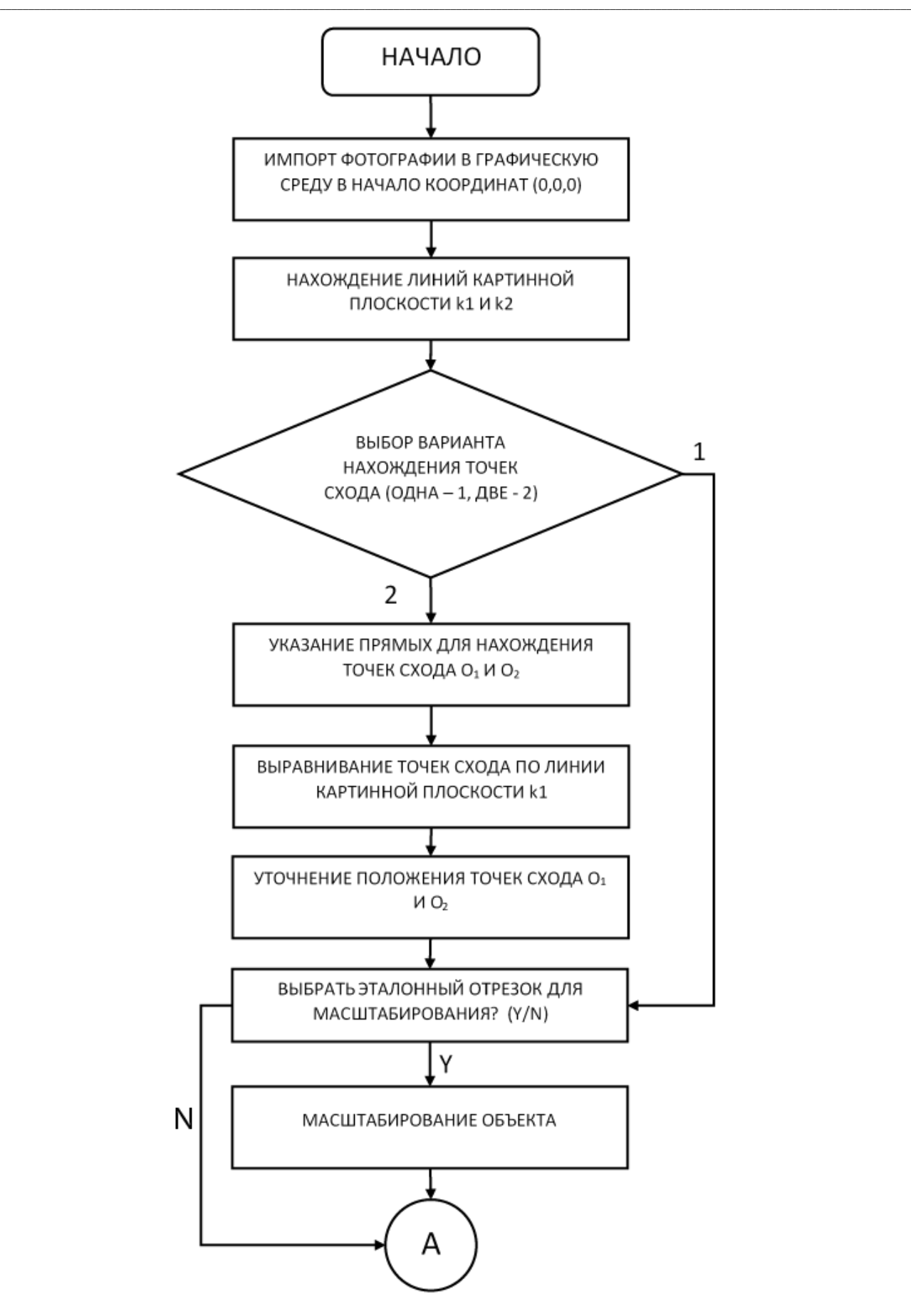

*Рисунок 4 – Структура алгоритма отыскания точек схода*

#### ИНФОРМАТИКА И КИБЕРНЕТИКА № 3 (17), 2019, Донецк, ДонНТУ

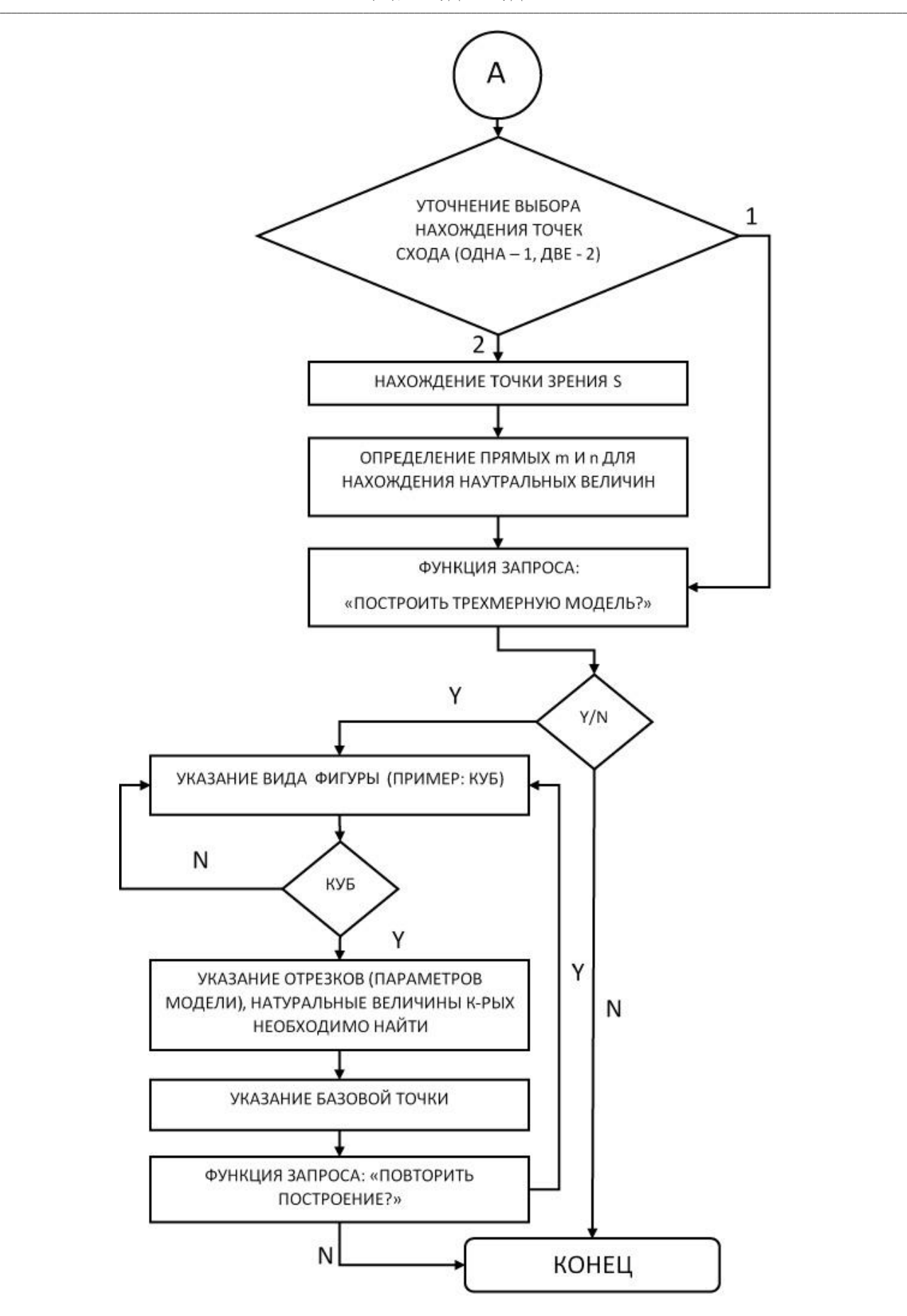

*Рисунок 5 – Структура алгоритма отыскания точек схода*

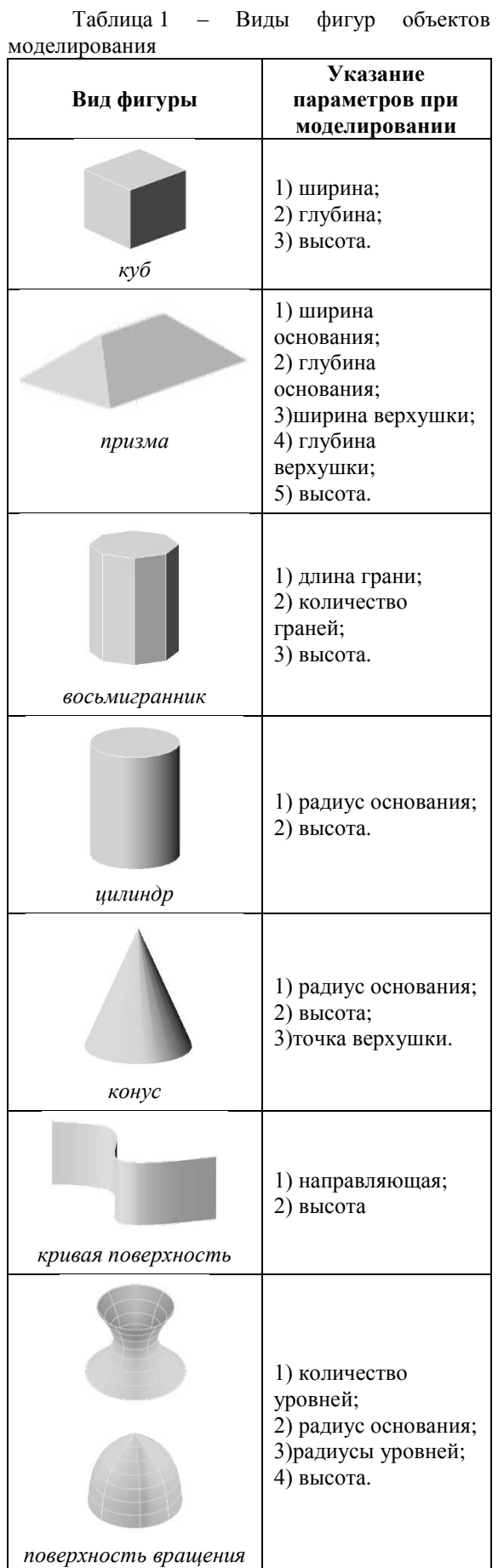

Соответствие сооружений, приведенных выше, объектам из таблицы, приводится на рис. ба, б, в.

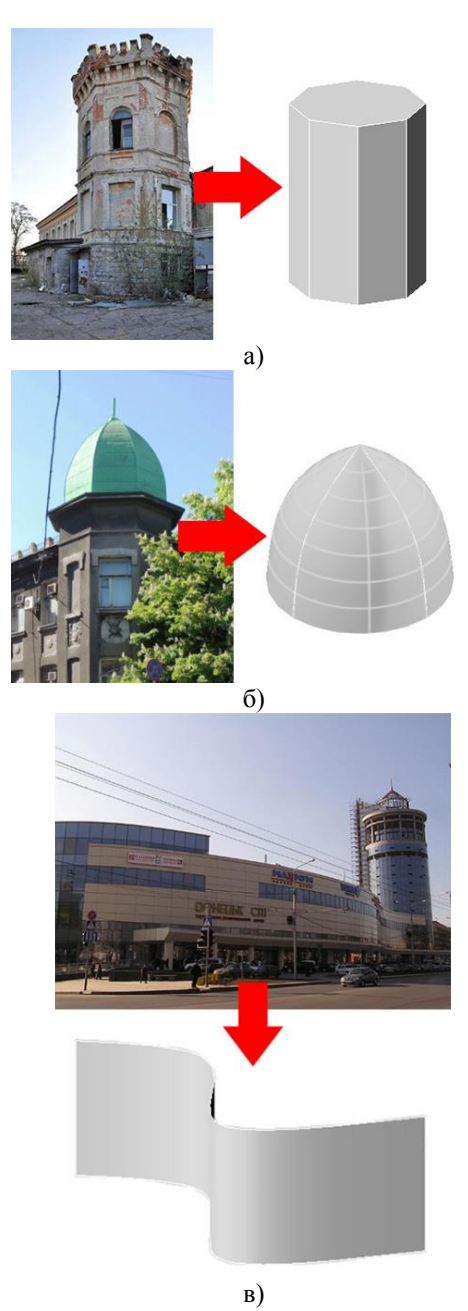

Рисунок 6 – Соответствие сооружений и объектов: а) башня дома Нестерова восьмигранник; б) крыша дома Горелика поверхность вращения; в) фасад Донецк Сити - кривая поверхность.

#### Выводы

Рассмотрение алгоритма синтеза моделей трехмерных объектов по их изображению методом перспективных масштабов показало, что алгоритм может быть применен при моделировании сложных элементов архитектурных сооружений, так как содержит набор фигур, подходящих под различные условия моделирования.

#### *Литература*

1. Романова В. А. Формирование циклических поверхностей с образующей окружностью переменного радиуса в Автокаде // Строительная механика инженерных конструкций и сооружений. – 2016. – №3. – С. 20-24.

2. Романова В. А. Особенности изображения процесса образования поверхностей в системе AutoCAD // Строительная механика инженерных конструкций и сооружений. – 2014.  $-$  No 3. – C. 3-5.

3. Романова В. А. Визуализация решения графических задач / В. А. Романова, А. И. Кухарчук // Вестник РУДН, серия Инженерные исследования. – 2014. – № 1. – С. 23-28.

4. Романова В. А. Визуализация образования поверхностей зонтичного типа // Строительная механика инженерных конструкций и сооружений. – 2014. – № 3. – С. 19-22.

5. Романова В. А. Визуализация образования поверхностей вращения / В. А. Романова, Г. Н. Оськина, Матье Жиль-Ульбе // Вестник РУДН, серия Инженерные исследования. – 2014. – № 2. – С. 82-87.

6. Романова В. А. Особенности изображения процесса образования поверхностей в системе AutoCAD // Строительная механика инженерных конструкций и сооружений. – 2012.  $-$  No 4. – C. 3-5.

7. Соловьев С. А. Черчение и перспектива / С. А. Соловьев, Г. В. Буланже. – М.: Высшая школа, 1982. – 319 с: ил.

8. Конспект лекций по начертательной

геометрии для студентов специальности «Архитектура». Часть 2. Перспективные проекции / состав.: А. А. Крысько, О. В. Кувшинова, О. С. Воронова – Макеевка: ДонНАСА, 2013. – 53 с.

9. Руденко М. П. Трехмерная реконструкция утраченных памятников архитектуры по фотографическому изображению методом перспективных масштабов // Информатика и кибернетика. – 2018. - №2(12). – С. 64-68.

10. Кривошапко С. Н. Аналитические поверхности: материалы по геометрии 500 поверхностей и информация к расчету на прочность тонких оболочек / С. Н. Кривошапко, В. Н. Иванов, Х. М. Халаби – М: Наука, 2006. – 544 с.

11. Иванов В. Н. Конструкционные формы пространственных конструкций (Визуализация поверхностей в системах MathCAD и AutoCAD): монография / В. Н. Иванов, В. А. Романова. – М: Издательство АСВ, 2016. – 412 с., ил. 281.

12. Донецкий авторский сайт Е. Ясенова / Дом Нестеровых. – Режим доступа: http://donjetsk.com/homes/2035-domnesterovyh.html, свободный. – Яз. рус.

13. Донецкий авторский сайт Е. Ясенова / Новое о доме Горелика. – Режим доступа: http://donjetsk.com/homes/9739-novoe-o-domegorelika.html, свободный. – Яз.рус.

14. Руденко М. П. Алгоритм трехмерного моделирования архитектурных сооружений по фотоизображению методом перспективных масштабов // Информатика и кибернетика. – 2019. - № 2(16). – С. 89-95.

*Руденко М. П. Моделирование сложных элементов архитектурных сооружений методом перспективных масштабов. В статье рассматривается применение алгоритма синтеза моделей трехмерных объектов по их изображению методом перспективных масштабов при моделировании сложных элементов архитектурных сооружений. Показывается структура алгоритма. Приводится набор фигур, показывающий, что алгоритм может применяться при различных условиях моделирования.*

*Ключевые слова: трехмерное моделирование, трехмерная реконструкция, архитектурные сооружения, фотограмметрия, AutoCAD, AutoLisp, перспективные масштабы, перспектива.*

*Rudenko M. The complex elements modeling of architectural structures by the perspective scales method. The article discusses the synthesis algorithm of the three-dimensional objects by their image with perspective scales method implementation when modeling complex elements of architectural structures. The structure of the algorithm is shown. A set of figures is presented, showing that the algorithm can be used under various modeling conditions.*

*Keywords: three-dimensional modeling, virtual reconstruction, architectural structures, photogrammetry, AutoCAD, AutoLisp, perspective scales, perspective.* 

> *Статья поступила в редакцию 05.11.2019 Рекомендована к публикации доцентом Карабчевским В. В.*

#### УДК 004.8

#### Нечеткая и статистическая модели для прогнозирования результатов и эффективности операционных вмешательств

В. С. Бакаленко Донецкий национальный технический университет, г. Донецк

valeriy.bakalenko@gmail.com

#### Аннотация

В работе представлена разработанная экспертная система прогноза операционного риска, позволяющая на основании заданных входящих параметров выставить показания к выполнению симультанного оперативного вмешательства у пашиентов. Рассмотрена структура создания нечёткой модели прогнозирования операционного риска для выполнения симультанных оперативных вмешательств в зависимости от состояния пациента на основе продукционных правил, базу которых можно корректировать в режиме обучения экспертной системы. Разработанная программа прогноза является гибридной динамической экспертной системой, применение которой позволит повысить эффективность проиессов оиенки тяжести течения основного заболевания с учётом сопутствующей патологии; прогноза степени риска интраоперационных осложнений в режиме планирования и реального времени; рекомендации хирургической тактики при сочетанном оперативном вмешательстве; прогноза степени риска послеоперационных осложнений: определения объема интенсивной терапии в послеоперационном периоде.

#### **Введение**

Задачи оценки степени риска интраи послеоперационных осложнений у пациентов. а также определения объема интенсивной терапии в послеоперационном периоде относятся к типу плохо формализуемых задач, так как облалают следующими особенностями: ошибочностью, неоднозначностью, неполнотой и противоречивостью исходных данных и знаний проблемной области,  $\mathbf{o}$ которые также динамически меняются. Как правило, решением таких задач занимаются специалисты-эксперты на основе своего опыта и знаний. В связи с этим возникает естественное желание зафиксировать это умение в специальных системах с целью повышения качества и обоснованности решения соответствующих задач. Тем более при передаче эксперту подробной информации о состоянии больного, а также при её обработке и анализе, происходит недопустимая потеря времени, а от своевременности назначения правильного лечения зависит исход течения болезни [1, 2, 3, 4]. Как показывают исследования отечественных  $\mathbf{M}$ зарубежных ученых, значительного повышения эффективности лечебно-оздоровительных процедур при лечении различных заболеваний можно ожидать за счёт использования различных методов анализа и находящихся терапии. под управлением современных информационных технологий, в частности, экспертных систем и систем поллержки принятия решений  $[2, 5, 6, 7].$ Применение приведённых методов и подходов на практике позволяет значительно повысить скорость принимаемых решений в условиях ограниченности, субъективности, размытости и неточности информации [8, 9, 10].

На основании разработанной нечеткой модели прогнозирования операционного риска доказывается возможность и целесообразность симультанных оперативных выполнения вмешательств.

#### Структура задачи экспертной  $\boldsymbol{u}$ системы прогноза операционного риска

Экспертная система прогноза операционного риска (ЭСПОР) предназначена для решения следующих задач:

- оценка тяжести протекания основного заболевания с учётом сопутствующей патологии;

- прогноз степени риска интраоперационных осложнений в режиме планирования и реального времени;

- рекомендация хирургической тактики сочетанном или комбинированном при оперативном вмешательстве;

 $\mu$ DOTHO3 степени риска послеоперационных осложнений;

- определение объема интенсивной терапии в послеоперационном периоде.

В состав экспертной системы входят следующие компоненты: интерфейс, база данных, база знаний, интерпретатор (решатель задач), модуль обучения системы и блок моделирования (рис. 1).

Входными данными ДЛЯ системы являются различные показатели из электронной медицинской карты пациента.

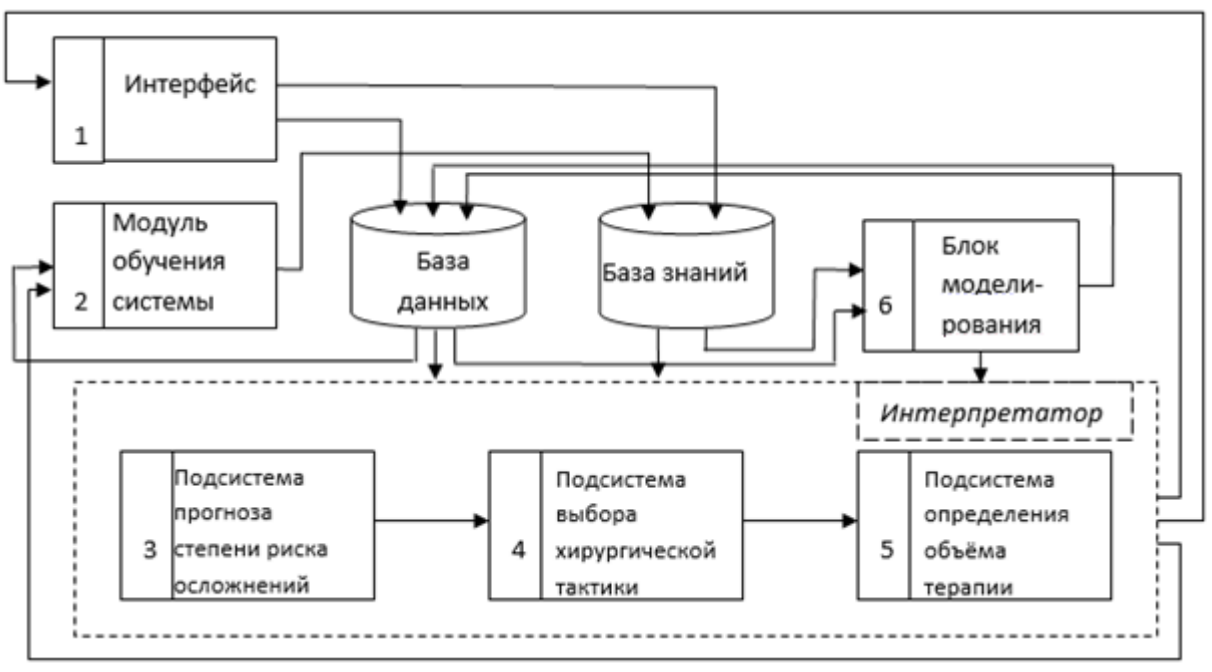

Рисунок 1 – Структурная схема экспертной системы прогноза операционного риска

Выходные данные системы следующие:

- форма течения основного заболевания с учётом сопутствующей патологии (лёгкая, средне-тяжёлая, тяжёлая);

- степень риска интраоперационных осложнений (низкая, средняя, высокая);

- показатель эффективности проведения операции;

- рекомендация хирургической тактики проведения операции:

- степень риска послеоперационных осложнений (низкая, средняя, высокая);

- определение объёма интенсивной терапии в послеоперационном периоде.

Одним из основных компонентов ЭСПОР выступает интерпретатор (решатель задач), в функции которого входит решение задач системы. Алгоритмы решения залач системы встроены в три его подсистемы: прогноза степени риска осложнений (блок 3), выбора хирургической тактики (блок 4) и определения объёма терапии (блок 5).

модуля Предназначением обучения системы является усовершенствование моделей и правил системы в результате учёта новых данных об обследовании пациентов разных возрастов и тяжести течения заболевания.

Блок моделирования предназначен осуществления прогноза показателей. лля характеризующих состояние больного. Результаты работы этого блока используются при решении задач прогноза степени риска интра- и послеоперационных осложнений. а также определения объёма интенсивной терапии в послеоперационном периоде.

Серлцевиной ЭСПОР является её база знаний, в которой хранятся совокупности единиц знаний  $4TQ$ представляют собой отображение формализованное процесса лечения диагностики пациентов  $\mathbf{u}$  $\mathbf{c}$ заболеваниями толстой кишки и других органов которым планируется брюшной полости, выполнение или осуществлено СОВ или КОВ, а также процедур решения задач, поставленных перед системой.

Анализ структуры ЭСПОР позволил выявить основные характеристики системы, к которым отнесём:

- система предназначена для анализа и прогноза данных, а также решения задач поддержки принятия решений;

- по способу формирования решений синтетическая система, т. е. система, которая генерирует неизвестные решения;

- по способу учёта временного признака - динамическая, т. е. система, которая решает задачи на основе данных и знаний, которые изменяются в течение времени:

- по видам использующихся данных и знаний - система с детерминированостохастическими знаниями;

- по типам используемых методов и знаний - гибридная система, т. е. система, которая использует вместе следующие методы: инженерии знаний, нечёткой логики и различные математические методы моделирования расчётов:

- система предназначена для решения класса задач доопределения и преобразования. Для неё характерны такие проблемные области, как прогнозирование и мониторинг.

#### Система нечеткого вывода

С целью учёта характера поставленных задач и особенностей процесса диагностики и лечения структура базы знаний сформирована в виде двух уровней знаний: нижней и верхней (рис. 2). На нижнем уровне сосредоточены предметные знания о предметной области. которые ПОЗВОЛЯЮТ формализовать существующие показатели и зависимости между ними. Предметные знания представлены в виде продукционных правил принятия решений и моделей прогноза поведения процесса. На верхнем уровне находятся управляющие знания системы, которые представлены в виде алгоритмов решения задач диагностики и лечения. На основе управляющих знаний функционирует Интерпретатор ЭС.

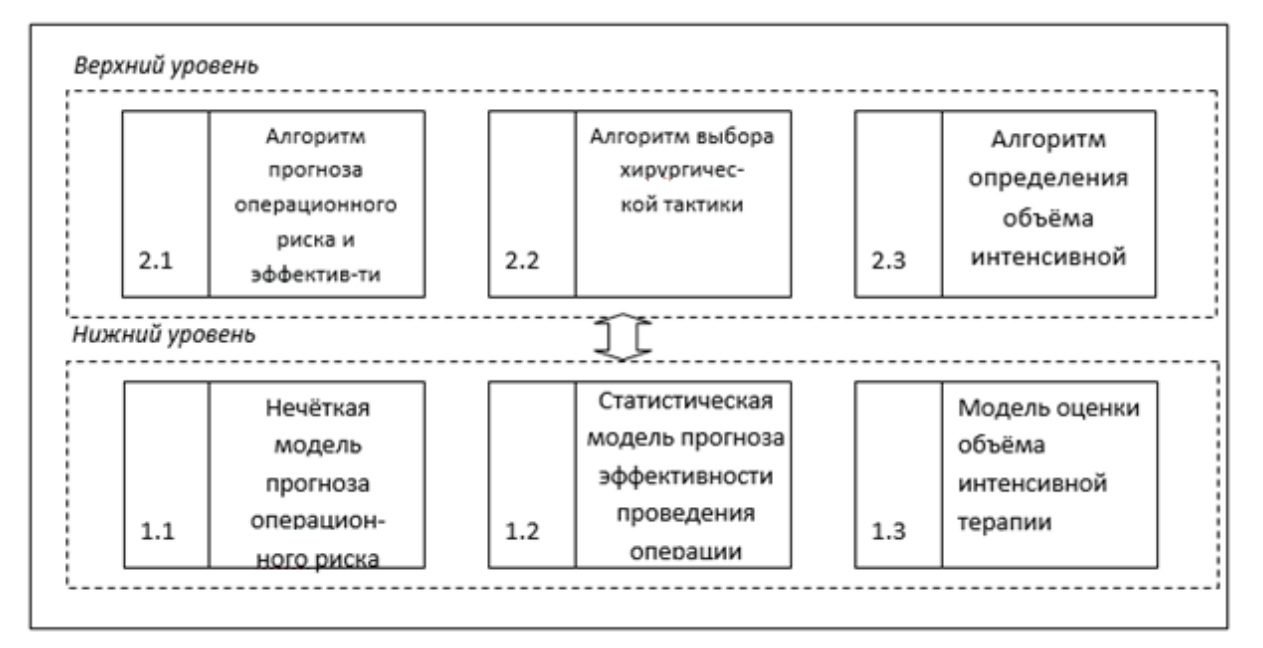

Рисунок 2 – Структура базы знаний

На нижнем уровне содержатся следующие модули:

- нечёткая модель прогноза операционного риска (блок 1.1);

- статистическая модель прогноза эффективности проведения операции (блок 1.2);

- модель оценки объёма интенсивной терапии (блок 1.3).

Ha верхнем уровне базы знаний содержатся модули, содержащие следующие алгоритмы поставленных решения залач. а именно:

- алгоритм прогноза операционного риска и эффективности (блок 2.1);

- алгоритм выбора хирургической тактики (блок 2.2);

- алгоритм определения объёма интенсивной терапии (блок 2.3).

Для получения более корректных результатов решения и учёта таких особенностей задачи прогноза риска осложнений как неоднозначность, ошибочность, неполнота и противоречивость исходных данных и знаний  $\mathbf{o}$ проблемной области. целесообразно применение методов теории нечётких множеств и нечёткой логики.

Сформулируем постановку задачи моделирования: разработать нечёткую модель прогноза операционного риска, которая позволит оценить риск осложнений во время операции, в послеоперационном периоде на основе предполагаемого объёма операционного вмешательства  $\mathbf{c}$ учётом сопутствующей патологии, возраста и физического состояния Нечёткая модель прогноза риска паниента осложнений разработана в виде системы нечёткого вывода. Такие системы предназначены для реализации процесса нечеткого вывода и служат концептуальным базисом всей современной нечеткой логики. Достигнутые успехи в применении этих систем для решения широкого класса задач управления послужили основой становления нечеткой логики как прикладной науки с большим спектром приложений. Системы нечеткого вывода позволяют решать залачи автоматического данных, управления, классификации распознавания образов. принятие решений. машинного обучения и многие другие.

нечеткого вывода Системы является частным случаем продукционных нечетких систем, в которых условия и заключения отдельных правил формулируются в форме нечетких высказываний относительно значений тех или иных лингвистических переменных. Разработка и применение систем нечеткого вывода включает ряд этапов, реализация которых осуществляется с помощью основных положений нечеткой логики. К основным этапам нечёткого вывода относятся:

- формирование базы правил систем нечёткого вывода:

- фаззификация входных переменных;

- агрегирование подусловий в нечётких правилах продукций;

- активизания ИПИ композиция подзаключений в нечётких правилах продукций;

заключений - аккумулирование нечётких правил продукций.

Системы нечеткого вывода предназначены преобразования значений входных лпя переменных процесса управления в выходные переменные на основе использования нечетких правил продукций (рис. 3).

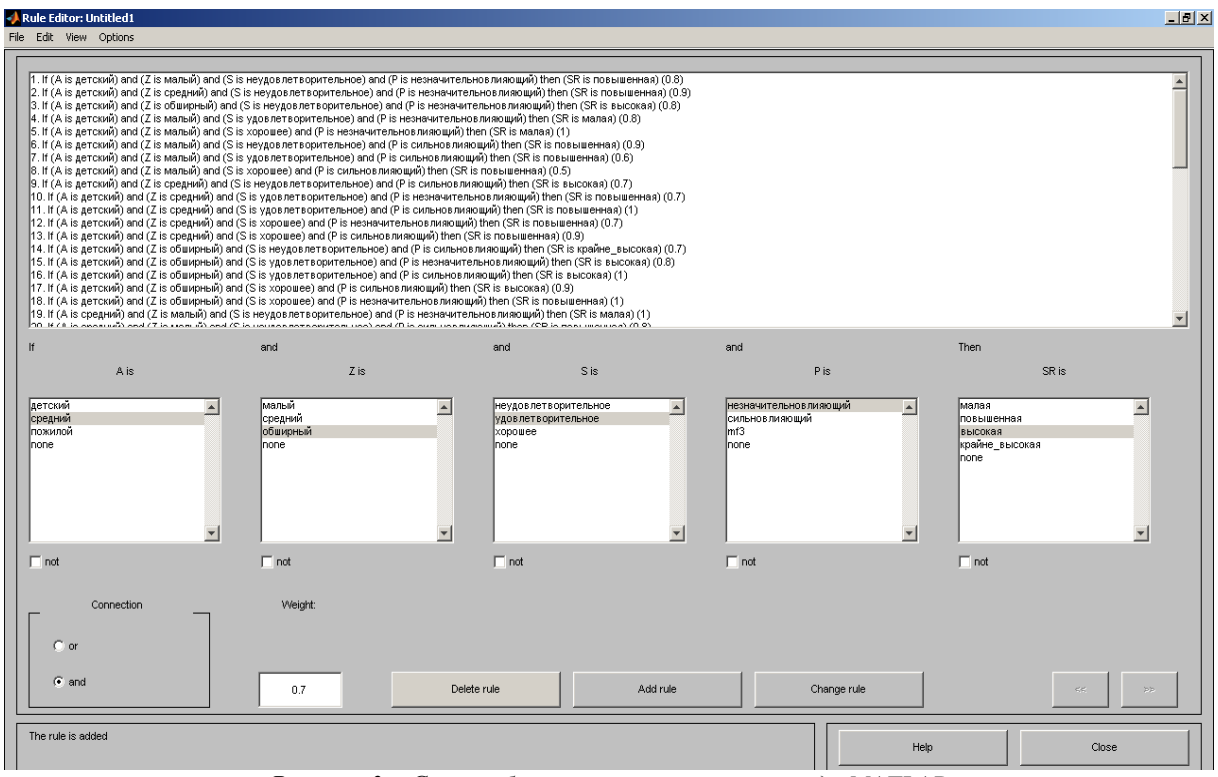

Рисунок 3 – Синтез базы нечетких правил в среде МАТLAВ

Для этого системы нечеткого вывода должны содержать базу правил нечетких продукций и реализовать нечеткий вывод заключений на основе посылок или условий, форме нечетких представленных  $\overline{R}$ лингвистических высказываний. Входными данными для задачи прогноза уровня риска осложнений в интраоперационном периоде следующие показатели: являются возраст пациента  $(A)$ : объём операционного вмешательства  $(Z)$ : физическое состояние паниента: характер сопутствующей патологии (Р).

Таким образом, сформируем множество входных данных в виде вектора  $X = (A, Z, S, P)$ . Выходным показателем является степень операционного риска (малая, повышенная, высокая, крайне высокая). Входные и выходные переменные представим в виде лингвистических переменных, каждая из которых содержит несколько термов. Лингвистическая переменная «Возраст» состоит из трёх термов «детский» (до 16 лет), «средний» (17-55 лет), «пожилой» (старше 55 лет), каждый из которых задан трапениевилной помошью функции  $\mathfrak{e}$ принадлежности (рис. 4).

#### Регрессионный анализ

Регрессионный анализ - статистический метод исследования зависимости (регрессии) межлу зависимым признаком  $Y^0$  и независимыми предикторами)  $X_1, X_2, \ldots, X_n$ (регрессорами. Строго регрессионную зависимость можно определить следующим образом. Пусть  $Y$ ,  $X_1, X_2, ..., X_p$  - случайные величины с заданным совместным распределением вероятностей. Если лля каждого набора значений  $X_1 = x_1$ ,  $X_2 = x_2, \ldots, X_n = x_n$ определено условное математическое ожидание  $y(x_1, x_2, ..., x_p) =$  $= D(Y/X_1 = x_1, X_2 = x_2, ..., X_p = x_p)$ , то функция называется регрессией величины  $Y$  по величинам  $X_1, X_2, \ldots, X_p$ , а ее график – линией регрессии у или уравнением регрессии. Зависимость У от  $X_1, X_2, ..., X_p$  проявляется в изменении средних значений  $Y$  при изменении  $X_1, X_2, ..., X_p$ .

#### ИНФОРМАТИКА И КИБЕРНЕТИКА № 3 (17), 2019. Лонецк, ЛонНТУ

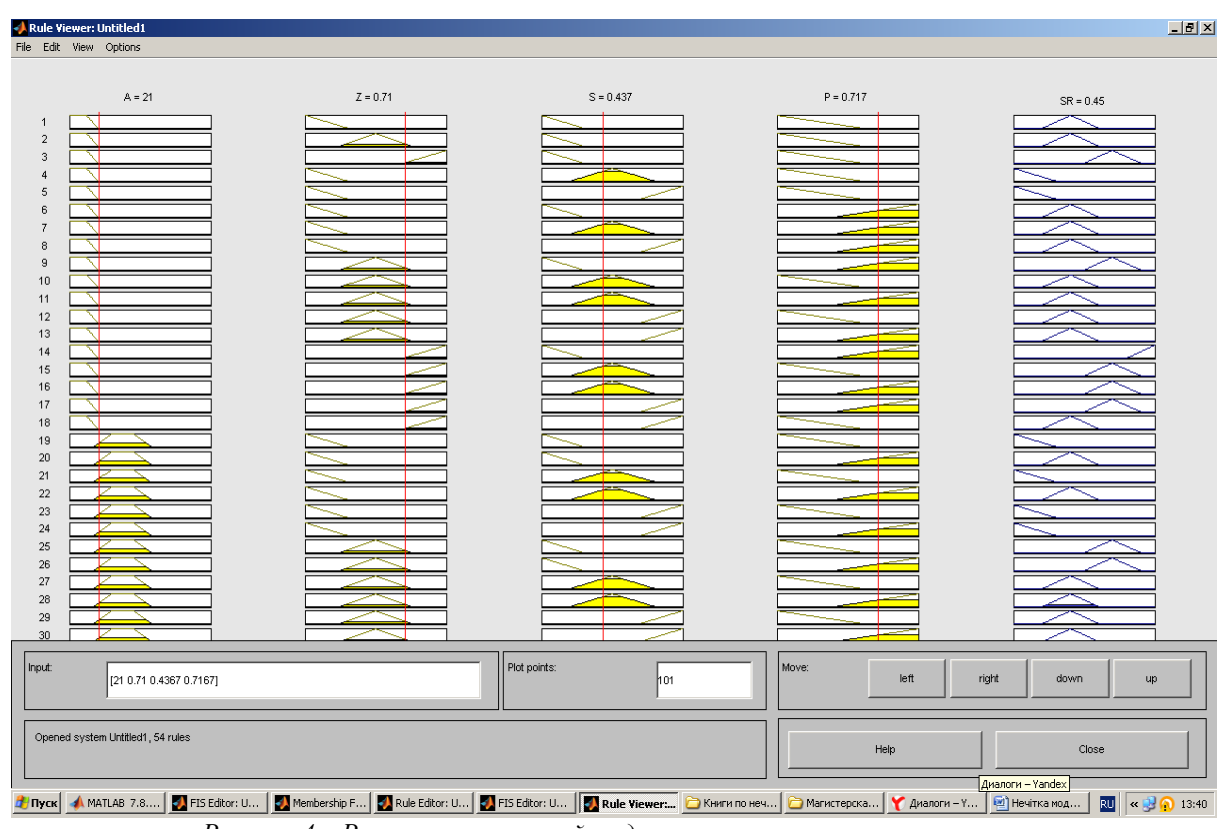

Рисунок 4 – Реализация нечеткой модели прогноза операционного риска

Хотя при каждом фиксированном наборе значений  $X_1 = x_1, X_2 = x_2, ..., X_n = x_n$  величина Y остается случайной величиной с определенным рассеянием. Для выяснения вопроса, насколько точно регрессия оценивает изменение  $Y$  при изменении  $X_1, X_2, ..., X_n$ , используется средняя величина дисперсии У при разных наборах значений  $X_1, X_2, ..., X_p$  (фактически речь идет о мере рассеяния зависимой переменной вокруг линии регрессии). На практике линия регрессии чаще всего ищется в виде линейной функции  $Y = b_0 + b_1 X_1 + b_2 X_2 + \ldots + b_p X_p$ (линейная регрессия), наилучшим образом приближающей искомую кривую. Делается это с помощью наименьших квадратов. метола когла минимизируется сумма квадратов отклонений реально наблюдаемых *Y* от их оценок *Y* (имеются в виду оценки с помощью прямой претендующей линии, на TO, чтобы представлять искомую регрессионную зависимость):  $\sum_{k=1}^{N} (Y_k - \hat{Y}_k)^2 \rightarrow \min (N - \text{обљем})$ выборки). Этот подход основан на том известном факте, что фигурирующая в приведенном выражении сумма принимает минимальное значение именно для того случая. когда  $Y = y(x_1, x_2, ..., x_n)$ . Применение метода наименьших квадратов ДЛЯ оценивания параметров модели возможно при выполнении следующих условий: (1) равенства условных дисперсий:  $D(Y/X) = \text{const};$  (2) независимости ошибок от предикторов и нормального их распределения с нудевым средним и постоянной лисперсией:  $(3)$ попарного нормального распределения всех признаков модели.

Параметры  $b_i$ являются частными  $b_i^2$ коэффициентами корреляции; интерпретируется как доля дисперсии  $Y_{\cdot}$ объясненная *Xi*. при закреплении влияния остальных предикторов. T. e. измеряет индивидуальный вклад в объяснение  $Y$ . В случае коррелирующих предикторов возникает проблема неопределенности в оценках  $b_i$ , которые становятся зависимыми от порядка включения предикторов в модель. В таких случаях необходимо применение методов корреляционного анализа  $\mathbf{M}$ пошагового регрессионного анализа [3].

В процессе пополнения статистическими данными базы данных системы, статистическая модель будет становиться более адекватной.

На основании данной регрессионной модели получаем прогноз показателя эффективности проведения симультанного оперативного вмешательства, который позволит выбрать наиболее эффективную тактику ведения операции.

В случае низкой эффективности, когда присутствует высокий риск для жизни пациента, оперативное симультанное вмешательство проводить не рекомендуется. В процессе назначения интенсивной терапии, как правило, существует несколько возможных методов лечения и выбор одного из них может происходить в различных условиях: в условиях определённости  $(B$ бесспорной ситуации), условиях риска  $\mathbf{M}$ условиях  $\overline{R}$  $\overline{R}$ неопределённости. В подобных задачах принятия решений присутствует также неопределённость, связанная с расплывчатым, нечётким описанием критериев принятия решений и параметров объекта (процесса диагностики и лечения), наличием критериев, не измеряемых в количественных шкалах. Кроме того, для оценки объекта по критериям, измеряемым в шкале интервалов или порядка, используется экспертная информация в форме балльных или словесных градаций.

Таким образом, расплывчатый характер описаний в постановке залач принятия врачебных решений и в предпочтениях экспертов при выборе метода лечения приводит к необходимости применения методов теории нечётких множеств и нечёткого математического программирования. Информация, на основании которой лицу, принимающему решения (ЛПР). например, врачу, приходится принимать решения, является неоднородной в силу гетерогенности как самого объекта, так и внешнего окружения. Вследствие этого наиболее распространёнными методами, применяемыми в медицинской диагностике и при выборе решений в процессе лечения пациента, являются математической методы логики, теории вероятности и теории игр [2, 11]. Вместе с тем, в последнее время значительное распространение в медицине получили методы теории нечётких множеств, нечёткой логики и искусственных нейронных сетей [4, 7, 9].

#### Выводы

В работе представлена разработанная экспертная система прогноза операционного риска, позволяющая на основании заданных входящих параметров выставить показания к выполнению симультанного оперативного вмешательства у пациентов.

Разработанная нечёткая модель позволяет прогнозировать операционный риск  $<sub>пnu</sub>$ </sub> выполнении симультанных оперативных вмешательств в зависимости от состояния пациента на основе продукционных правил, базу которых можно корректировать в режиме обучения экспертной системы.

Ha основании разработанной регрессионной модели получен прогноз показателя эффективности выполнения симультанных оперативных вмешательств. позволяющий выбрать наиболее эффективную интраоперационную тактику.

#### Литература

1. Борисов А. Н. Принятие решений на основе нечётких молелей. Примеры использования / А. Н. Борисов. О. А. Крумберг. И. П. Фёдоров. - Рига: Зинатне, 1990. - 184с.

2. Верткина Н. В. Клиникоэкономические аспекты симультанных операций у больных пожилого и старческого возраста / Н. В. Верткина, Ф. Ф. Хамитов  $\frac{1}{2}$ Кпин геронтология. - 2008. - №4. - С. 5-10

3. Дрейпер Н., Смит Г. Прикладной регрессионный анализ. Множественная регрессия = Applied Regression Analysis.  $-$  3-е изд. — М.: «Диалектика», 2007. — С. 912

4. Кореневский Н. А. Проектирование систем поддержки принятия решений для медико-экологических приложений Н. А. Кореневский и др. – Курск: КГТУ, 2004. –  $180c$ 

5. Кореневский Н. А. Проектирование систем принятия решений на нечетких сетевых моделях в задачах медицинской диагностики и прогнозирования / Н. А. Кореневский // Вестник новых мелицинских технологий. - 2006. -T XIII  $N_0$ 2 – C 6-9.

6. Леоненков А. В. Нечёткое моделирование в среде MATLAB и fuzzyTECH / Леоненков А. В. - СПб.: БХВ-Петербург, 2005. - $736c$ 

7. Руанет В. В. Информационные технологии в медицине введение  $\overline{R}$ медицинскую информатику / В. В. Руанет, А. К. Хетагурова. - М.: МАКСПресс, 2003. -67 c.

8. Рыков А. С. Модели  $\overline{M}$ методы системного анализа: принятие решений и оптимизация: [учебное пособие для вузов] / А. С. Рыков. - М.: «МИСИС», Издательский дом «Руда и металлы», 2005. - 352 с.

9. Селякова С. М. Нечёткая модель и алгоритм решения задачи выбора медикаментозной терапии / С. М. Селякова // Искусственный интеллект. - 2014. - №1(63). - $C. 126-131.$ 

10. Чернов В. И. Мелининская информатика / В. И. Чернов, И. Э. Есауленко, И. Г. Сидорович. - М.: Феникс, 2007. - 320с.

11. Беллман Р. Математические методы в медицине: [пер. с англ.] / Р. Беллман; под ред. Л. Н. Белых. - М.: Мир, 1987. - 200 с.

Бакаленко В. С. Нечеткая и статистическая модели для прогнозирования результатов и эффективности операционных вмешательств. В работе представлена разработанная экспертная система прогноза операционного риска, позволяющая на основании заданных входящих параметров выставить показания к выполнению симультанного оперативного вмешательства у пациентов. Рассмотрена структура создания нечёткой модели

*прогнозирования операционного риска для выполнения симультанных оперативных вмешательств в зависимости от состояния пациента на основе продукционных правил, базу которых можно корректировать в режиме обучения экспертной системы. Разработанная программа прогноза является гибридной динамической экспертной системой, применение которой позволит повысить эффективность процессов оценки тяжести течения основного заболевания с учётом сопутствующей патологии; прогноза степени риска интраоперационных осложнений в режиме планирования и реального времени; рекомендации хирургической тактики при сочетанном оперативном вмешательстве; прогноза степени риска послеоперационных осложнений; определения объема интенсивной терапии в послеоперационном периоде.*

*Ключевые слова: экспертная система, прогнозирование, нечёткая модель, регрессионная модель, операционный риск.*

*Bakalenko V. Fuzzy and statistical models for predicting the results and effectiveness of surgical interventions. The paper presents the developed expert system of operational risk prediction, which allows, based on the specified input parameters, to set indications for simultaneous surgery in patients. The structure of creating a fuzzy model of predicting operational risk to perform simultaneous interventions depending on the patient's condition based on production rules, the base of which can be adjusted in the training system of the expert system, is considered. The developed forecast program is a hybrid dynamic expert system, the use of which will improve the efficiency of the processes of assessing the severity of the underlying disease, taking into account the comorbidity; predicting the risk of intraoperative complications in the planning and real-time mode; recommendations of surgical tactics with combined surgery; predicting the risk of postoperative complications; determine the volume of intensive care in the postoperative period.* 

*Keywords: expert system, prediction, fuzzy model, regression model, surgical risk.*

*Статья поступила в редакцию 29.04.2019 Рекомендована к публикации профессором Миненко А. С.*

# Компьютерные и информационные науки

#### УДК 004.94

### **Вычислительные алгоритмы создания цифровых моделей рельефа местности из регулярных 16-точечных отсеков**

О. А. Чернышева

Донбасская национальная академия строительства и архитектуры, г. Донецк birziv@mail.ru

#### *Аннотация*

*Статья посвящена разработке вычислительных алгоритмов и программных средств создания цифровых моделей рельефа местности, которые представляют универсальный инструмент моделирования участка нерегулярной топографической поверхности, состоящей из регулярных криволинейных 16-точечных отсеков, на регулярной и нерегулярной сети точек. Также в статье представлены вычислительные алгоритмы моделирования нерегулярной топографической поверхности, состоящие из регулярных отсеков, проходящих через наперёд заданные точки. В результате для создания цифровых моделей рельефа местности выбран вычислительный алгоритм на основе криволинейных 16-точечных отсеков, полученных из дуг кривых двоякой кривизны, проходящих через четыре наперёд заданные точки, и обеспечивающий универсальность и эффективные возможности моделирования топографической поверхности, как на регулярной, так и на нерегулярной сети точек без предварительной обработки исходных данных, которая заключается в переходе от нерегулярной сети точек к регулярной.*

#### *Введение*

Определение цифровых моделей рельефа местности (ЦМР) относится к вычислительным способам определения топографической поверхности и является неотъемлемой составляющей современных геоинформационных систем. ЦМР активно используется в горном деле, геодезии, картографии, землеустройстве, навигации, строительстве и т. д. На данный момент существующие вычислительные алгоритмы создания ЦМР можно разделить на две категории по способу аппроксимации: линейные и криволинейные. К линейной аппроксимации относятся различные способы триангуляции, преимуществом которых является возможность создания ЦМР на нерегулярной сети точек без предварительной обработки исходной информации. Недостатком является значительное искажение формы ЦМР при больших расстояниях между узловыми точками нерегулярной сети. К криволинейной аппроксимации можно отнести сплайновые методы создания ЦМР, которые более точно передают криволинейную форму топографической поверхности, но при этом их построение возможно исключительно на основе регулярной сети точек, а если исходная сеть имеет нерегулярный характер, то приходится выполнять дополнительную операцию – переход от нерегулярной сети точек к регулярной. Чтобы исключить необходимость такого перехода, возникает задача аппроксимации участка топографической поверхности криволинейной поверхностью, которая при этом может быть использована на нерегулярной сети точек без предварительной их обработки. При этом каждый из вычислительных алгоритмов в зависимости от расположения исходных точек имеет свои особенности.

#### *Анализ существующих способов создания ЦМР*

Рассмотрим более подробно существующие способы создания ЦМР [1-6]. На данный момент все способы построения ЦРМ можно условно разбить на две группы.

К 1-й группе относятся способы, основанные на нелинейной интерполяции высот с использованием полиномов, сплайнов, корреляционных функций и т. п., различающиеся видом используемой функции, способом отбора исходной информации:

кусочно-полиномиальный способ [7, 8];

 способы, основанные на применении рядов Фурье [9].

Ко 2-й группе относятся способы, основанные на построении геометрически упорядоченной (регулярной или нерегулярной) модели, элементами которой являются определенным образом упорядоченные геометрические объекты. Например, это могут быть либо линии, либо поверхности различных многогранников (треугольников, четырехугольников и т. п.):

 цифровая модель TIN (Triangular Irregular Networks) [10, 11];

- цифровая модель DEM (Digital Elevation Model) [12];

 фотограмметрическая технология построения цифровой модели [13, 14].

При этом в информационных технологиях распространение наибольшее получили различные способы триангуляции, которые широко применяются в геоинформатике для моделирования поверхностей и анализа геометрической близости, в компьютерной графике для построения моделей трехмерных объектов, а также в различных численных методах решения дифференциальных уравнений. Нелостатком  $1-$ й группы способов является большая «кусочность» составных ЦМР (т.е. на каждом фрагменте ЦМР, между каждыми соседними точками, получается свое уравнение поверхности). При использовании способов 2-й группы, таких уравнений вообще нет, что приводит к необходимости использования не точных метолов дифференциального и интегрального исчисления для анализа и решения прикладных задач, связанных с ЦМР, а приближённых - вычислительных. Это, в свою увеличивает и без того очерель, ещё значительный объём вычислений, необходимых для решения практических задач. Кроме того, для реализации способов 1-й группы необходима предварительная подготовка, которая заключается в переходе от нерегулярной сети

точек к регулярной. Кроме того, для моделей DEM характерно наличие на изображении артефактов и аномалий. А методы триангуляции имеют значительные погрешности по сравнению с исходной формой при больших расстояниях между исходными что приводит к необходимости точками. дополнительной геодезической проведения съемки. Качество фотограмметрических моделей значительной степени зависит  $\overline{B}$ метеоусловий.

К недостаткам сплайновой интерполяции при моделировании ЦМР относятся:

- результаты экстраполяции функции существенно зависят от метода аппроксимации, - накопление погрешностей в процессе вычислений при большом количестве узлов,

- перед тем как применять сплайновую интерполяцию, нужно выполнить предварительную подготовку.

Как видно из приведенного выше анализа каждый из существующих способов создания ЦМР обладает своими недостатками и может быть эффективно использован исключительно в пределах конкретной инженерной задачи.

#### Вычислительный алгоритм моделирования 16-точечного отсека поверхности

Основой предложенных в работе [15] вычислительных алгоритмов является 16-точечный отсек аппроксимирующий незакономерную топографическую поверхность. Рассмотрим более подробно геометрический и вычислительный алгоритмы моделирования такого отсека.

Определим в плане сеть шестнадцати точек  $A_{ij}$  (рис. 1). Пусть задано: 16 точек  $A_{ij}$ , расположенных в пространстве, образующих криволинейную сеть некоторой криволинейной поверхности. Определим текущую точку  $M_{ii}$  этой криволинейной поверхности [16].

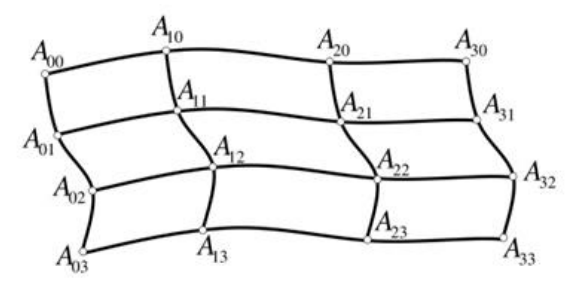

Рисунок 1 – План опорной сети 16 точек

точек Четверки  $A_{00}$ ,  $A_{10}$ ,  $A_{20}$ ,  $A_{30}$ ;  $A_{01}, A_{11}, A_{21}, A_{31}; A_{02}, A_{12}, A_{22}, A_{32}; A_{03}, A_{13}, A_{23}, A_{33}$ организуем в четверку дуг  $M_{i0}$ ,  $M_{i1}$ ,  $M_{i2}$ ,  $M_{i3}$ . На рис. 2  $M_{i0}$  – текущая точка дуги  $A_{00}A_{30}$ ;  $M_{i1}$  – текущая точка дуги  $A_{01}A_{31}$ ;  $M_{12}$  – текущая точка дуги  $A_{02} A_{32}$ ;  $M_{i3}$  – текущая точка дуги  $A_{03} A_{33}$ .

Определим точечные уравнения сети четырех дуг  $M_{i0}$ ,  $M_{i1}$ ,  $M_{i2}$ ,  $M_{i3}$  (рис. 2).

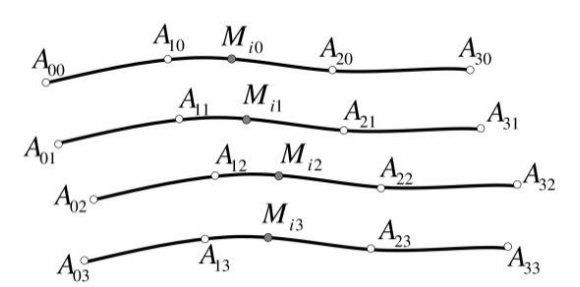

Рисунок 2 – Опорные линии топографической поверхности

Уравнение первой дуги:

$$
M_{i0} = (A_{00}\overline{t} + A_{30}t)\frac{2 - 9\overline{t}t}{2} +
$$
  
+ 
$$
\frac{9\overline{t}t[A_{10}(2 - 3t) + A_{20}(3t - 1)]}{2}
$$
 (1)

где  $0 \le t \le 1$ .

Уравнение второй дуги:

$$
M_{i1} = (A_{01}\overline{t} + A_{31}t)\frac{2 - 9\overline{t}t}{2} +
$$
  
+ 
$$
\frac{9\overline{t}t[A_{11}(2 - 3t) + A_{21}(3t - 1)]}{2},
$$
 (2)

Уравнение третьей дуги:

$$
M_{i2} = (A_{02}\overline{t} + A_{32}t)\frac{2-9\overline{t}t}{2} +
$$
  
+ 
$$
\frac{9\overline{t}t[A_{12}(2-3t) + A_{22}(3t-1)]}{2}.
$$
 (3)

Уравнение четвертой дуги:

$$
M_{i3} = (A_{03}\overline{t} + A_{33}t)\frac{2 - 9\overline{t}t}{2} +
$$
  
+ 
$$
\frac{9\overline{t}t[A_{13}(2 - 3t) + A_{23}(3t - 1)]}{2}
$$
 (4)

Во всех четырех дугах согласовано движение текущих точек с помощью параметра  $0 \leq t \leq 1$ .

БН-исчисление позволяет представлять такие согласованные дуги текущими точками и для них применить аналогичный алгоритм с использованием параметра  $0 \le \tau \le 1$ , тем самым формируя образующую отсека топографической поверхности. результате B получим согласованное двухпараметрическое множество точек  $M_{ii}$  (рис. 3).

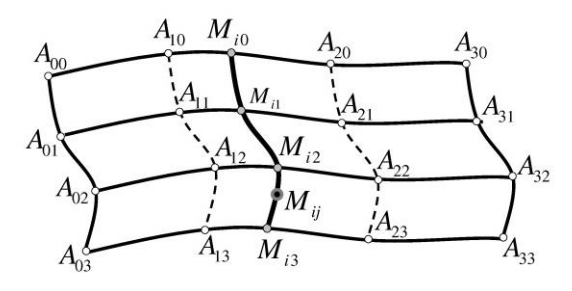

Рисунок 3 – Геометрическая схема конструирования топографической поверхности

Используя уравнения (1)-(4), получим итоговое точечное уравнение отсека топографической поверхности:

$$
M_{ij} = (M_{i0}\overline{\tau} + M_{i3}\tau) \frac{2 - 9\overline{\tau}\tau}{2} +
$$
  
+ 
$$
\frac{9\overline{\tau}\tau \left[M_{i1}(2 - 3\tau) + M_{i2}(3\tau - 1)\right]}{2},
$$
 (5)

где  $0 \leq \tau \leq 1$ .

Используя по очереди уравнения (1)-(5), получим вычислительный алгоритм моделирования регулярного отсека поверхности (рис. 4), проходящий через 16 наперёд заданных точек, который основой является лля моделирования ЦМР.

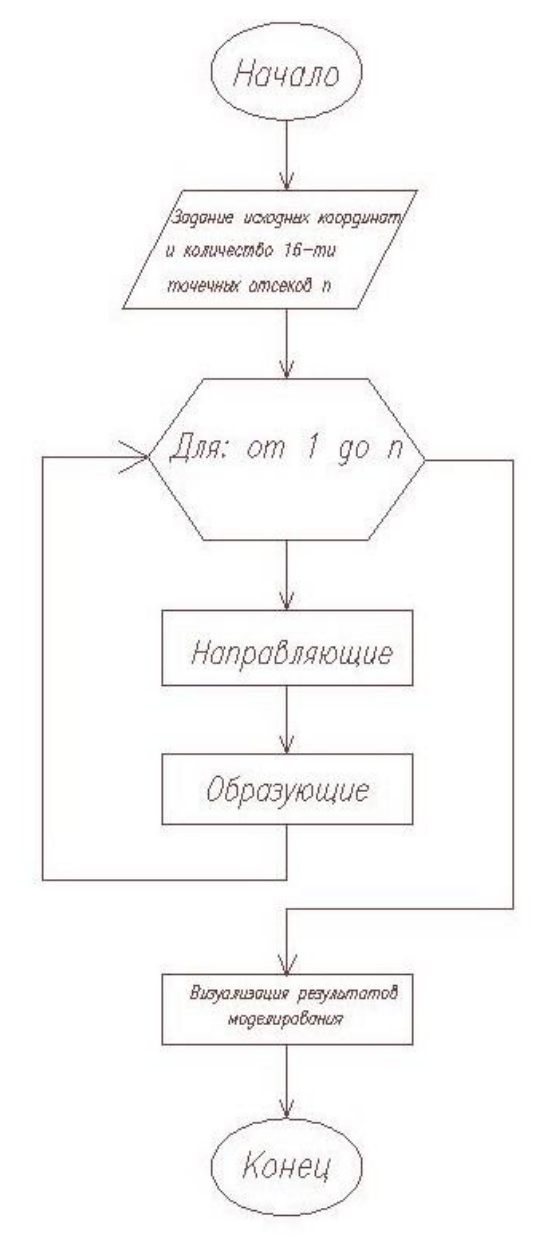

Рисунок 4 – Вычислительный алгоритм моделирования регулярного отсека поверхности, проходящей через 16 наперед заданных точек

#### Принципы моделирования участка поверхности, топографической состоящей из регулярных 16-точечных отсеков

Моделируемый участок топографической поверхности разбивается на 16-точечные отсеки. формируя тем самым сеть регулярных 16-точечных отсеков  $(pnc. 5)$ . При этом аппроксимирующие топографическую поверхность 16-точечные отсеки стыкуются по нулевому порядку гладкости, что является необходимым допущением для создания ЦМР. Формирование сети отсеков, аппроксимирующих топографическую поверхность, удобно выполнять в плане (горизонтальная проекция). При этом план может иметь абсолютно любую форму расположения исходных точек относительно друг друга.

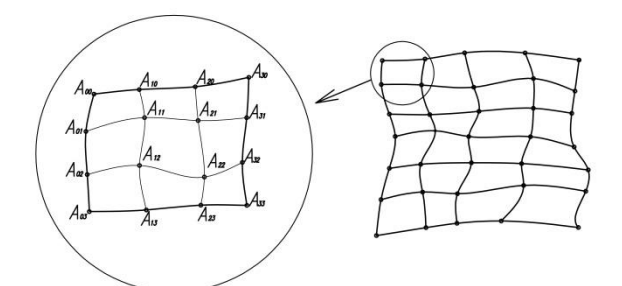

#### Рисунок 5 - Моделирование участка топографической поверхности, состоящей из регулярных 16-точечных отсеков

Тогла вычислительный алгоритм создания ЦМР будет сводиться к цикличному изменению координат точек опорной сети, в каждой из которых используется подпрограмма, описанная точечными уравнениями (1)-(5).

Можно выделить следующие преимущества предложенного вычислительного алгоритма:

- более точно передаёт криволинейную форму топографической поверхности  $\overline{10}$ сравнению с методами триангуляции;

- универсальность по отношению к опорной сети точек. Благодаря тому, что в основу 16-точечного отсека положены кривые 3-го порядка, которые в общем случае являются линиями двоякой кривизны, возникает возможность моделирования отсека топографической поверхности без обработки. предварительной которая заключается в преобразовании нерегулярной сети точек в регулярную, и без изменения вычислительного алгоритма;

- универсальность по отношению к исходных точек, которое не количеству обязательно должно быть равным 16. В случае, когда количество точек меньше 16, часть исходных точек являются кратными. При этом алгоритм вычислительный остаётся  $6e<sub>3</sub>$ изменений;

- исключается возможное влияние артефактов при расшифровке спутниковых снимков;

позволяет использовать сразу девять отсеков по сравнению со сплайнами. Причём эти девять отсеков описываются единым уравнением не требуют определения касательных  $\mathbf{u}$ поверхностей для стыковки с необходимым порядком гладкости;

- позволяет метрические и решать оптимизационные метолами залачи математического анализа;

- математически заложена возможность использования многоядерных и многопоточных вычислительных систем, которые значительно влияют на быстродействие вычислительного алгоритма.

Таким образом, предложенный вычислительный алгоритм является универсальным по отношению к исходной сети точек и прошёл успешную апробацию при моделировании участка топографической поверхности, как на регулярной, так и на нерегулярной сети точек.

#### Вычислительный алгоритм построения ЦМР на регулярной сети точек

В качестве первого примера рассмотрим моделирование абстрактного участка топографической поверхности на регулярной сети точек. В данном случае план участка охватывает 925 исходных точек и состоит из 96 16-точечных отсеков прямоугольной формы (рис. 6). Желтым цветом на план-схеме показаны участки впадин, а синим цветом - участки возвышенности.

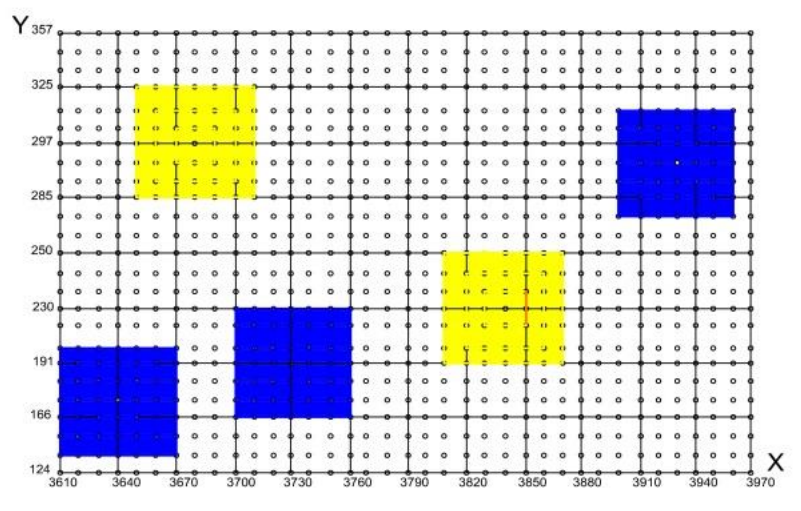

Рисунок 6 – План-схема участка топографической поверхности, разбитой на 96 16-точечных отсеков

 $\overline{B}$ качестве исходных данных  $\Pi\Pi$ Я моделирования участка топографической поверхности использована сводная была таблица, созданная в офисном пакете MS Excel. Впоследствии данные из сводной таблицы были импортированы в программный пакет Maple, помощью которого было выполнено  $\mathbf{c}$ непосредственное моделирование  $\mathbf{u}$ визуализация участка топографической поверхности (рис. 7).

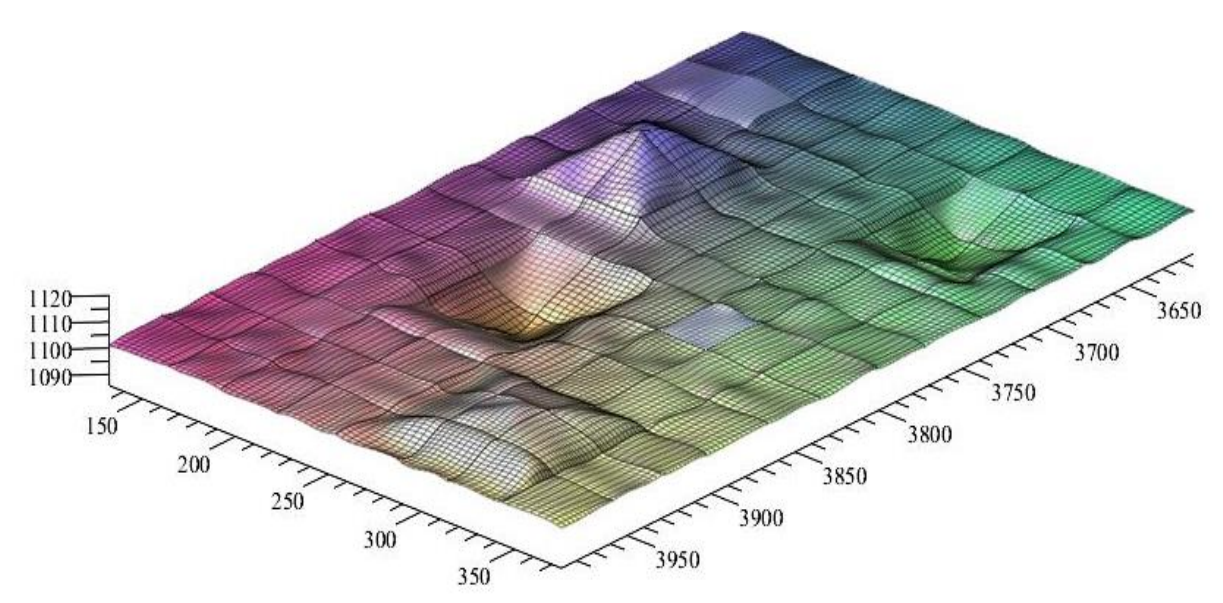

Рисунок 7 - Визуализация результатов моделирования участка топографической поверхности на регулярной сети точек

#### Вычислительный алгоритм построения ЦМР на нерегулярной сети точек

Ha втором примере показано способа использование этого же лля молелирования участка топографической поверхности, расположенной в верховьях балки Каменская (г. Лисичанск), построенного на нерегулярной сети точек. В этом примере исхолными данными для моделирования послужили результаты инженерно-геодезических изысканий рабочего проекта «Водоперехватывающая система в верховьях балки Каменская», выполненных в AutoCAD. Далее из AutoCAD были экспортированы данные в виде координат точек в текстовый файл, который и послужил исходной информацией для моделирования и визуализации исследуемого участка топографической поверхности в программном пакете Maple. На рис. 8 представлена исходная план-схема участка топографической поверхности. В данном случае план-схема включает в себя 18 16-точечных отсеков.

Как видно из рис. 8, все 16-точечные отсеки носят незакономерный характер. Причём в некоторых случаях имеют место практически вырожденные четырёхугольники (например, отсеки 6 и 12). Заметим, что в случае, когда отсек состоит из количества точек менее 16, то не обязательно прибегать к методам интерполяции или экстраполяции для получения необходимого количества точек. Абсолютно без потери точности некоторые точки можно сделать кратными. При этом точечное уравнение отсека поверхности не изменится, но в процессе кратности вычислений за счёт точек существенно сократится. Для сравнения этот же участок топографической поверхности был помощью дополнительно смоделирован  $\mathbf{c}$ триангуляции в программном пакете Civil 3D. Визуализация результатов моделирования представлена на рис. 9.

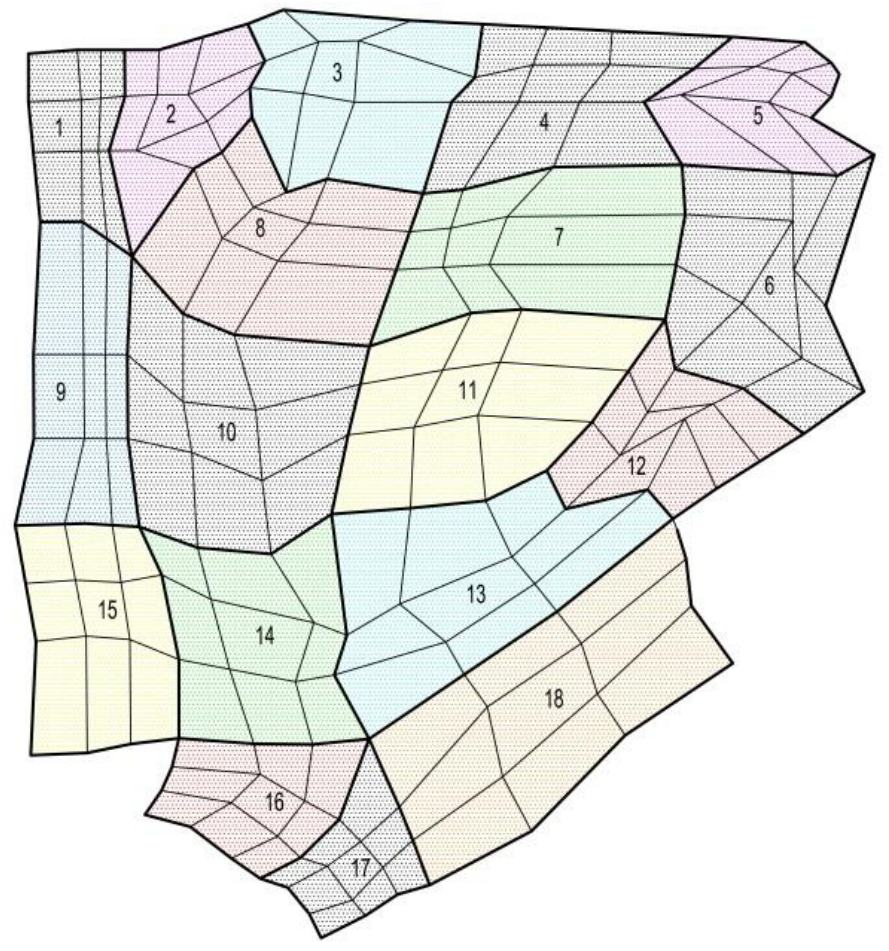

*Рисунок 8 – План-схема участка топографической поверхности на нерегулярной сети точек*

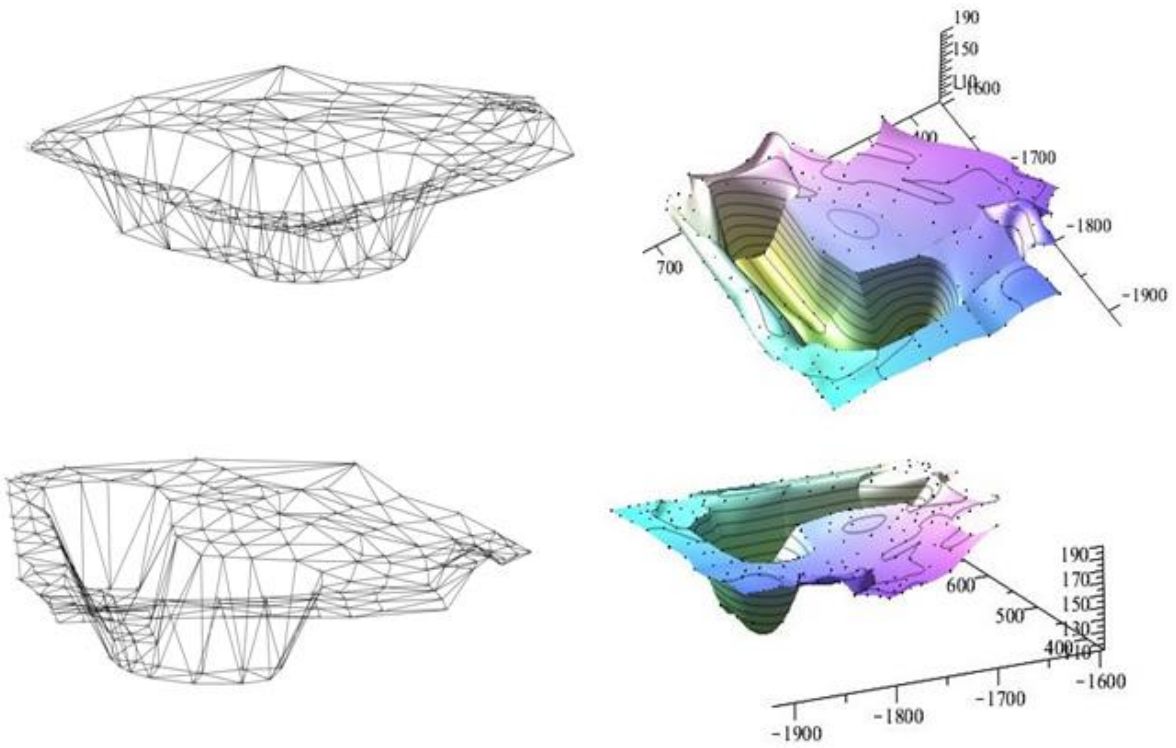

*Рисунок 9 – Сравнение результатов моделирования участка топографической поверхности на нерегулярной сети точек*

видно Как рис. 9  $\mathbf{B}$ случае И3 моделирования нерегулярной топографической поверхности, состоящей из 16-точечных отсеков, удалось более качественно передать криволинейную форму топографической поверхности. Особенно это заметно в тех зонах, где имеют место большие разрывы между исходными точками.

#### Выводы

Выполненный анализ существующих способов создания ЦМР показал наличие как обших, так и частных нелостатков, главным из необходимость которых является сети преобразования нерегулярной точек в регулярную при использовании криволинейной интерполяции для создания ЦМР. Исходя из этого разработку новых инструментов ЦМР, полученных на основе точечных уравнений, которые могли бы охватить большее количество исходных точек, можно считать актуальной научно-практической задачей.

Предложен вычислительный алгоритм реконструкции отсека топографической поверхности, проходящей через 16 наперёд заданных точек, с помощью модифицированного уравнения дуги кривой Безье 3-го порядка. Предложенный  $c$ пособ определения топографической поверхности позволяет не только минимизировать количество необходимых вычислений и более точно аппроксимировать криволинейную топографической форму усовершенствовать поверхности. HO  $\,$   $\,$   $\,$ существующий инструментарий современных геоинформационных систем  $\overline{R}$ части моделирования цифрового рельефа местности.

Проведены вычислительные эксперименты по созданию ЦМР на регулярной и нерегулярной сети точек. При этом в программном пакете Maple создано соответствующее программное обеспечение.

#### Литература

1. Мусихин В. В. Создание цифровой модели местности с помощью данных радарной радиолокационной съемки  $[Tekcr]$ В. В. Мусихин, Ю. С. Курков Вестник  $\frac{1}{2}$ ПНИПУ. Геология. Нефтегазовое и горное дело.  $-2013. - N99. - C. 116-124.$ 

2. Коротин А. С. Оценка точности цифровых моделей рельефа, применяемых для территориальных исследований **[Текст]** А. С. Коротин, Е. В. Попов // Юбилейная 25-ая Международная конференция (GraphiCon2015), РФ, Протвино (Парк Дракино), 22-25 сентября  $2015$  r.,  $2015. - C. 102-106.$ 

3. Кочнева А. А. Создание цифровых моделей рельефа для проектирования автодорог на основе технологии воздушного лазерного сканирования [Текст]  $\sqrt{ }$ А. А. Кочнева, М. Г. Мустафин // Естественные и технические науки. – 2015. - № 12 (90). - С. 90 – 96.

4. Кожедуб С. А. Методологічні визначення щодо методів графічного подання цифрових моделей рельєфу / С. А. Кожедуб // Міжвідомчий науково-технічний збірник «Прикладна геометрія та інженерна графіка». Випуск 88.- К.: КНУБА, 2011. - С. 165-172.

5. Костин А. В. Цифровая модель рельефа (методы создания и направления использования) [Текст] / А. В. Костин // Современные технологии. Наука и техника в Якутии: - $N<sub>2</sub>$  1 (20), 2011. C. 23-28.

6. Осенняя А. В. Технология цифровой оптимизации модели рельефа. полученной по данным воздушного лазерного сканирования **[Текст]** А. В. Осенняя. Е. В. Корчагина Отраслевые  $\frac{1}{2}$ научные иприкладные исследования: Информационные технологии. - 2013. - № 4. - С. 85-86.

7. Иродова И. П. Метолы кусочнополиномиальной аппроксимации в теории пространств Никольского-Бесова: дис. ... докт. физико-математических 01.01.01/ наук: И. П. Иродова. - Ярославль, 2011. - 265 с.

8. Джанунц Г. А. Компьютерный метод кусочно-полиномиального приближения обыкновенных дифференциальных решений уравнений в применении к моделированию автоколебательных реакций: автореф. дис. ... канд. техн. наук. 05.13.18 / Г. А. Джанунц. -Таганрог. 2012. - 22 с.

9. Удумян Д. К. Численные методы обработки данных, основанные на сингулярноспектральном и метрическом анализах, и их применения [Текст]: автореф. дис. ... канд. физ.мат. наук. 05.13.18. / Д. К. Удумян. - Москва: Изд-во НИЯУ «МИФИ», 2011. - 28 с.

10. Хромых В. В. Цифровые молели рельефа: учебное пособие [Текст] В. В. Хромых, О. В. Хромых. - Томск: ТМЛ -Пресс, 2007. - 178 с.

11. Лурье И. К. Основы геоинформационного картографирования [Текст] / И. К. Лурье. - М.: Изд-во МГУ, 2000. - 143 с.

12. Костин А. В. Цифровая модель рельефа (методы создания и направления использования) / А. В. Костин // Современные **[Текст]** технологии. Наука и техника в Якутии. - Якутия: изд-во и типография ФГБУН института мерзлотоведения им. П. И. Мельникова СО РАН. 2011. -№ 1 (20). - C. 23-28.

13. Лурье И. К. Теория и практика цифровой обработки изображений / И. К. Лурье, А. Г. Косиков // Дистанционное зондирование и географические информационные системы. - М.: Научный мир, 2003. - 186 с.

14. Шавук В. С. Теоретическое обоснование цифровой фотограмметрической

системы обработки космических снимков высокого разрешения [Текст]: автореф. дис. … канд. техн. наук: 25.00.34. / В. С. Шавук. - Москва, 2008. – 115 с.

15. Чернышева О. А. Вычислительные алгоритмы и компьютерные средства моделирования нерегулярной топографической поверхности: дис. … канд. техн. наук: 05.13.18 / О. А. Чернышева. - Донецк, 2018. - 150 с.

16. Конопацкий Е. В. Теоретические основы определения топографической поверхности графо-вычислительным методом [Текст] / Е. В. Конопацкий, О. А. Чернышева // Комп'ютерно-інтегровані технології: освіта, наука, виробництво. – Луцьк: ЛНТУ, 2015. – № 19. – С.211-214.

*Чернышева О. А. Вычислительные алгоритмы создания цифровых моделей рельефа местности из регулярных 16-точечных отсеков. Статья посвящена разработке вычислительных алгоритмов и программных средств создания цифровых моделей рельефа местности, которые представляют универсальный инструмент моделирования участка нерегулярной топографической поверхности, состоящей из регулярных криволинейных 16-точечных отсеков, на регулярной и нерегулярной сети точек. Также в статье представлены вычислительные алгоритмы моделирования нерегулярной топографической поверхности, состоящие из регулярных отсеков, проходящих через наперёд заданные точки. В результате для создания цифровых моделей рельефа местности выбран вычислительный алгоритм на основе криволинейных 16-точечных отсеков, полученных из дуг кривых двоякой кривизны, проходящих через четыре наперёд заданные точки, и обеспечивающий универсальность и эффективные возможности моделирования топографической поверхности, как на регулярной, так и на нерегулярной сети точек без предварительной обработки исходных данных, которая заключается в переходе от нерегулярной сети точек к регулярной.*

*Ключевые слова: 16-точечный отсек, цифровая модель рельефа местности, регулярная сеть точек, нерегулярная сеть точек, вычислительный алгоритм.*

*Chernysheva O. Computational algorithms for creating digital terrain models from regular 16-point compartments. The article is devoted to the development of computational algorithms and software for creating digital terrain models, which are a universal tool for modeling a section of an irregular topographic surface consisting of regular curved 16-point compartments on a regular and irregular network of points. The article also presents computational algorithms for modeling an irregular topographic surface consisting of regular compartments passing through pre-set points. As a result, to create digital terrain models, a computational algorithm is selected based on curved 16-point bays obtained from arcs of double curvature curves passing through four pre-set points, and provides versatility and effective possibilities for modeling the topographic surface, both on a regular and irregular network of points without pre-processing the initial data, which consists in the transition from an irregular network of points to a regular one.*

*Keywords: 16-point bay, digital terrain model, regular network of points, irregular network of points, computational algorithm.*

> *Статья поступила в редакцию 05.10.2019 Рекомендована к публикации профессором Зори С. А.*

#### Математическое моделирование физических параметров хладагента на основе составных поверхностей отклика

О. С. Воронова

Донбасская национальная академия строительства и архитектуры, г. Донецк kornilova.oly@mail.ru

#### Аннотация

В данной статье исследована возможность применения дискретизации геометрических объектов для увеличения точности математического моделирования многофакторных проиессов и явлений. При этом разработана и аналитически описана математическая .<br>модель физических параметров хладагента, представленная в виде составной поверхности отклика, состоящей из четырех отсеков. Для каждого из четырех отсеков получены параметрические уравнения, определяющие зависимость давления насыщения от температуры и удельного объема хладагента. Выполнен сравнительный анализ исходных значений давления насыщения, которые получены графическим измерением по термодинамической диаграмме log P-h и расчетных, полученных при моделировании. В результате чего максимальное отклонение от исходных данных не превышает 9%, а коэффициент детерминации достиг  $R^2 = 0.9996$ . Предложенный вычислительный алгоритм позволяет не только определить все необходимые физические параметры хладагента, что позволяет автоматизировать процесс проектирования холодильной техники и технологических процессов в промышленности, а также оптимизировать их с помощью методов математического анализа.

#### **Введение**

 $\overline{B}$ процессе молелирования многофакторных процессов  $\overline{M}$ явлений встречаются случаи, когда очень сложно или вообще невозможно описать некоторый процесс или явление единственным уравнением. В таком эффективно использоваться случае могут математические модели, состоящие  $H<sub>3</sub>$ нескольких уравнений, характерных для каждого отдельного участка исследуемой области. по аналогии с математическим моделированием дифференциальных решения уравнений  $\mathbf{c}$ помощью кусочно-полиномиальных функций [1]. При этом возникает задача стыковки таких участков между собой. И если в случае решения дифференциальных уравнений необходимо обеспечение определённой гладкости стыковки исследуемых участков, то для моделирования многофакторных процессов  $\,$  M  $\,$ явлений требования к порядку гладкости при стыковке могут быть более мягкими. При этом наиболее простым и наглядным способом стыковки является использование геометрических алгоритмов моделирования многофакторных  $\overline{M}$ явлений с последующим процессов представлением их в виде вычислительных алгоритмов и программных средств.

Рассмотрим более подробно предложенный метод дискретизации геометрических объектов на примере математического моделирования физических параметров хладагента на основе составных поверхностей отклика.

#### Исходные данные математического моделирования физических параметров хладагента  $H\ddot{a}$ основе составных поверхностей отклика

 $\mathbf{R}$ работе [2, 3] было предложено использовать дискретизацию в виде двух поверхностей отклика для получения более качественных результатов моделирования. Обобщая предложенный подход при моделировании двухфакторного процесса, рассмотрим алгоритм моделирования составной поверхности отклика, состоящей из четырех отсеков на примере зависимости давления насыщения от температуры и удельного объема хололильного агента.

Так при анализе термодинамической диаграммы и физических свойств холодильного агента R407C [3, 4] установлено, что после линии насыщенного пара происходит резкое изменение кривизны изотерм, что приводит к необходимости представления модели двухфакторного процесса  $\mathbf{B}$ двух виле стыкующихся между собой отсеков поверхности отклика. Однако, разбиение на два отсека не принесло желаемого результата [3], поэтому для точности. достижения необходимой поверхность моделируемая отклика, была разбита на 4 стыкующихся между собой отсека, каждый из которых аналитически описывается уравнениями дуг кривых, проходящих через наперед заданные точки [5, 6].

Для моделирования и аналитического описания составной поверхности отклика

работе используется метод многомерной интерполяции [7], который реализован  $\mathsf{m}$ математического помоши аппарата геометрического моделирования процессов и явлений - БН-исчисление [8-10].

На рис. 1 выделена исследуемая область

моделирования поверхности лпя отклика, состоящая из 36 исходных точек, которым исходная экспериментальносоответствует информация. статистическая Сгруппируем исходные точки  $A_i$ ,  $B_i$ ,  $C_i$ ,  $D_i$ ,  $E_i$  и  $G_i$  в виде опорных контуров, проходящих по изохорам.

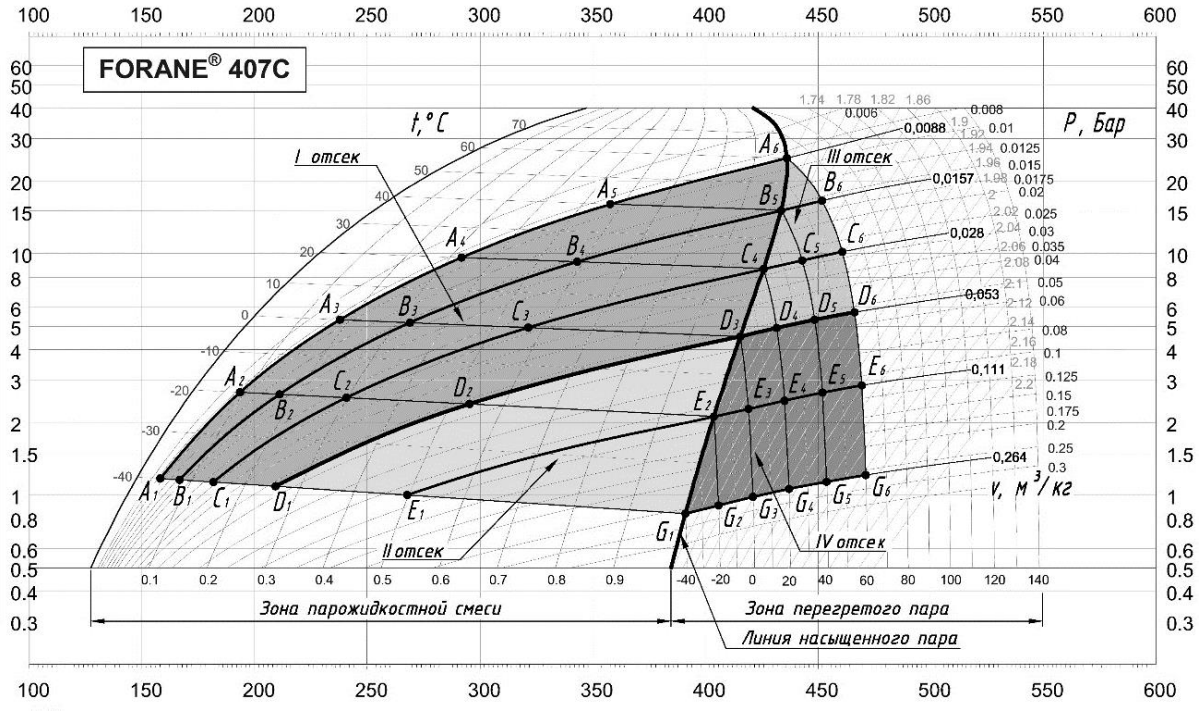

Рисунок 1 - План-схема моделирования составной модели, состоящей из четырех отсеков

Из опорных контуров выделим стыковочные -  $D_1D_2D_3$  и  $D_3D_4D_5D_6$ , которые представляют изохору  $v = 0.053$  м<sup>3</sup>/кг и линию насыщенного пара, проходящую через 6 точек. В результате чего первый отсек имеет границы  $t = -40-60$  °C.  $v = 0.0088 - 0.053$   $\text{m}^3/\text{kr}$ , второй отсек –  $t = -40-0$  °C,  $v = 0.053-0.264$  м<sup>3</sup>/кг, третий –  $t = 0.60 \, \text{°C}$ ,  $v = 0.0088 - 0.053 \, \text{m}^3/\text{kr}$  и последний четвертый -  $t = -40-60$  °C,  $v = 0.0088-0.053$  м<sup>3</sup>/кг. Таким образом, первый и второй отсеки отклика находятся поверхности зоне  $\overline{B}$ парожидкостной смеси, а третий и четвертый отсеки - в зоне перегретого пара.

#### Принципы моделирования физических параметров хладагента с помощью составной поверхности отклика

Рассмотрим, что представляет собой первый отсек поверхности отклика (рис. 2). Данный отсек включает в себя 18 исходных точек, которые сгруппированы в 4 опорных контура:  $R_A$ ,  $R_B$ ,  $R_C$ , и  $R_D$ . При этом все 4 опорных контура согласованы текущим параметром  $u_1$ , который определяет положение соответствующей текущей точки и изменяется от 0 до 1.

Первый опорный контур  $R_A$  представляет собой изохору  $v = 0,0088 \text{ m}^3/\text{kr}$  и состоит из шести точек. Представим точечное уравнение дуги кривой, проходящей через 6 наперед заданных точек:

$$
R_{A} = A_{1} \left( \overline{u}_{1}^{5} - 6, 4\overline{u}_{1}^{4} u_{1} + 11, 2\overline{u}_{1}^{3} u_{1}^{2} - 6, 4\overline{u}_{1}^{2} u_{1}^{3} + \overline{u}_{1} u_{1}^{4} \right) +
$$
  
+ 
$$
A_{2} \left( 25\overline{u}_{1}^{4} u_{1} - 60, 4\overline{u}_{1}^{3} u_{1}^{2} + 38, 5\overline{u}_{1}^{2} u_{1}^{3} - 6, 3\overline{u}_{1} u_{1}^{4} \right) +
$$
  
+ 
$$
A_{3} \left( -25\overline{u}_{1}^{4} u_{1} + 122, 9\overline{u}_{1}^{3} u_{1}^{2} - 95, 8\overline{u}_{1}^{2} u_{1}^{3} + 16, 7\overline{u}_{1} u_{1}^{4} \right) +
$$
  
+ 
$$
A_{4} \left( 16, 7\overline{u}_{1}^{4} u_{1} - 95, 8\overline{u}_{1}^{3} u_{1}^{2} + 122, 9\overline{u}_{1}^{2} u_{1}^{3} - 25\overline{u}_{1} u_{1}^{4} \right) +
$$
  
+ 
$$
A_{5} \left( -6, 3\overline{u}_{1}^{4} u_{1} + 38, 5\overline{u}_{1}^{3} u_{1}^{2} - 60, 4\overline{u}_{1}^{2} u_{1}^{3} + 25\overline{u}_{1} u_{1}^{4} \right) +
$$
  
+ 
$$
A_{6} \left( \overline{u}_{1}^{4} u_{1} - 6, 4\overline{u}_{1}^{3} u_{1}^{2} + 11, 2\overline{u}_{1}^{2} u_{1}^{3} - 6, 4\overline{u}_{1} u_{1}^{4} + u_{1}^{5} \right).
$$

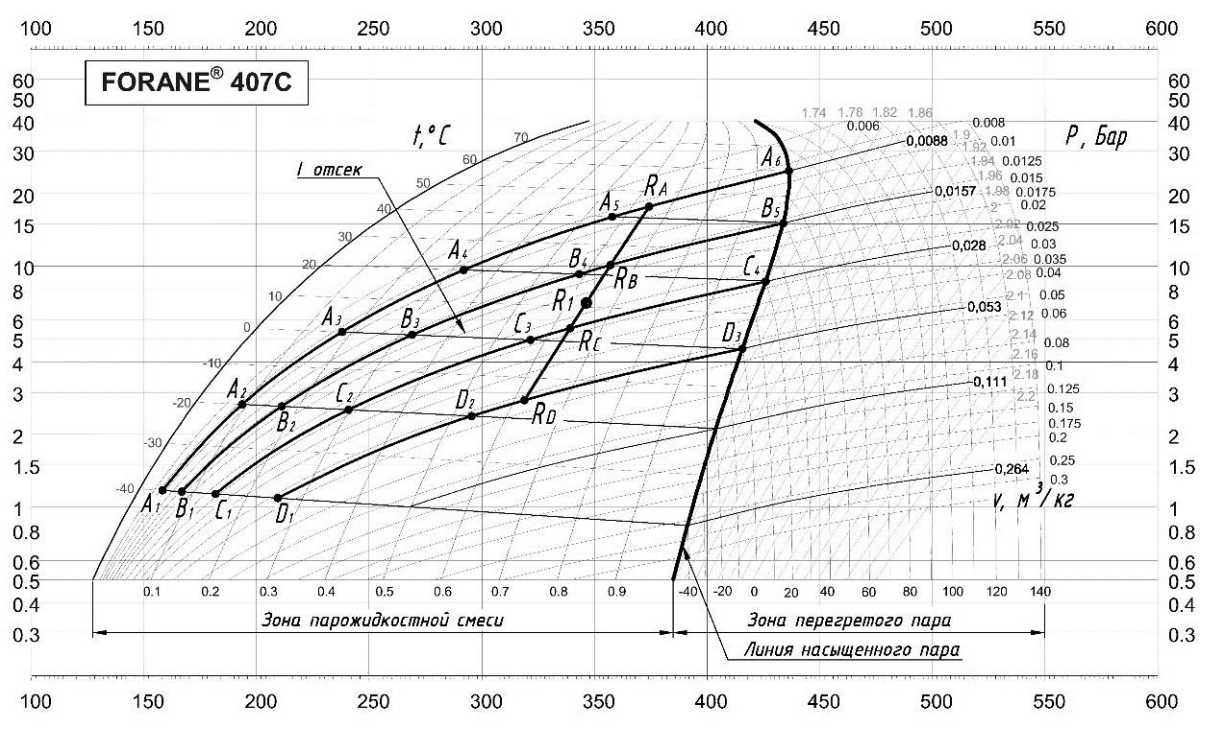

*Рисунок 2 – План-схема моделирования первого отсека составной поверхности отклика*

Второй опорный контур  $R_B$  является изохорой  $v = 0.0157 \text{ m}^3/\text{kr}$  с зафиксированными пятью точками. Определим его с помощью точечного уравнения дуги кривой, проходящей через 5 наперед заданных точек:

$$
R_B = B_1 \left( \overline{u}_1^4 - \frac{13}{3} \overline{u}_1^3 u_1 + \frac{13}{3} \overline{u}_1^2 u_1^2 - \overline{u}_1 u_1^3 \right) +
$$
  
+ 
$$
B_2 \left( 16 \overline{u}_1^3 u_1 - \frac{64}{3} \overline{u}_1^2 u_1^2 + \frac{16}{3} \overline{u}_1 u_1^3 \right) +
$$
  
+ 
$$
B_3 \left( -12 \overline{u}_1^3 u_1 + 40 \overline{u}_1^2 u_1^2 - 12 \overline{u}_1 u_1^3 \right) +
$$
  
+ 
$$
B_4 \left( \frac{16}{3} \overline{u}_1^3 u_1 - \frac{64}{3} \overline{u}_1^2 u_1^2 + 16 \overline{u}_1 u_1^3 \right) +
$$
  
+ 
$$
B_5 \left( -\overline{u}_1^3 u_1 + \frac{13}{3} \overline{u}_1^2 u_1^2 - \frac{13}{3} \overline{u}_1 u_1^3 + u_1^4 \right).
$$

Третий опорный контур *RC*, проходящий по изохоре *v* = 0,028 м 3 /кг, опишем при помощи точечного уравнения дуги кривой 3-го порядка, проходящей через 4 наперед заданные точки:

$$
R_C = C_1 \left( \overline{u_1}^3 - 2, 5 \overline{u_1}^2 u_1 + \overline{u_1} u_1^2 \right) +
$$
  
+ 
$$
C_2 \left( 9 \overline{u_1}^2 u_1 - 4, 5 \overline{u_1} u_1^2 \right) +
$$
  
+ 
$$
C_3 \left( -4, 5 \overline{u_1}^2 u_1 + 9 \overline{u_1} u_1^2 \right) +
$$
  
+ 
$$
C_4 \left( \overline{u_1}^2 u_1 - 2, 5 \overline{u_1} u_1^2 + u_1^3 \right).
$$

Четвертый опорный контур  $R_D$ , состоящий из трех точек, которые принадлежат изохоре  $v = 0.053$  м<sup>3</sup>/кг, определим с помощью точечного уравнения дуги кривой 2-го порядка,

проходящей через 3 наперед заданные точки:

$$
R_{D} = D_{1}\overline{u}_{1} (1 - 2u_{1}) + 4\overline{u}_{1}u_{1}D_{2} + D_{3}u_{1} (2u_{1} - 1).
$$

Следует также отметить, что данный опорный контур является стыковочным для первого и второго отсеков поверхности отклика, которые располагаются в зоне парожидкостной смеси.

Образующая *R*1 искомого отсека поверхности отклика определяется уравнением дуги кривой 3-го порядка, проходящей через 4 наперед заданные точки с текущим параметром *w*<sup>1</sup> ∈ [0;1] и при помощи криволинейной интерполяции объединяет все фиксированные состояния [7]:

$$
R_{1} = R_{1A} (\overline{w}_{1}^{3} - 2,5\overline{w}_{1}^{2}w_{1} + \overline{w}_{1}w_{1}^{2}) +
$$
  
+
$$
R_{1B} (9\overline{w}_{1}^{2}w_{1} - 4,5\overline{w}_{1}w_{1}^{2}) +
$$
  
+
$$
R_{1C} (-4,5\overline{w}_{1}^{2}w_{1} + 9\overline{w}_{1}w_{1}^{2}) +
$$
  
+
$$
R_{1D} (\overline{w}_{1}^{2}w_{1} - 2,5\overline{w}_{1}w_{1}^{2} + w_{1}^{3}).
$$

Выполним покоординатный расчёт, геометрический смысл которого заключается в проецировании геометрического объекта на оси декартовой системы координат и получим систему параметрических уравнений для первого отсека поверхности отклика:

$$
\begin{cases}\nt_1 = -40 + 98u_1 + 18u_1^5w_1^3 - 36u_1^5w_1^2 + 22u_1^5w_1 - 45u_1^4w_1^3 + 90u_1^4w_1^2 - 55u_1^4w_1 + 54u_1^3w_1^3 - 108u_1^3w_1^2 + 66u_1^3w_1 - 36u_1^2w_1^3 + 72u_1^2w_1^2 - 44u_1^2w_1 + 9u_1w_1^3 - 18u_1w_1^2 - 49u_1w_1 + 8u_1^2 - 12u_1^3 + 10u_1^4 - 4u_1^5; \\
v_1 = 0,0088 + 0,0199w_1 - 0,00855w_1^2 + 0,033w_1^3; \\
P_1 = 6,01u_1^5 - 14,3u_1^4 + 5,6u_1 - 0,039w_1 + 21,9u_1^3 + 4,9u_1^2 - 0,03w_1^2 - 0,032w_1^3 + 10,86u_1w_1 - 10,1u_1w_1^2 + 5,5u_1w_1^3 - 29,5u_1^2w_1 + 61,9u_1^2w_1^2 - 35,6u_1^2w_1^3 - 9,4u_1^3w_1 - 66,8u_1^3w_1^2 + 54,3u_1^3w_1^3 + 32,9u_1^4w_1 - 14,5u_1^4w_1^2 - 4,2u_1^4w_1^3 - 33,1u_1^5w_1 + 54,1u_1^5w_1^2 - 27,1u_1^5w_1^3 + 1,2.\n\end{cases}
$$

Рассмотрим второй отсек составной поверхности отклика, где образующей является текущая точка *R*2. Данный отсек включает в себя шесть исходных точек, располагающихся на трех опорных контурах (рис. 3).

Так опорный контур *R<sup>D</sup>* является стыковочным для первого и второго отсеков искомой поверхности отклика. Опорный контур *RЕ* состоит из двух точек и описывается уравнением прямой [6, 7], подставив исходные данные точек *Е*1 и *Е*2. Последний третий опорный контур представлен точкой *G*1. Образующая отсека поверхности *R*<sup>2</sup> проходит через текущие точки выше приведенных опорных контуров и аналитически определяется точечным уравнением параболы с параметром  $w_2$  [6, 7].

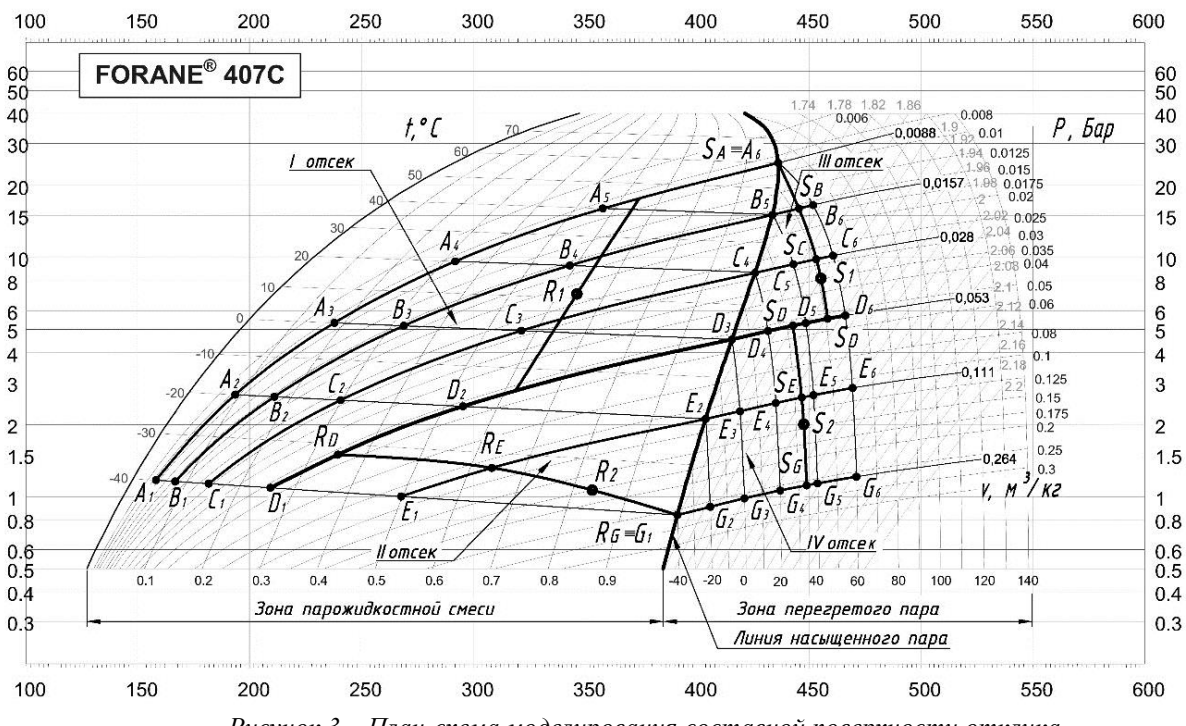

*Рисунок 3 – План-схема моделирования составной поверхности отклика*

Для второго отсека, проходящего через шесть наперед заданных точек, запишем следующую систему параметрических уравнений:

$$
\begin{cases}\nt_2 = 40u_2 - 40 - 40u_2w_2; \\
v_2 = 0, 19w_2^2 + 0, 21w_2 + 0, 53; \\
P_2 = 3, 2u_2^2w_2^2 - 0, 14w_2 - 0, 12w_2^2 + 1, 9u_2 - \\
-1, 1u_2w_2 - 0, 78u_2w_2^2 + 1, 6u_2^2 - 4, 8u_2^2w_2 + 1, 1.\n\end{cases}
$$

Для аналитического описания третьего и четвертого отсеков поверхности отклика, которые находятся в зоне перегретого пара, также рассмотрим план-схему моделирования, которая отображена на рис. 3. Воспользуемся аналогичными точечными уравнениями дуг

кривых, которые проходят через наперед заданные точки, подставив в уравнения соответствующие зафиксированные по термодинамической диаграмме log *P-h* исходные данные.

Рассмотрим третий отсек, зафиксировав 10 исходных точек. Распределим их по четырем опорным контурам. Первый опорный контур – *S<sup>A</sup>* является точкой, второй *S<sup>В</sup>* – прямой и аналитически описывается точечным уравнением прямой. *S<sup>С</sup>* – третий опорный контур, который представляет собой дугу кривой 2-го порядка, проходящий через точки *С*4, *С*5, *С*6. Последний четвертый контур *S<sup>D</sup>* проходит через точки *D*3, *D*4, *D*<sup>5</sup> и *D*6, которые принадлежат дуге кривой 3-го порядка.

 $\overline{B}$ качестве образующей отсека поверхности S<sub>1</sub> воспользуемся кривой 3-го порядка, проходящей через четыре наперёд заданные точки. В результате получим систему параметрических уравнений, определяющую третий отсек поверхности отклика, проходящий через 10 наперёд заданных точек:

$$
\begin{cases}\nt_3 = 60u_3 - 60u_3w_3 + 60w_3; \\
v_3 = 0,053 - 0,1w_3 + 0,09w_3^2 - 0,033w_3^3; \\
P_3 = 0,41u_3^2 - 0,23u_3^3 + u_3 + 10,53w_3 + 3,13w_3^2 + 1,7,13w_3^3 + 0,009u_3w_3 + 6,2u_3w_3^2 - 7,21u_3w_3^3 - 1,35u_3^2w_3 + 1,44u_3^2w_3^2 - 0,49u_3^2w_3^3 + 1,1,26u_3^3w_3 - 2,07u_3^3w_3^2 + 1,03u_3^3w_3^3 + 4,6.\n\end{cases}
$$

Представленный на рис. 3 четвертый отсек поверхности составной отклика геометрической точки зрения определяется тремя опорными контурами:  $S_D$ ,  $S_F$  и  $S_G$ , для построения которых, были использованы значения соответствующих исходных точек, зафиксированных на термодинамический лиаграмме  $log P-h$ .

Аналогичным образом определим систему параметрических уравнений для 4-го отсека поверхности отклика, проходящего через 15 наперёд заданных точек:

$$
\begin{cases} t_4 = 40w_4 + 98u_4 - 34u_4w_4 - 4u_4w_4^2 + 8u_4^2 - 24u_4^2w_4 + 16u_4^2w_4^2 - 12u_4^3 + 36u_4^3w_4 - 24u_4^3w_4^2 + 10u_4^4 - 30u_4^4w_4 + 20u_4^4w_4^2 - 4u_4^5 + 12u_4^5w_4 - 8u_4^5w_4^2 - 40; \\ v_4 = 0,19w_4^2 + 0,4w_4 + 0,264; \\ P_4 = 0,44u_4 - 3,29u_4^4 + 1,26u_4^5 + 2,93u_4^3 + 4,14w_4 - 0,93u_4^2 - 11,7u_4w_4 + 56,1u_4^2w_4 - 82,25u_4^3w_4 + 42,26u_4^4w_4 - 3,78u_4^5w_4 + 2,3w_4^2 + 12,27u_4w_4^2 - 54,8u_4^2w_4^2 + 479,1u_4^3w_4^2 - 38,97u_4^4w_4^2 + 2,52u_4^5w_4^2 + 0,841. \end{cases}
$$

Таким образом, получен вычислительный алгоритм моделирования физических параметров хладагента на основе составных поверхностей отклика на примере зависимости давления насыщения от температуры и удельного объема вещества (рис. 4).

Результатом данного вычислительного алгоритма являются четыре системы параметрических уравнений, которые на основе составной поверхности отклика определяют четыре отсека модели, охватывающей в общей сложности 36 фиксированных физических параметров хладагента.

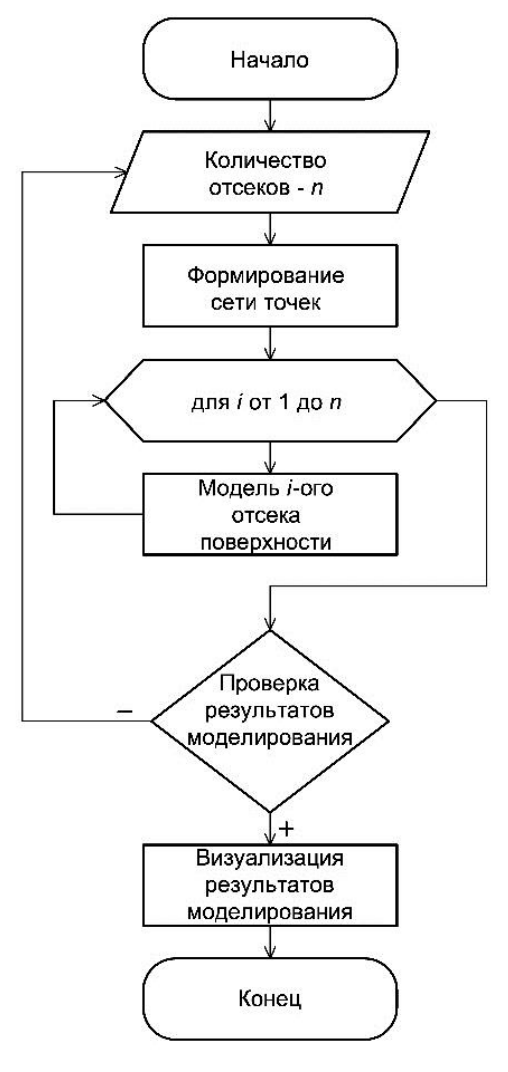

Рисунок 4 – Вычислительный алгоритм моделирования физических параметров хладагента

Следует также отметить, что в данном отдельного случае для каждого отсека поверхности отклика была разработана индивидуальная опорная сеть точек в плане, включающая различное количество узловых точек для каждого отсека. Это было сделано для получения более компактных итоговых параметрических уравнений при достижении максимально-возможной точности моделирования. Однако такой подход затрудняет автоматизацию процесса моделирования, для обеспечения которой допускается возможность использования одинаковых  $\Pi$ <sup>O</sup> количеству узловых точек опорных сетей. При этом повысится точность моделирования, но и полиномиальной увеличится степень зависимости, а следовательно, возрастёт и сложность параметрических уравнений.

визуализацию составной Представим модели поверхности отклика зависимости давления от температуры и объема вещества, состоящую из четырех отсеков (рис. 5).

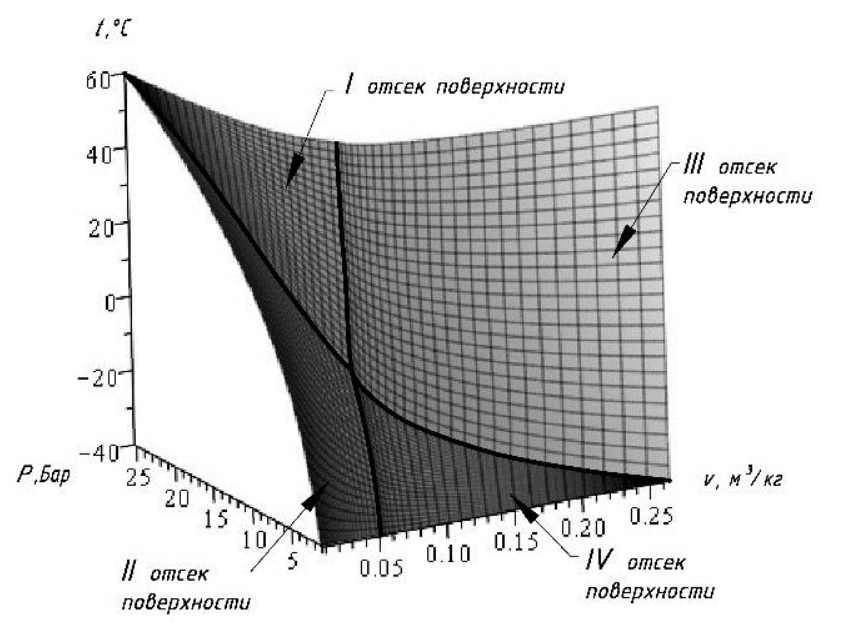

Рисунок 5 - Визуализация составной модели, состоящей из четырех отсеков

#### Оценка достоверности результатов математического моделирования

Проведем сравнительный анализ исхолных значений лавления насышения. которые получены графическим измерением по термодинамической диаграмме log P-h и расчетных, полученных на основе разработанной геометрической модели. Для проверки достоверности результатов моделирования были использованы дополнительные проверочные данные в количестве 100 точек, которые не вошли в полученную модель (табл. 1).

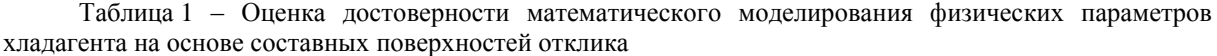

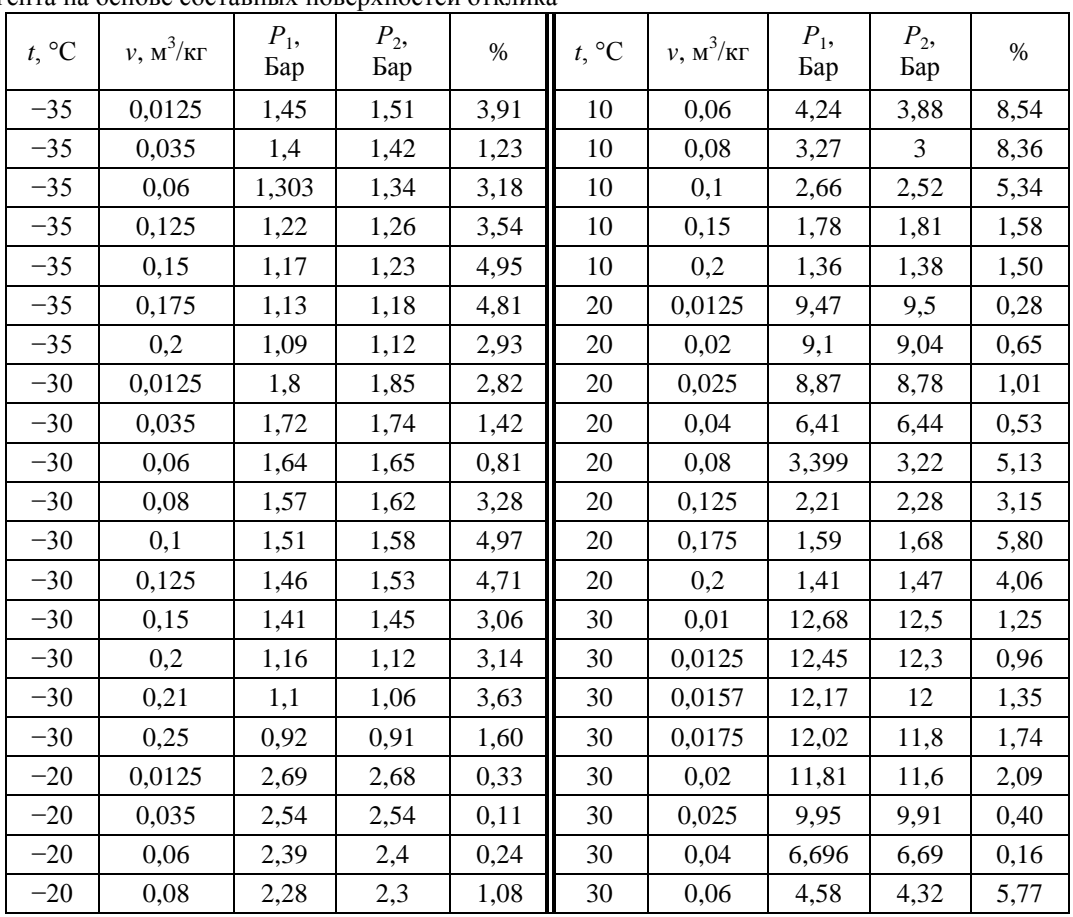

#### ИНФОРМАТИКА И КИБЕРНЕТИКА № 3 (17), 2019, Донецк, ДонНТУ \_\_

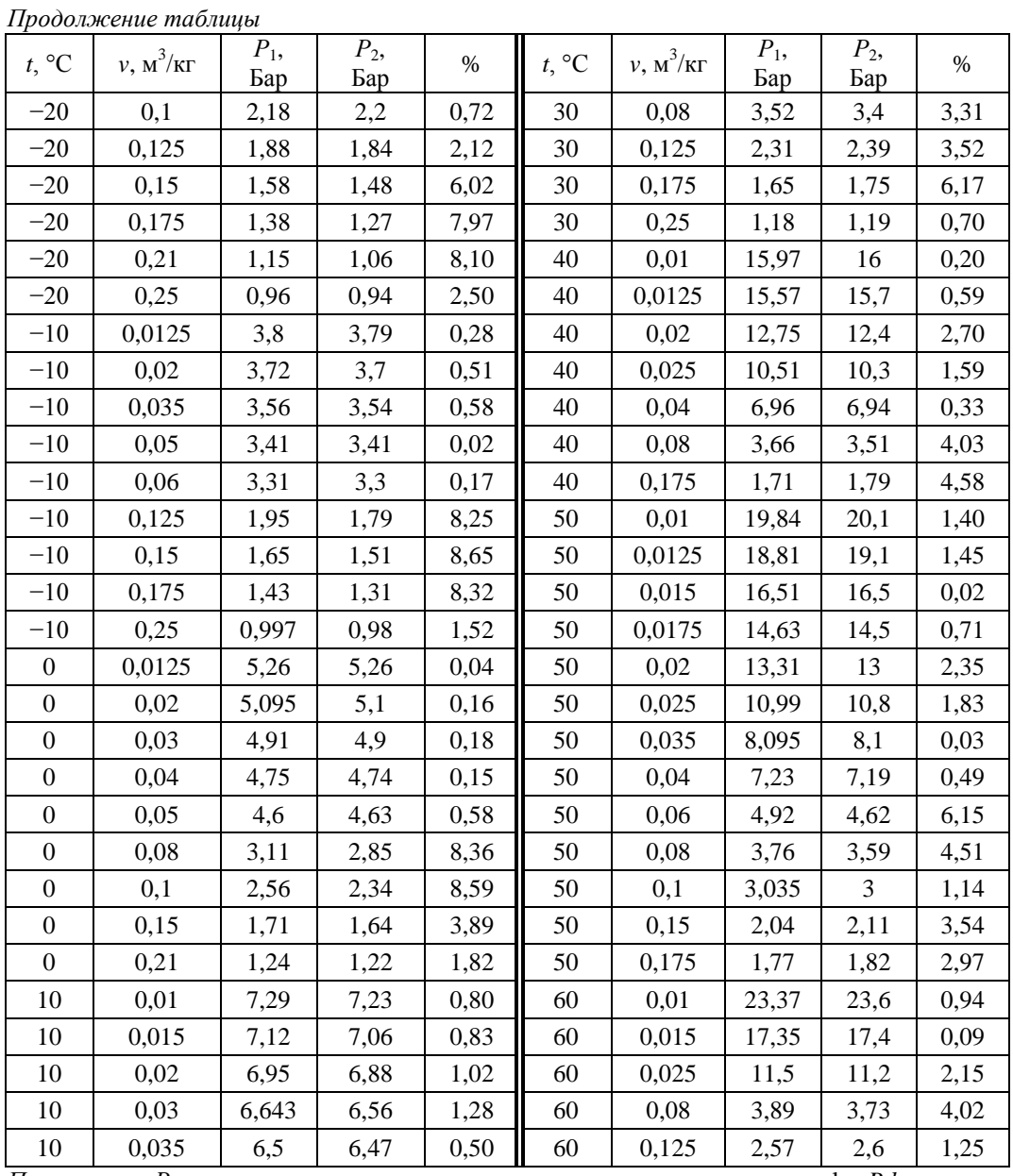

*Примечание: Р*<sup>1</sup> – значения давления насыщения, полученные по диаграмме log *P-h*;

*Р*<sup>2</sup> – расчетные значения давления насыщения, которые получены в результате моделирования.

Как видно из табл. 1, процентное соотношение значений давления насыщения, взятых по диаграмме, и значений, полученных при моделировании, не превышает 9 %, а средняя погрешность составной модели, состоящей из четырех отсеков, составила 2,66 %. Также для оценки адекватности полученной модели воспользуемся коэффициентом детерминации  $R^2$  [11]. В результате точность геометрической модели составляет  $R^2 = 0.9996$ . Исходя из проведенного сравнительного анализа, можно сделать вывод, что значения давления насыщения, полученные в результате моделирования на основе составных поверхностей отклика, соответствуют не только исходным, но и промежуточным значениям.

#### *Выводы*

В работе выполнен вычислительный эксперимент по увеличению отсеков поверхности отклика при моделировании параметров физического состояния хладагента. В результате установлено, что дискретизация геометрической модели дает возможность получить более качественные результаты, если они необходимы для особо точных расчетов. Следует отметить универсальность полученных моделей, которые подразумевают, что при изменении исходных данных, математический аппарат остается без изменений. Полученная составная модель, проходит через 36 наперёд заданных точек и определяется двумя параметрами. Также проведен сравнительный анализ значений давления насыщения

R407C. холодильного агента которые определены по термодинамической диаграмме  $\log$ расчетными результатами  $P-h$  $\mathbf{c}$ моделирования в БН-исчислении. В результате чего максимальное отклонение от исходных данных не превышает 9 %, что свидетельствует  $\Omega$ получении качественных моделей, соответствующих не только исходным, но и промежуточным значениям давления насыщения. Также для оценки достоверности математического моделирования был использован коэффициент детерминации, который достиг  $R^2 = 0.9996$ , что свидетельствует о достижении функциональной зависимости. полученных Ha основании результатов исследований можно сделать вывод о том, что математическое моделирование физических параметров хладагента на основе составных поверхностей отклика обеспечивает высокую точность инженерных расчетов, которые могут применяться для эффективного проектирования холодильной техники и технологических процессов в промышленности, в системах кондиционирования и вентиляции воздуха, для хранения продуктов питания, а также в других сферах деятельности.

Кроме того, вычислительный алгоритм моделирования физических параметров хладагента на основе составных поверхностей отклика (рис. 4), который аналитически описаны при помощи точечных уравнений дуг кривых, проходящих через наперед заданные точки, легко программируется на компьютере. Это позволяет быстро и максимально ТОЧНО рассчитать **BCC** необходимые значения физических параметров холодильного агента, а так же установить другие необходимые взаимозависимости между ними.

#### Литература

1. Ромм Я. Е., Джанунц Г. А. Кусочноинтерполяционное решение дифференциальных уравнений в частных производных. // Известия ЮФУ. Технические науки. Тематический выпуск: «Компьютерные и информационные технологии в науке, инженерии и управлении». -2011. - № 5. - С. 146-153. - Режим доступа: https://elibrary.ru/download/elibrary 16358790 622 57516.pdf

2. Воронова О. С. Геометрическая модель параметров взаимозависимости физических хладагента R407С. / О. С. Воронова // Проблемы искусственного интеллекта. - Донецк: ГУ ИПИИ.  $-2018. - N94(11). - C. 52-61.$ 

3. Воронова О. С. Конструирование составных поверхностей отклика применительно к моделированию зависимости физических параметров хладагента. / О. С. Воронова // Проблемы искусственного интеллекта. - Донецк: ГУ ИПИИ. – 2019. – № 1 (12). – С. 52–63.

4. Никитин А. А., Рябова Т. В., Василенок А. В., Павловская В. А. Хладагенты и хладоносители систем кондиционирования воздуха. // Научный журнал НИУ ИТМО. Серия: Холодильная техника и кондиционирование. - $2015. - N_2 3. - C. 7-12.$ 

5. Конопацкий Е. В. Моделирование дуг кривых, проходящих через наперед заданные Е. В. Конопацкий Вестник точки  $\frac{1}{2}$  $\frac{1}{2}$ компьютерных и информационных технологий. - $M$ .: 2019. –  $N_2$  2. – C, 30–36. – DOI: 10.14489/ vkit.2019.02.pp.030-036

6. Бумага А. И. Геометрическое моделирование физико-механических свойств композиционных строительных материалов в БН-исчислении: дис. канд. техн. наук: 05.23.05, 05.01.01. Бумага А. И. - Макеевка, 2016. 164 с.

7. Конопацкий Е. В. Геометрическое моделирование и оптимизация многофакторных процессов и явлений методом многомерной интерполяции / Е. В. Конопацкий // Труды Международной научной конференции по физико-технической информатике СРТ2018, 28-31 мая 2018. - Москва-Протвино, 2018. -C. 299-306.

8. Балюба И. Г., В. М. Найдыш Точечное исчисление: учебное пособие. - Мелитополь: МГПУ им. Б. Хмельницкого, 2015. - 236 с.

9. Найдыш В. М., Балюба И. Г.. Верещага В. М. Алгебра БН-исчисления. Прикладна геометрія та інженерна графіка. // Міжвіломчий науково-технічний збірник. - К.: КНУБА, 2012. – Вип. 90. – С. 210-215.

10. Бумага А. И., Конопацкий Е. В., Крысько А. А., Чернышева О. А. Введение в математические аппарат БН-исчисления // Проблемы качества графической подготовки студентов в техническом вузе: традиции и инновации. 2017. Т. 1. С. 76-82.

11. Конопацкий Е. В. Аппроксимация геометрических объектов с помощью дуг кривых, проходящих через наперёд заданные точки / Е. В. Конопацкий // Информационные технологии. - М.: 2019. -  $N_2$  1. - Т. 25 -C.  $46-52$ . - DOI: 10.17587/it.25.46-51.

Воронова О. С. Математическое моделирование физических параметров хладагента на основе составных поверхностей отклика. В данной статье исследована возможность применения дискретизации геометрических объектов для увеличения точности математического моделирования многофакторных процессов и явлений. При этом разработана и аналитически описана математическая модель физических параметров 

четырех отсеков. Для каждого из четырех отсеков получены параметрические уравнения, определяющие зависимость давления насыщения от температуры и удельного объема хладагента. Выполнен сравнительный анализ исходных значений давления насыщения, которые получены графическим измерением по термодинамической диаграмме log P-h и расчетных, полученных при моделировании. В результате чего максимальное отклонение от исходных данных не превышает 9 %, а коэффициент детерминации достиг  $R^2 = 0.9996$ . Предложенный вычислительный алгоритм позволяет не только определить все необходимые физические параметры хладагента, что позволяет автоматизировать npouecc проектирования холодильной техники и технологических проиессов в промышленности, а также оптимизировать их с помощью методов математического анализа.

Ключевые слова: математическое моделирование, дискретизация, составная поверхность отклика, отсек поверхности, опорные контуры, образующая отсека, параметры хладагента.

Voronova O. Mathematical modeling the refrigerant physical parameters based on the composite response surfaces. This article investigates the possibility of using the discretization geometric objects to increase the accuracy of mathematical modeling multifactor processes and phenomena. At the same time, a mathematical model the refrigerant physical parameters is developed and analytically described, which is presented as a composite response surface consisting of four compartments. For each of the four compartments, parametric equations are obtained that determine dependence of the saturation pressure on temperature and specific volume of the refrigerant. A comparative analysis the initial values of the saturation pressure, which are obtained by a graphical measurement of the thermodynamic diagram log P-h and calculated obtained in the simulation. As a result, the maximum deviation from the original data does not exceed 9%, and the coefficient of determination reached  $R^2 = 0.9996$ . The proposed computational algorithm allows not only to determine all the necessary refrigerant physical parameters, which allows to automate the design process of refrigeration equipment and technological processes in the industry, as well as to optimize them using mathematical analysis methods.

Keywords: mathematical modeling, discretization, composite response surface, compartment surface, support contours, forming of compartment, refrigerant parameters.

> Статья поступила в редакцию 05.10.2019 Рекомендована к публикации профессором Зори С. А.

#### **Требования к статьям, направляемым в редакцию научного журнала «Информатика и кибернетика»**

Редколлегией принимаются к рассмотрению статьи, в которых рассматриваются важные вопросы в области информатики и кибернетики. Научный журнал издаётся с 2015 года, периодичность издания – 4 раза в год.

В журнале предусмотрены следующие рубрики:

- информатика и вычислительная техника;
- компьютерные и информационные науки;
- инженерное образование.

В соответствии с номенклатурой специальностей научных работников МОН ДНР первые две рубрики соответствуют следующим укрупненным группам специальностей научных работников:

05.01 – «Инженерная геометрия и компьютерная графика»,

05.13 – «Информатика, вычислительная техника и управление».

С 01.02.2019 Научный журнал включён в Перечень рецензируемых научных изданий, в которых должны быть опубликованы основные научные результаты диссертаций на соискание учёной степени кандидата наук, на соискание учёной степени доктора наук (приказ МОН ДНР № 135) по группам специальностей 05.01.00 и 05.13.00.

Рубрика «Инженерное образование» предназначена опубликования сотрудниками научно-методических статей.

Журнал также включён в базу данных РИНЦ (Российский индекс научного цитирования) (лицензионный договор № 425-07/2016 от 14.07.2016).

Статьи, представляемые в данный сборник, должны отвечать следующим требованиям. *Содержание статьи* должно быть посвящено актуальным научным проблемам и включать следующие необходимые элементы:

 постановку проблемы в общем виде, её связь с важными научными и практическими задачами;

 анализ последних исследований и публикаций, в которых решается данная задача и на которые опирается автор, выделение нерешенных ранее частей общей проблемы, которым посвящается статья;

формулировка цели статьи и постановка задач, решаемых в ней;

 изложение основного материала с полным обоснованием полученных научных результатов;

выводы и перспективы последующих исследований в данном направлении.

Каждый элемент должен быть выделен соответствующим названием раздела, например, «введение», «постановка задачи», «цель и задачи работы», «цель статьи», «цель исследования», «цель разработки», «анализ … », «сравнительная оценка … », «разработка … », «проектирование … », «программная реализация», «тестирование … », «полученные результаты», «выводы», «литература». Разделы «введение», «выводы», «литература» являются обязательными. Включать в названия разделов нумерацию не разрешается.

В основном тексте статьи формулируются и обосновываются полученные авторами утверждения и результаты. Выводы должны полностью соответствовать содержанию основного текста. Языки публикаций: русский, английский.

#### *Объём статьи, формат страницы*

Для оформления статьи следует использовать листы формата А4 (210х297 мм) с полями по 2,5 см со всех сторон. Нумерацию страниц выполнять не нужно.

Рекомендуемый объём статьи – 6-12 страниц. Рукописи меньшего объёма могут быть рекомендованы к публикации в качестве коротких сообщений.

Последняя страница текста статьи должна быть заполнена не менее чем на две трети, но содержать не менее трёх пустых строк в конце.

#### *Форматирование текста*

Подготовка статьи осуществляется в текстовом редакторе Microsoft Office Word.

Весь текст статьи оформляется шрифтом Times New Roman 10 пт с одинарным междустрочным интервалом, если ниже в требованиях не сказано иного. Абзацный интервал «перед» – 0 пт, «после» – 0 пт.

На первой строке с выравниванием по левому краю располагается УДК.

Заголовок (название) статьи оформляется шрифтом Times New Roman 14 пт, полужирное начертание, с выравниванием по центру (без абзацных отступов). Заголовок статьи следует печатать с прописной буквы без точки в конце, переносы слов не допускаются. Абзацный интервал «перед» – 12 пт, «после» – 12 пт.

После названия статьи следует информация об авторах, которая выравнивается по центру (без абзацных отступов). На одной строке указываются инициалы и фамилии всех авторов через запятую. Между двумя инициалами ставится пробел. С новой строки указывается название вуза (организации) и город (для каждого автора, если не совпадают). На следующей строке указываются адреса электронной почты (один адрес либо каждого автора – по желанию). Адрес электронной почты оформляется в виде гиперссылки.

К тексту аннотации применяется курсивное начертание, с выравниванием по ширине, отступы слева и справа по 1 см. Заголовок «Аннотация» выделяется полужирным начертанием. Объём аннотации – 450-550 символов (без пробелов). Абзацный интервал «перед» – 12 пт, «после» – 12 пт.

Основной текст статьи разбивается на две колонки шириной по 7,5 см (промежуток между столбцами – 0,99 см), выравнивается по ширине. Абзацный отступ первой строки – 1 см. Автоматический перенос слов не применяется.

Заголовки разделов выполняются шрифтом Arial 10 пт, полужирное курсивное начертание. Абзацный отступ отсутствует, интервал перед абзацем – 12 пт, после абзаца – 6 пт. Для заголовка «Введение» установить интервал «перед» – 0 пт, «после» – 6 пт.

#### *Таблицы в тексте статьи*

Название следует помещать над таблицей с абзацного отступа (1 см) в формате: слово «Таблица», пробел, номер таблицы, пробел, тире, пробел, название таблицы. Название таблицы записывают с прописной буквы без точки в конце строки и выравнивают по ширине. В ячейках таблицы устанавливается выравнивание текста по центру по вертикали. По горизонтали текст выравнивается по центру либо по левому краю. Границы ячеек таблицы должны быть только чёрного цвета, толщина линии – 1 пт. На все таблицы должны быть приведены ссылки в тексте статьи, при ссылке следует писать слово «табл.» с указанием её номера, например, « … данные приведены в табл. 5». Таблицы нумеруются в пределах статьи. Таблица располагается сразу после ссылки на неё, если это возможно (например, после окончания абзаца). Если же таблица не помещается на текущей странице, то она должна быть расположена в начале следующей страницы (или колонки). При необходимости допускается включение в статью таблицы, ширина которой превышает ширину колонки. В этом случае таблица и её название размещаются по центру страницы. Таблица не должна выступать за границы полей страницы. Таблица и её название отделяются от основного текста статьи одной пустой строкой до и после.

#### *Рисунки в статье*

Ссылки на иллюстрации по тексту статьи обязательны и оформляются в виде « ... на рис. 2» и т. п. Рисунок и его подпись выравниваются по центру колонки (без абзацных отступов), положение рисунка – «в тексте». Размещается рисунок после его первого упоминания в тексте, если это возможно (например, после окончания абзаца). Если же иллюстрация не помещается на текущей странице, то она должна быть расположена в начале следующей страницы (или колонки). При необходимости допускается включение в статью рисунка, ширина которого превышает ширину колонки. В этом случае рисунок и его подпись выравниваются по центру страницы. Иллюстрация не должна выступать за границы полей страницы. Подпись рисунка оформляется в формате: слово «Рисунок», пробел, номер иллюстрации, пробел, тире, пробел, название рисунка. Название рисунка записывают с прописной буквы без точки в конце строки. Для подписи иллюстрации применяют курсивное начертание. Иллюстрация и её подпись отделяются от основного текста статьи одной пустой строкой до и после. Не допускается выполнять рисунки с помощью встроенного графического редактора Microsoft Office Word. Если на иллюстрации имеется текст, размер шрифта должен быть не менее чем аналогичный текст, набранный шрифтом Times New Roman 10-го размера. Иллюстрация не должна содержать много незаполненного пространства.

#### Формулы

Формулы и уравнения рекомендуется набирать с использованием MathType (предпочтительно) или MS Equation. Формулы и математические символы не должны существенно отличаться по размеру от основного текста. Обязательной является нумерация формул, на которые имеется ссылка в тексте статьи. Ссылки в тексте на порядковые номера формул дают в скобках, например, « ... согласно формуле (2)». Формулы размешаются по центру колонки, а их номера - по правому краю. Как для строки с формулой, так и для первой строки пояснений (при наличии), абзацный отступ убирается. Первая строка пояснения начинается со слова «где», после которого следует поставить табуляцию на 1 см, затем само пояснение в формате: символ, подлежащий объяснению, пробел, тире, пробел, поясняющий текст, запятая, обозначение единицы измерения физической величины. Пояснения перечисляются через точку с запятой, выравниваются по ширине. Вторая и последующие строки пояснений начинаются с абзацного отступа (1 см). Весь блок текста, связанный с формулой (только формула, несколько формул подряд или формула с пояснениями), отделяется от основного текста одной пустой строкой до и после. Переносить формулы на следующую строку допускается только на знаках выполняемых операций, причем знак в начале следующей строки повторяют. При переносе формулы на знаке умножения применяют знак «×». Формулы и математические уравнений могут быть записаны в тексте документа, если их высота не превышает высоту строки. При этом следует учитывать, что знаки математических операций отделяются от чисел или символов пробелами с обеих сторон. Например, «Если учесть, что  $y < 0$  и 2x + y = 1, то из формулы (3) можно выразить x...». К символам, которые приведены в формуле, при дальнейшем их употреблении (в том числе в пояснениях к формуле) должно применяться курсивное начертание. При этом к любым числам (верхние и нижние индексы, содержащие цифры и т. п.), а также к математическим знакам курсивное начертание не применяется. Не допускается вставлять формулы, выполненные в виде рисунков.

#### Перечисления: оформление списков

Основной текст статьи может содержать перечисления, оформленные в виде маркированного списка. В качестве маркера элемента списка разрешается использовать только короткое тире «-». Каждый элемент перечисления записывается с новой строки с абзацного отступа, равного 1 см. После символа короткого тире текст располагается с отступом в 1.5 см от левой границы строки, выравнивается по ширине, при переносе на новые строки располагается без отступов. Нумерованные и многоуровневые списки включать в статью не разрешается.

#### Литература

В тексте статьи обязательны ссылки на все литературные источники, номер источника указывается в квадратных скобках. Ссылки на неопубликованные работы не допускаются. Рекомендуемое количество источников, на которые ссылается автор, не менее 10. Перечень источников приводится в порядке их упоминания в статье. Библиографическое описание каждого литературного источника оформляется в соответствии с ГОСТ Р 7.0.100-2018. Перечень литературных источников оформляется в виде нумерованного списка. В качестве маркеров элементов списка используют порядковые арабские цифры с точкой. Каждый источник представляет собой отдельный элемент перечисления, записывается с новой строки с абзацного отступа, равного 1 см. После порядкового номера с точкой текст располагается с отступом в 1,5 см от левой границы строки, выравнивается по ширине, при переносе на новые строки располагается без отступов.

В конце статьи обязательно приводятся аннотации на русском и английском языках, каждая заканчивается перечнем 5-6 ключевых слов.

К тексту аннотации применяется курсивное начертание, с выравниванием по ширине, отступы слева и справа по 1 см. Слово «Аннотация» опускается. Текст аннотации начинается с ФИО авторов и названия статьи, вылеляемых полужирным начертанием. Аннотация на русском языке совпадает с аннотацией, приведенной в начале статьи. В тексте аннотации на английском языке после фамилии автора указывается только первая буква имени с точкой. Абзацный интервал «перед» - 12 пт, «после» - 12 пт. Ключевые слова оформляются с новой строки аналогично тексту аннотации. Заголовок «Ключевые слова:» (англ. «Keywords:») выделяется полужирным начертанием. Ключевые слова перечисляются через запятую.

#### Порядок представления статьи и сопроводительные документы

В редакцию необходимо представить:

файл с текстом статьи;  $\frac{1}{2}$ 

файл, содержащий фамилию, имя и отчество авторов полностью; ученую степень, ученое звание; место работы с полным указанием должности, подразделения и наименования организации, города (страны); номера телефонов и e-mail для связи;

экспертное заключение о возможности публикации статьи, подписанное руководителем и заверенное печатью организации, в которой работает автор статьи;

выписка из заседания кафедры или письмо организации с просьбой об опубликовании и указанием, что изложенные в статье результаты ранее не публиковались.

Статьи и сопроводительные документы следует высылать на электронный адрес infcyb.donntu@vandex.ru.

#### К сведению авторов

Если статья оформлена с нарушением указанных выше требований и правил, редакция после предварительного рассмотрения может отклонить статью.

На рецензирование статьи направляются членам редакционной коллегии журнала. Все статьи публикуются при наличии положительной рецензии.

В статью могут быть внесены изменения редакционного характера без согласования с автором. Ответственность за содержание статьи и качество перевода аннотаций несут авторы.

Публикация статей в научном журнале «Информатика и кибернетика» осуществляется на некоммерческой основе.

Все номера Научного журнала размещаются на сайте http://infcyb.donntu.org/.

#### СONTENT

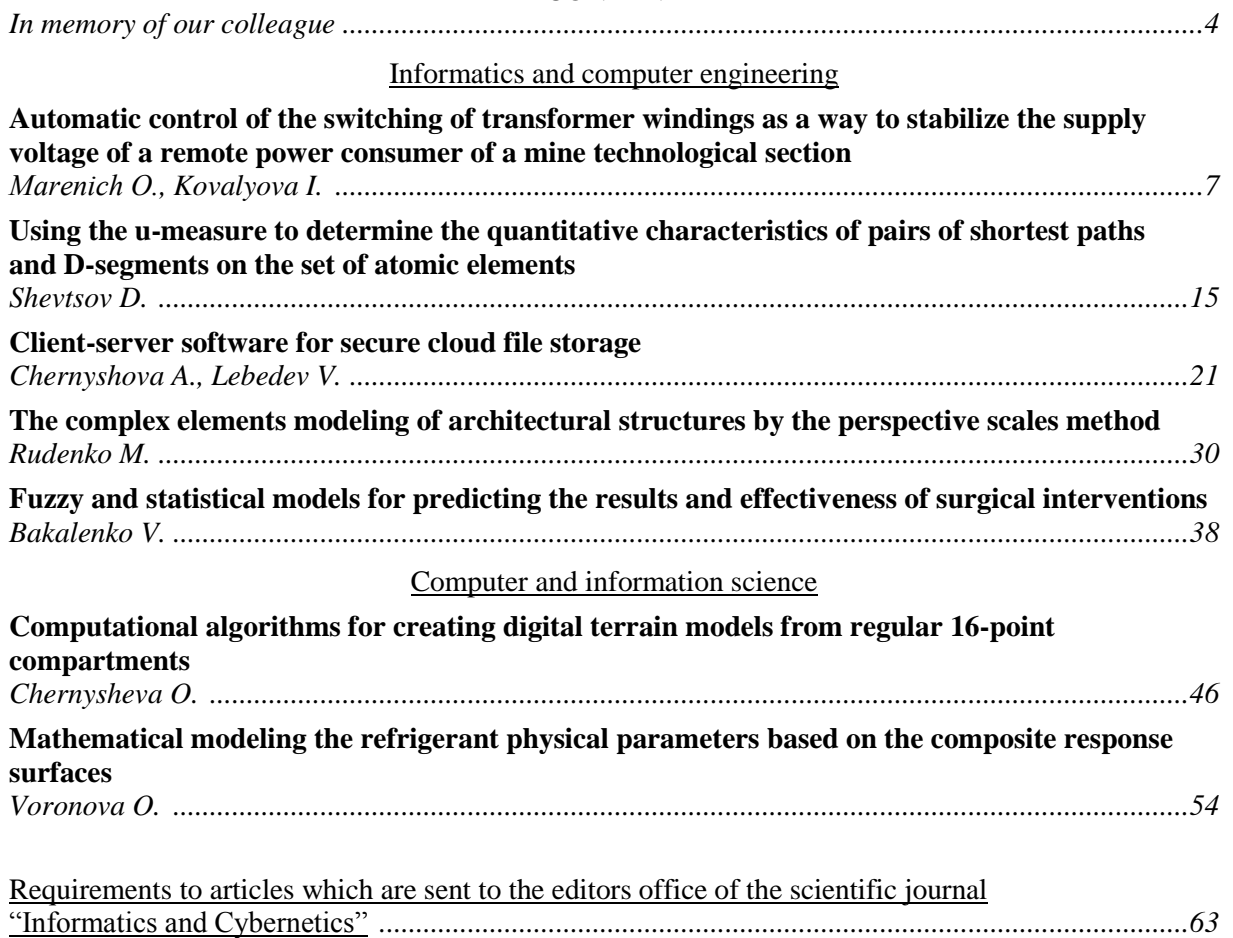

Электронное периодическое издание

Научный журнал

#### ИНФОРМАТИКА И КИБЕРНЕТИКА

(на русском, английском языках)

№ 3 (17) - 2019

Ответственный за выпуск Р. В. Мальчева

Технический редактор Р. В. Мальчева

Компьютерная верстка А. И. Воронова

Подписано к выпуску 17.10.2019. Усл. печ. лист. 7,9. Уч.-изд. лист. 4. Адрес редакции: ДНР, 83001, г. Донецк, ул. Артема, 58, ГОУ ВПО «ДонНТУ», 4-й учебный корпус, к. 36., ул. Кобозева, 17. Тел.: +38 (062) 301-07-35, +38 (071) 334-89-11 E-mail: infcyb.donntu@yandex.ru, URL: http://infcyb.donntu.org